## **UNIVERSIDAD PRIVADA ANTENOR ORREGO**

## **FACULTAD DE INGENIERÍA**

## **ESCUELA PROFESIONAL DE INGENIERIA CIVIL**

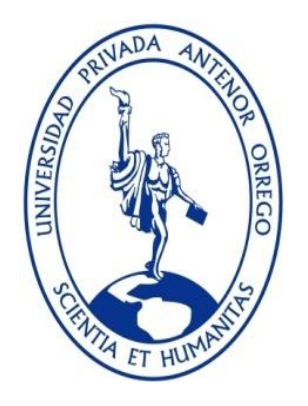

## **"ESTIMACION DE LA SOCAVACION DEL CAUCE DEL RIO MOCHE EN EL EMPLAZAMIENTO DEL PUENTE HUACAS, LA LIBERTAD 2019"**

## **TESIS PARA OPTAR EL TÍTULO PROFESIONAL DE INGENIERO CIVIL**

**LÍNEA DE INVESTIGACIÓN: HIDRÁULICA**

**AUTORES**:

BR. AGREDA GARCIA, Willam Jhordany

BR. BARTOLO LEON, Diego Eduardo

**ASESOR:**

Dr. CABANILLAS QUIROZ, Guillermo Juan

**TRUJILLO – LA LIBERTAD – PERÚ**

**2020**

### **DEDICATORIA**

Esta tesis va dedicada a mi abuelo Conversión Garcia Gil, quien desde el cielo me cuida y quien me enseño que las cosas no llegan fáciles, también va dedicada a mis padres Teresa Garcia Ulloa y Eduardo Agreda Sánchez quienes con su apoyo económico y moral hago posible ahora una de mis metas; el llegar a ser un profesional, quienes con sus consejos me enseñaron el camino de la responsabilidad y a siempre buscar ser mejor cada día.

Dedico principalmente este trabajo a Dios por haberme dado la vida y permitirme llegar a este momento; a mi madre por ser el pilar más importante de mi vida y demostrarme su cariño y apoyo incondicional, a mi padre por estar siempre apoyándome en las diferentes etapas de este proceso Universitario.

Finalmente quiero dedicar esta tesis a mi familia, por extender su mano en momentos difíciles y por el amor brindado cada día.

#### **AGRADECIMIENTOS**

Agradezco en primer lugar a Dios quien es el que nos cuida y protege desde lo más alto, Agradezco a mis hermanos Anthony y Kyara quienes son mi motivo de esfuerzo para ser un ejemplo ante ellos y que siempre busquen ser mejores como personas.

Agradezco a mis tíos y padrinos Nancy y Jamilo, quien, con consejos, con su apoyo moral y económico me ayudaron a salir adelante en momentos difíciles.

Por último y no menos importante, agradecer a mi abuela Virginia Ulloa quien me cuido desde niño y me brindo todo su amor, también a mi abuela Betty Sánchez quien me brindo su casa para poder vivir y así poder estudiar en esta Universidad para llegar a ser un profesional.

En estas líneas quiero agradecer a todas las personas que hicieron posible esta investigación y que de alguna manera estuvieron conmigo en los momentos difíciles, alegres, y tristes. A mis padres por todo su amor, comprensión y apoyo, pero sobre todo gracias infinitas por la paciencia que me han tenido. No tengo palabras para agradecerles las incontables veces que me brindaron su apoyo en todas las decisiones que he tomado a lo largo de mi vida. Gracias por darme la libertad de desenvolverme como ser humano.

De igual forma, agradezco a mi asesor de Tesis al Dr. Cabanillas Quiroz Guillermo Juan, que gracias a sus consejos y correcciones hoy puedo culminar este trabajo.

#### **RESUMEN**

La importancia de los modelos hidráulicos computacionales para la resolución de problemas de ingeniería, radica en la facilidad que se tiene para manejar y representar entornos complejos de la realidad además de resolver problemas importantes como lo es la socavación de los pilares de un puente, por lo tanto, nosotros consideramos más que importante elaborar un estudio que nos permita conocer los parámetros hidrodinámicos del cauce y estudiar su interacción con el puente en cuestión para así poder predecir futuros problemas que se puedan presentar en la sub estructura. Se realizó el modelamiento digital del cauce del rio moche y en él se colocó el "Puente Huacas" para el cual se introdujo con 130 m de longitud y 4 pilares, cada uno con medidas de 3.80 m de largo con 1.00 m de ancho. Se encontraron los diámetros, siendo  $\log$  resultados: D10 = 0.184 D30 = 0.256 D50 = 0.305 D60 = 0.368., se analizaron los caudales registrados por la estación Quirihuac, de los últimos 69 años, de los cuales se determinó el caudal de máxima avenida para un periodo de retorno T=500 años, siendo un total de 487.91 m3/s, y se analizaron los caudales más representativos de la muestra, siendo el mayor de 1000 m3/s. Sé construyó un modelo computacional hidráulico en 3 dimensiones para el cual se consideró una malla 0.50 m x0.50 m, mediante la técnica "Fractional Area Volumen". Se determinó la socavación general máxima en 3.64 metros, para el sector aguas arriba del Puente Huacas. Para la estimación de la socavación local, se han encontrado los valores de 2.96 y 2.47m; en el modelo bidimensional se obtuvieron valores en los rangos desde 1.82m hasta 2.42 m.

#### **ABSTRACT**

The importance of computational hydraulic models for solving engineering problems lies in the ease it has to handle and represent complex environments of reality in addition to solving important problems such as the undermining of the pillars of a bridge, therefore Therefore, we consider it more than important to prepare a study that allows us to know the hydrodynamic parameters of the channel and study its interaction with the bridge in question in order to predict future problems that may arise in the substructure. The digital modeling of the riverbed of the Moche river was carried out and the "Huacas Bridge" was placed in it, for which it was introduced with 130 m in length and 4 pillars, each one measuring 3.80 m long and 1.00 m wide. The diameters were found, the results being:  $D10 = 0.184$  D30 = 0.256 D50 = 0.305 D60 = 0.368., The flows recorded by the Quirihuac station for the last 69 years were analyzed, of which the maximum avenue flow was determined for a return period  $T = 500$  years, being a total of 487.91 m3/s, and the most representative flows of the sample were analyzed, the highest being 1000 m3 / s. A 3 dimensional hydraulic computational model was built for which a 0.50 m x 0.50 m mesh is considered, since by means of the "Volume of fractional area" technique. The maximum general scour was determined at 3.64 meters, for the sector upstream of the Huacas Bridge. To estimate local scour, values of 2.96 and 2.47m have been found; In the two-dimensional model, values were obtained in the ranges from 1.82m to 2.42m.

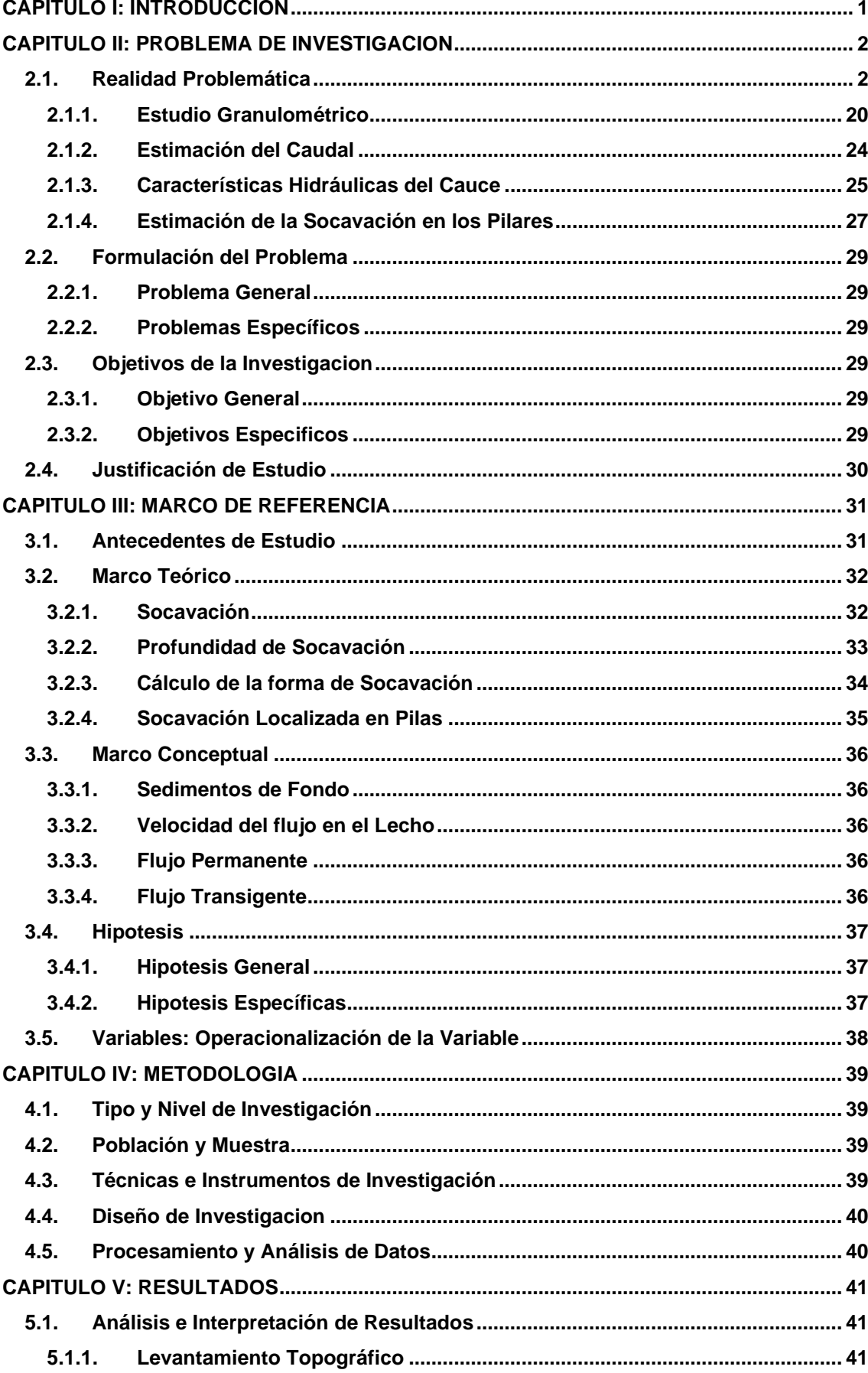

# **INDICE**

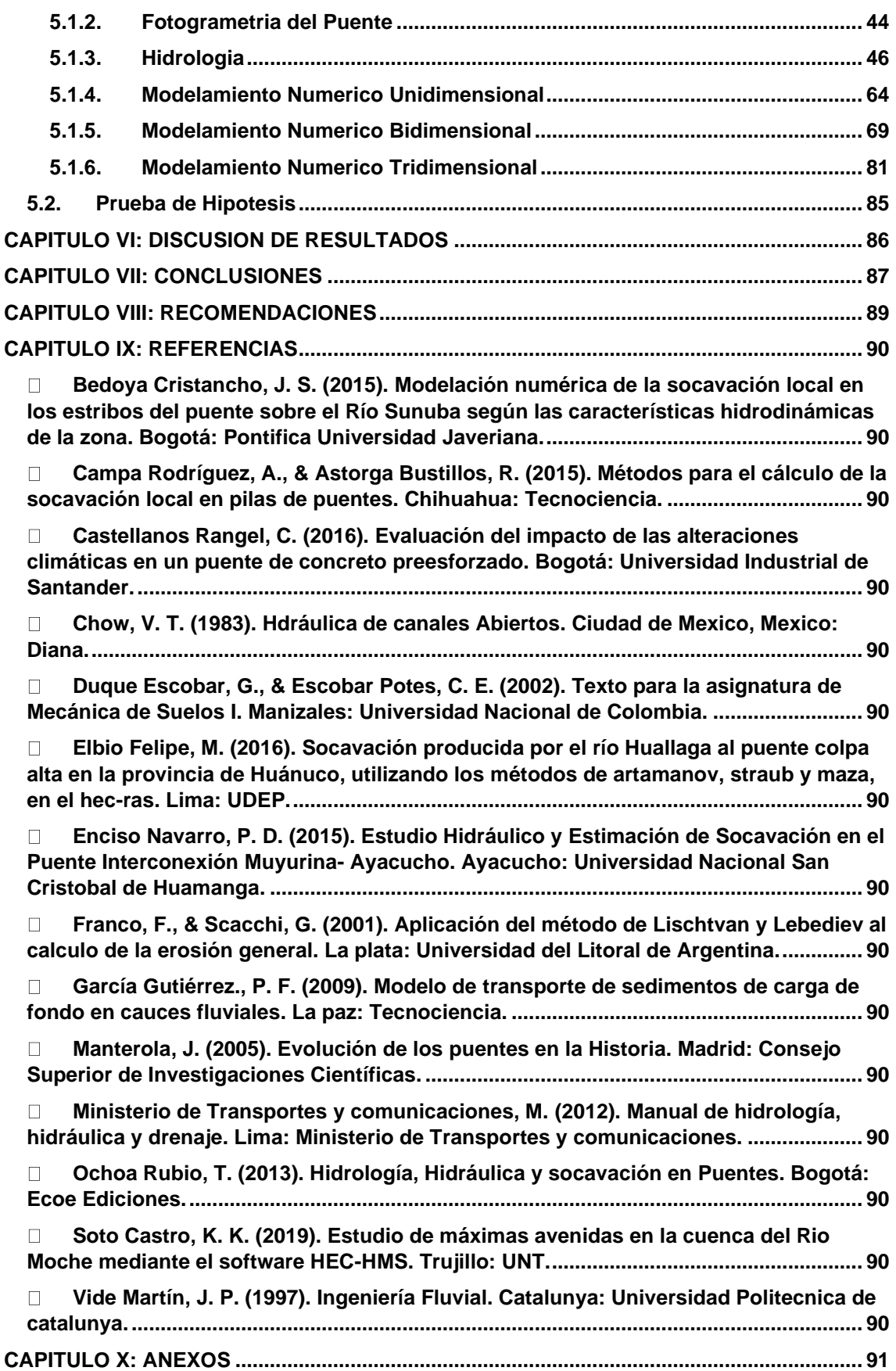

## INDICE DE IMAGENES

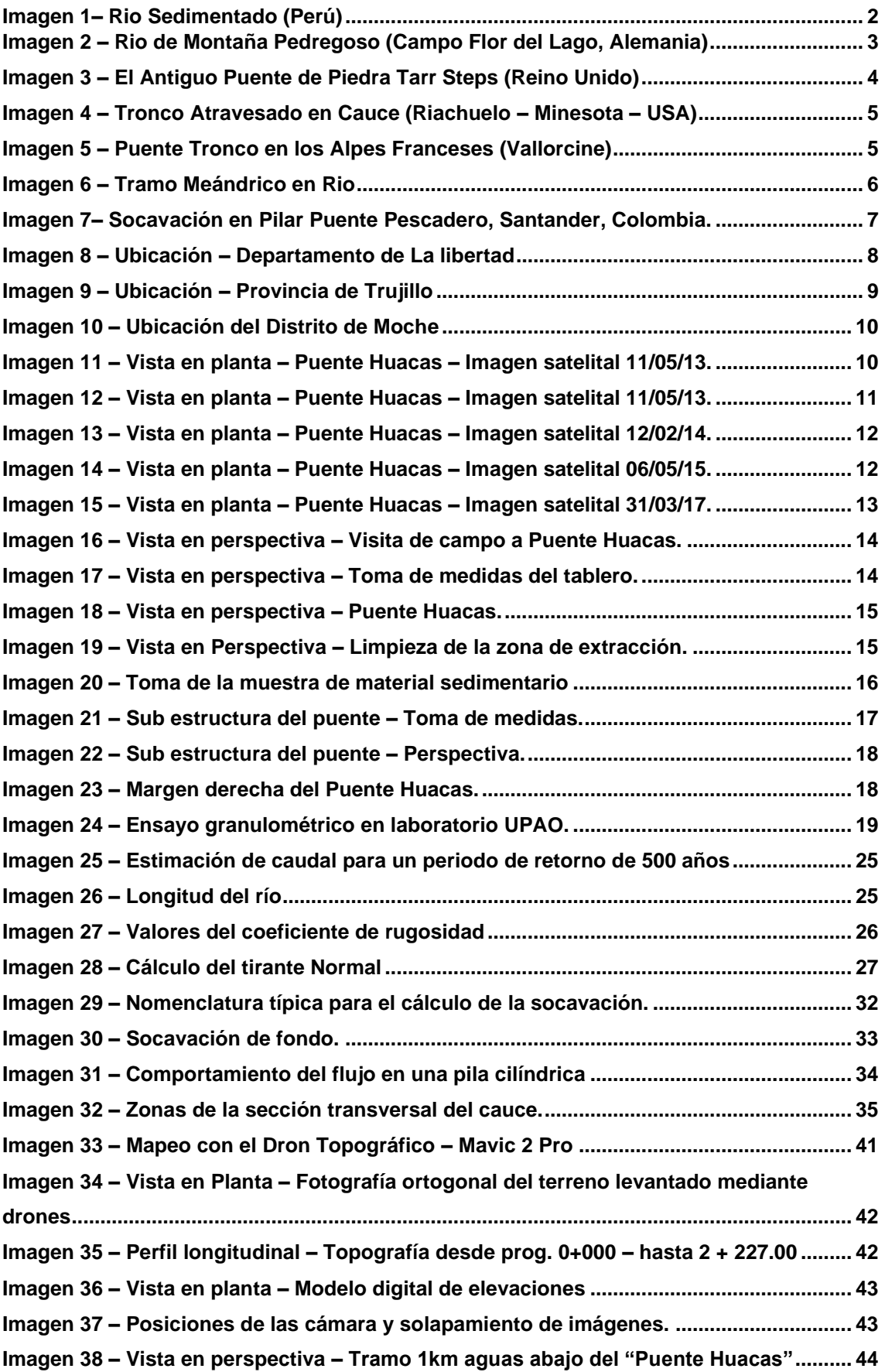

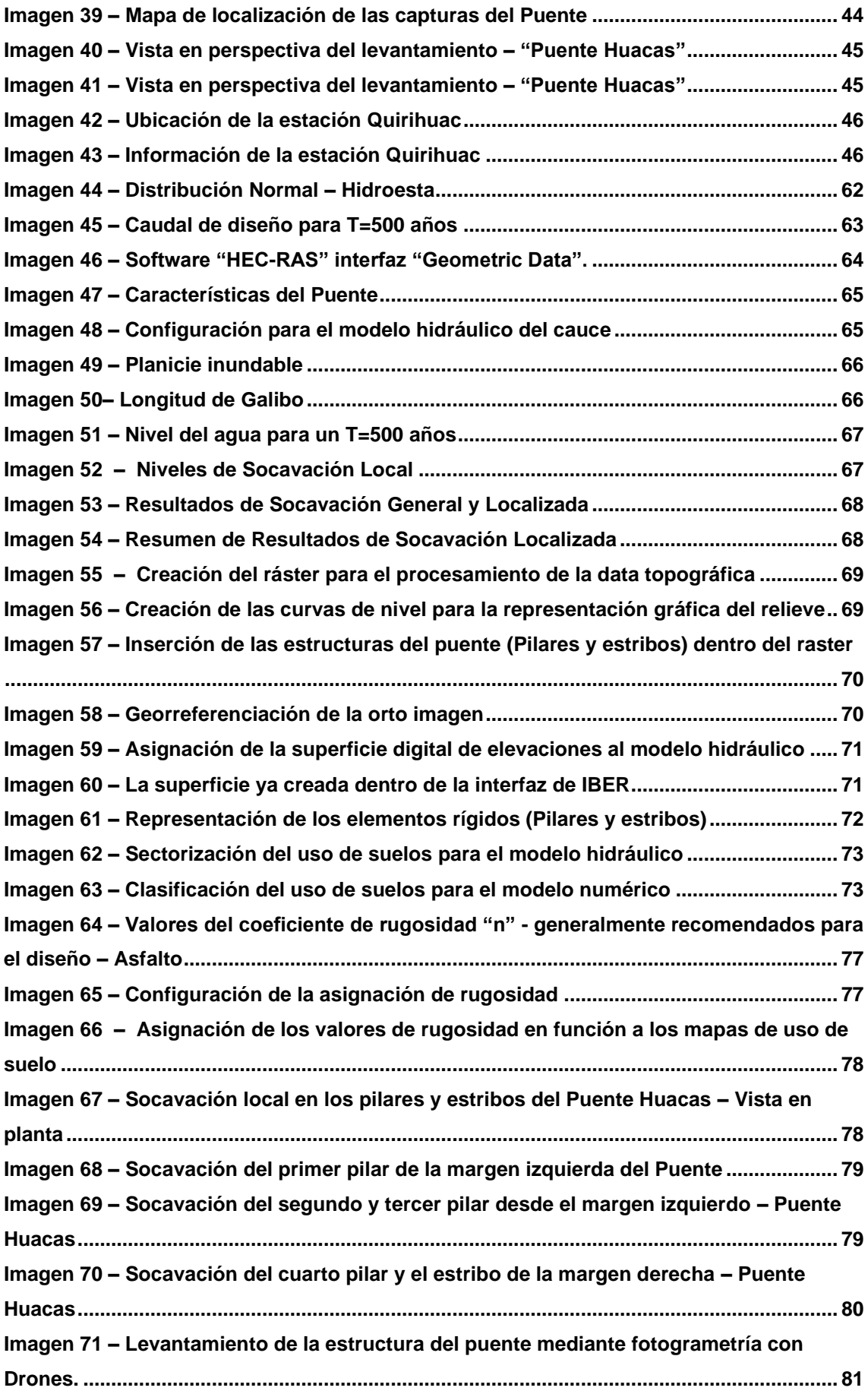

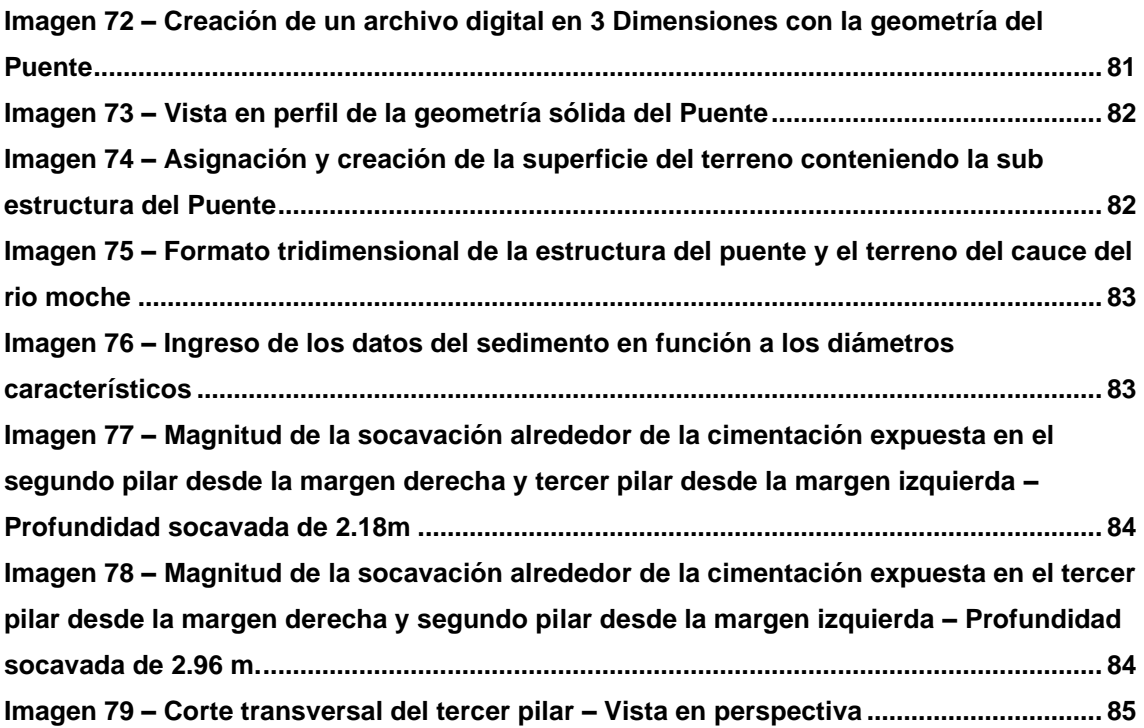

## INDICE DE TABLAS

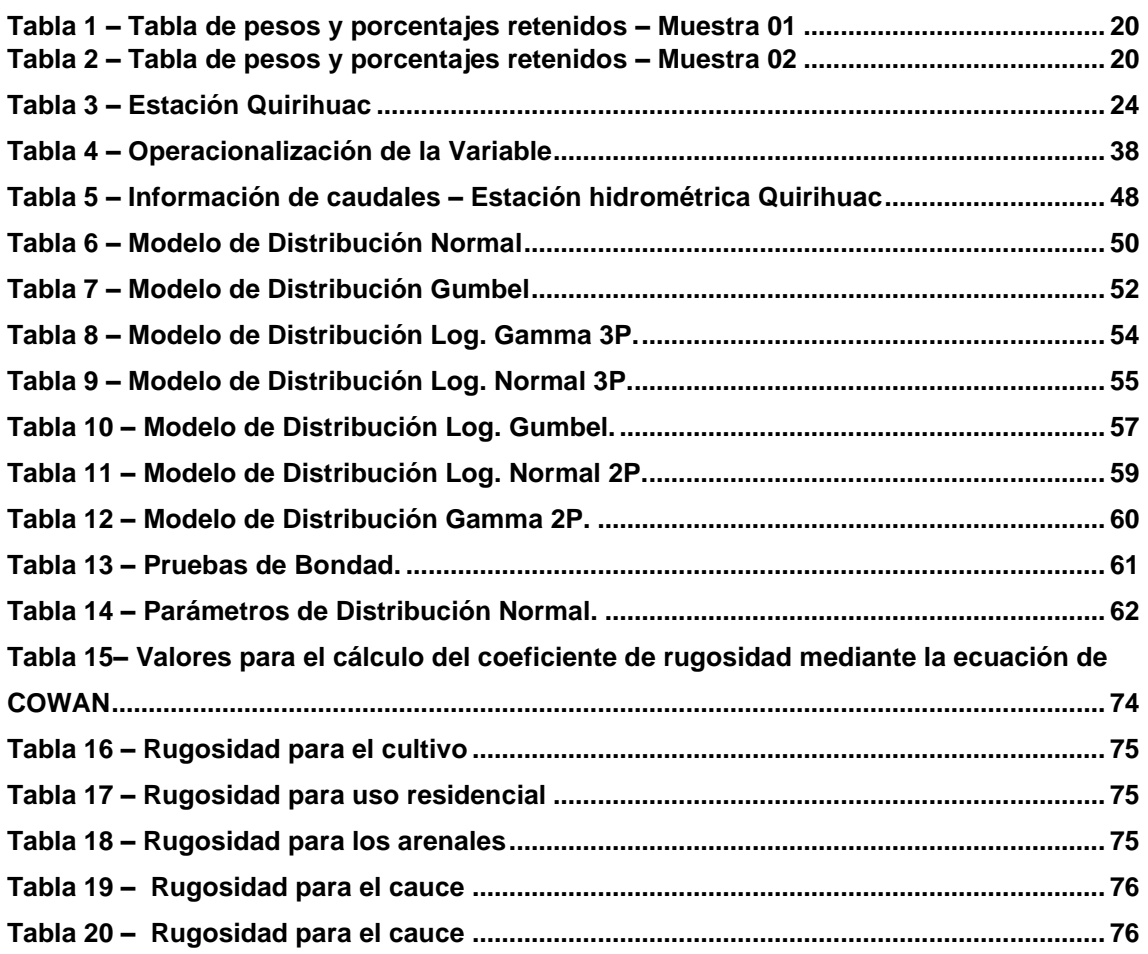

# INDICE DE FORMULAS

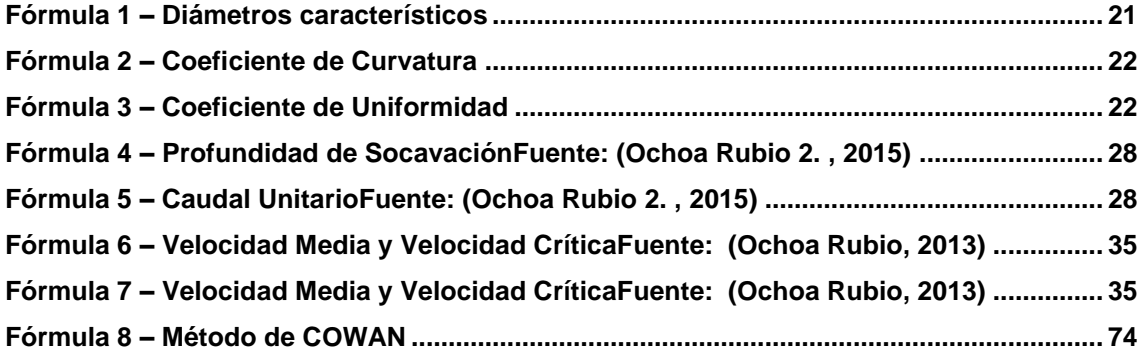

# INDICE DE GRAFICOS

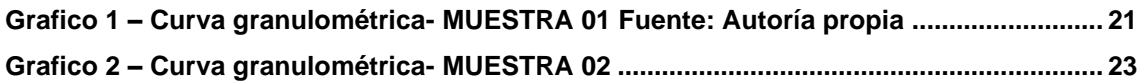

### <span id="page-11-0"></span>**CAPITULO I: INTRODUCCION**

Desde que la historia como inicia con el descubrimiento de la herramienta como medio de ayuda para el hombre en el quehacer cotidiano, esta se vuelve aún mucho más indispensable y se sabe que hasta el día de hoy la herramienta es tan complementaria para el ser humano como el respirar aire fresco; este descubrimiento le ha abierto paso a través de su dominio y prevalencia en la naturaleza y contra aquello que obstaculice su paso.

Desde antes de volverse un ser seminómada es decir, casi sedentario, viviendo siempre al pie de cauces de ríos, empezó a dejar de ver a estos canales de agua trazados por la naturaleza como un obstáculo y más bien los empezó a ver como una oportunidad, tanto como para establecerse al pie de ellos, así como también para atravesarlos y llegar a otros lugares muy poco explorados y ricos en árboles frutales y otros tipos de vegetales que iban a favorecer su alimentación; nosotros en base a las investigaciones realizadas de manera muy general, suponemos que para el ser humano desde que empezó su caminata a través del ancho mundo, cruzaba ya los cauces buscando siempre partes poco profundas para evitar ser arrastrados por la corriente.

### <span id="page-12-0"></span>**CAPITULO II: PROBLEMA DE INVESTIGACION**

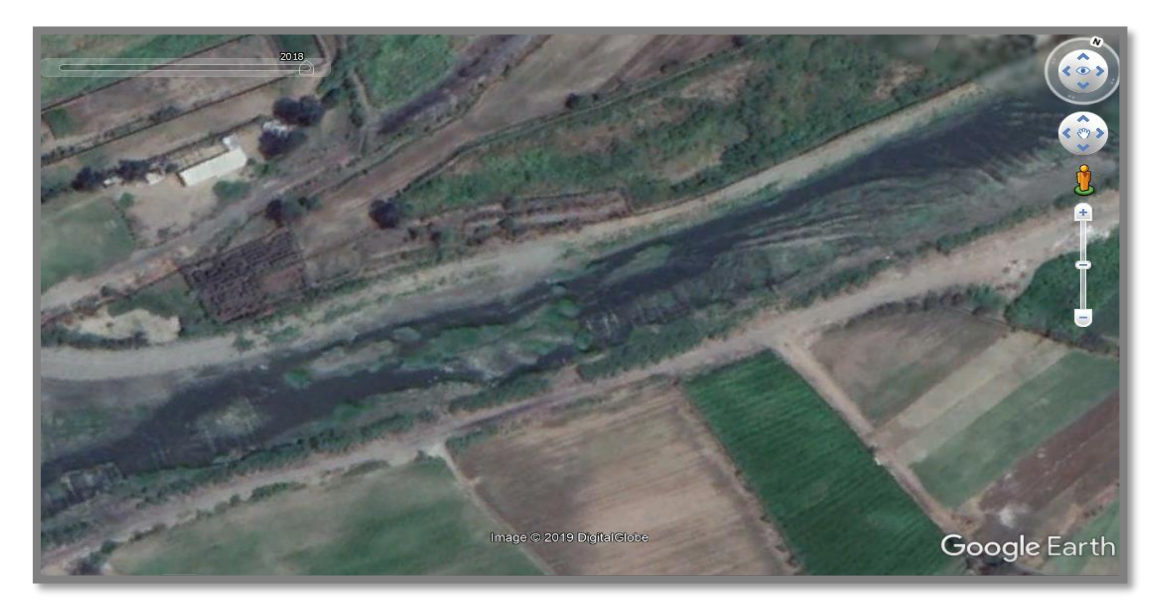

### <span id="page-12-1"></span>**2.1. Realidad Problemática**

<span id="page-12-2"></span>El rio mostrado en la Imagen superior, nos permite apreciar un rio sedimentado, con pequeñas formaciones de tierra o islotes a lo largo del cauce, en el cual nos podemos imaginar que el ser humano para cruzar estos ríos, además de buscar zonas poco profundas, también buscaría sectores en el rio en la que proliferen este tipo de morfologías, lo cual les facilitaría mucho llegar a la otra orilla sin perder la vida en el intento, podríamos nosotros creer que este tipo de formaciones en el cauce serían los primeros puentes primitivos de la historia, ya que se asemejan mucho a pequeñas mesetas cuya función que se les atribuyen es acortar el camino para cruzar un cauce de gran o regular magnitud.

Por otro lado, se sabe que el ser humado se inspira en la naturaleza y a la que llama su gran sabiduría la cual está llena de eventos probabilísticos y aleatorios o conocidos coloquialmente como "casualidades", como en este caso el toparse con lechos arenados "fáciles de cruzar" y posiblemente ríos que ya no tenían estos islotes de arena, si no de piedra, lo cual sería aún más beneficioso.

*Imagen 1– Rio Sedimentado (Perú) Fuente: Google Earth*

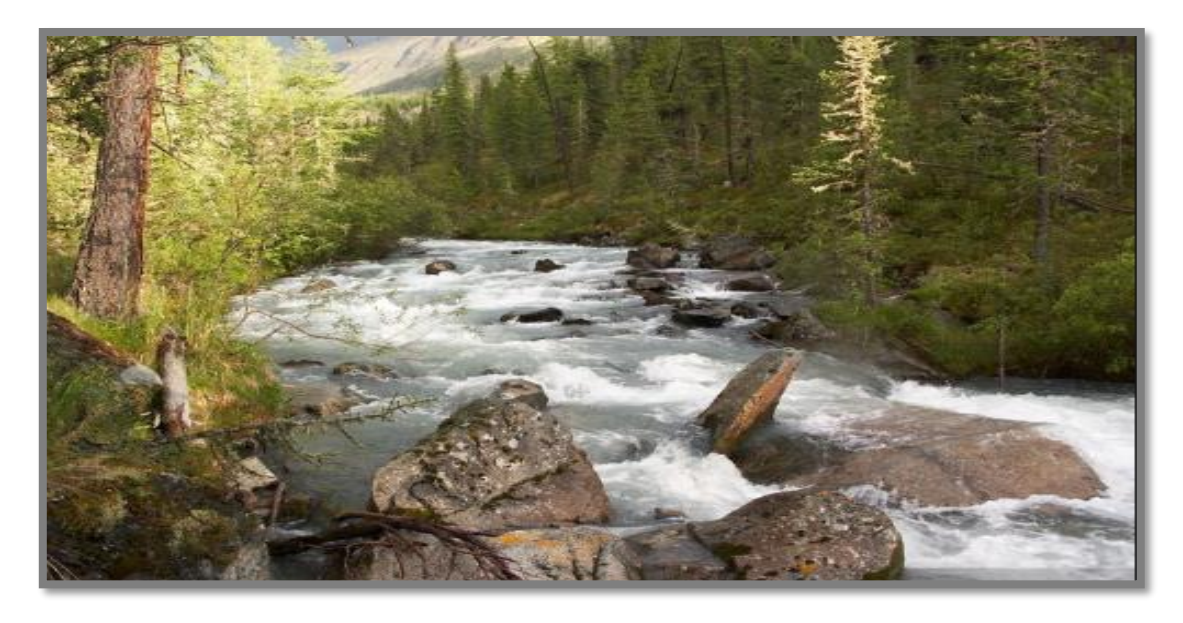

*Imagen 2 – Rio de Montaña Pedregoso (Campo Flor del Lago, Alemania) Fuente: Panoramio de Google*

<span id="page-13-0"></span>En la imagen superior, apreciamos un rio con cauce pedregoso, muy inspirador para cruzarlo a pesar de ser un rio de montaña, cabe resaltar que a través de millones de años el caudal circundante ha venido arrastrando gigantescas piezas de roca agrupándolas en ciertos sectores del rio, lo cual representa una formación de mesetas o pequeños pilares naturales y en su gran mayoría muy estables debido a su imponente peso, podemos ver también que en algunos de ellos la maleza crece encima haciendo de la piedra una superficie mucho más rugosa, y adecuada para no resbalar al emplearlas como medio de paso de una ribera a otra, estas formaciones está demás decir que pudieron ser la inspiración para los primeros puentes que construyó el ser humano, muchos de ellos de hecho quizá no perduren hasta nuestros días, sin embargo la técnica ha ido evolucionando con el paso de los siglos, especialmente la técnica de colocación de pilares de piedra en el cauce.

Es importante recalcar que en los pueblos asentados muchas veces no se tenía o no se contaba con la suerte de formaciones rocosas que permitan atravesarlo, por lo que suponemos que el nómade o sedentario, buscaba estas morfologías en el rio, rodeándolo, tanto guas arriba como aguas abajo, y puesto ya que contaba con el uso de la herramienta como su aliado, con el tiempo, como nos ha demostrado la historia ha hecho uso de ella para crear sus propios emplazamientos rocosos que le permitan cruzar el cauce al pie de sus lugares donde habitaba.

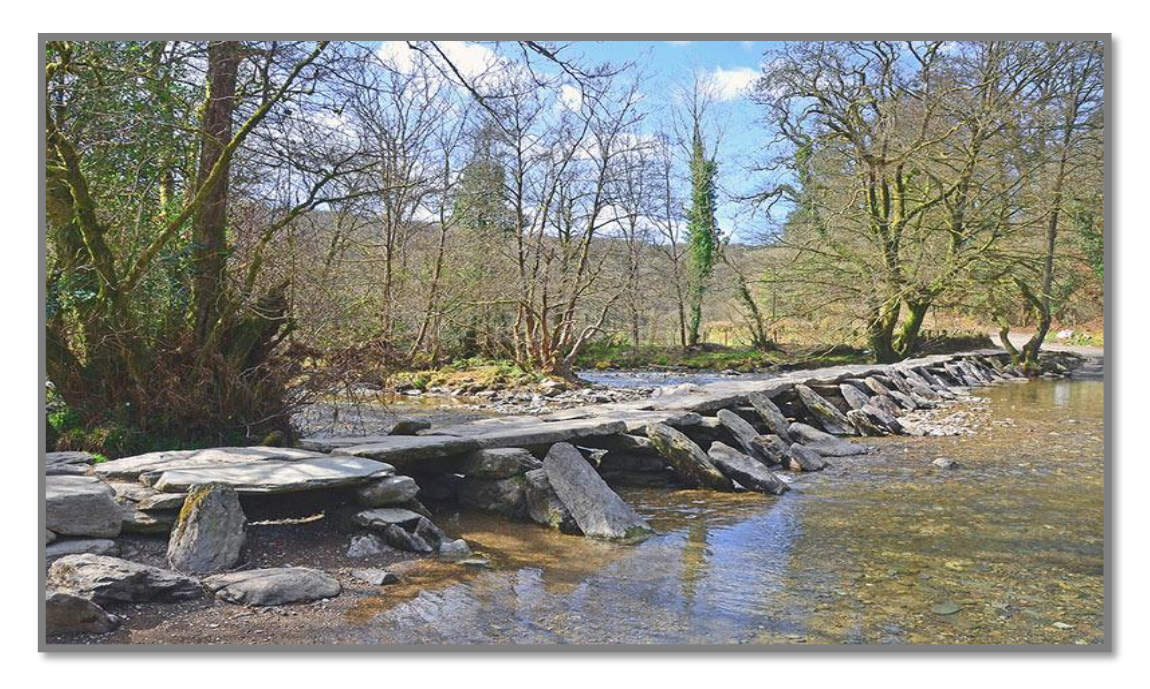

*Imagen 3 – El Antiguo Puente de Piedra Tarr Steps (Reino Unido)*

#### *Fuente: Panoramio de Google*

<span id="page-14-0"></span>Uno de los ejemplos que pudo haber nacido producto de la inspiración en las mesetas de piedra es el puente Tarr Steps ubicado en el Parque Nacional Exmoor, en Somerset, emplazado en el río Barle. Que a su vez es el puente de piedra más largo en Gran Bretaña, cuenta con 17 vanos y 55 metros de envergadura (Manterola, 2005, pág. 15). La edad de Tarr Steps no se conoce con exactitud, pero numerosas investigaciones le ubican en la Edad de Bronce, aunque hay quienes lo datan alrededor del año 1400 antes de Cristo (Manterola, 2005, pág. 17).

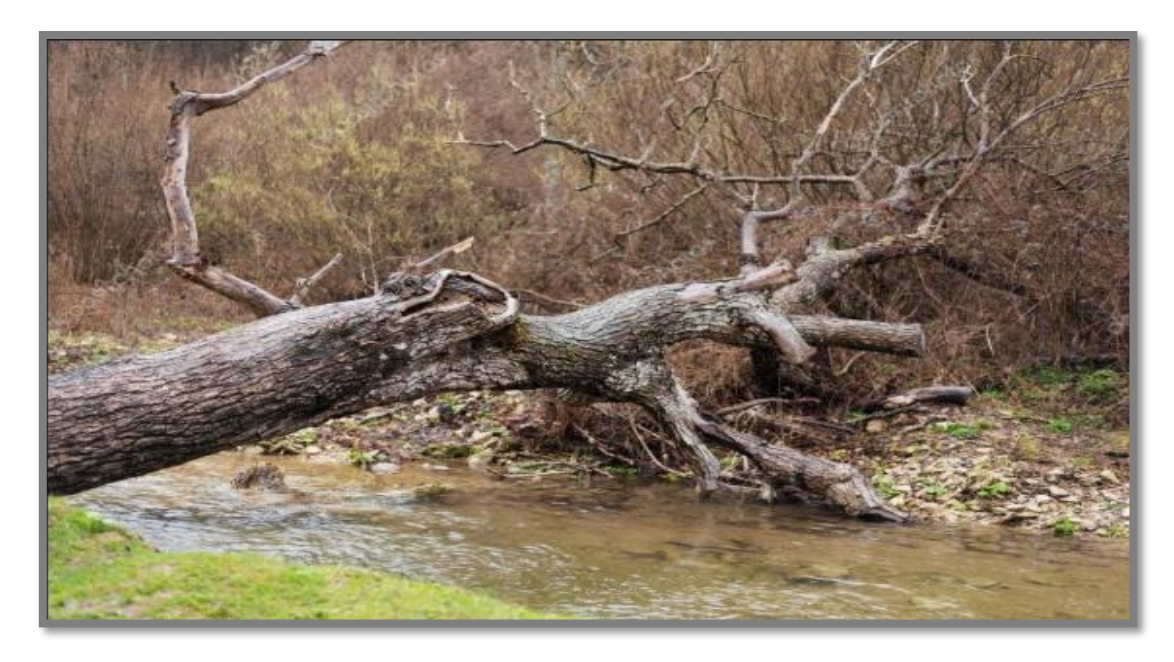

*Imagen 4 – Tronco Atravesado en Cauce (Riachuelo – Minesota – USA) Fuente: Panoramio de Google*

<span id="page-15-0"></span>Este caso en particular, puede representar una de las formas más primitivas mediante las cuales se puede haber valido el hombre en su etapa primitiva para cruzar algunos cauces de corta envergadura en cuanto al ancho de su encausamiento, y lo que, a su vez, puede haber servido de inspiración en los que a nuestros días sería un puente losa o sin pilares, con estribos únicamente, no obstante, en esta representación rudimentaria solamente podría darse uso de manera peatonal.

<span id="page-15-1"></span>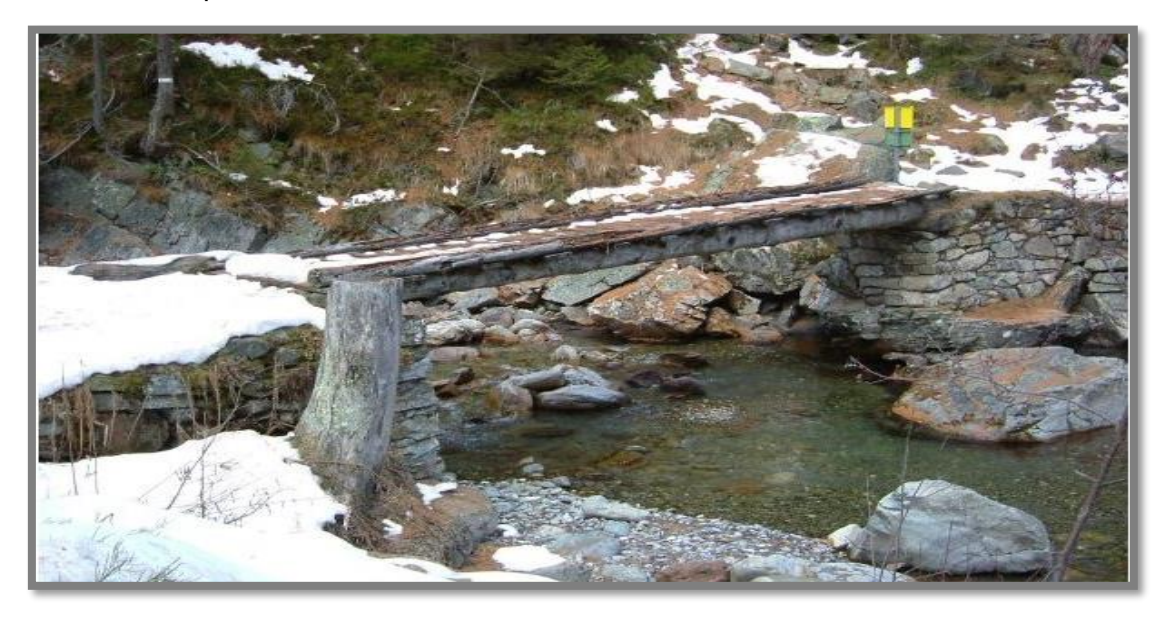

*Imagen 5 – Puente Tronco en los Alpes Franceses (Vallorcine) Fuente: Commons Attribution (Media commons)*

Con el paso de los siglos mucho más tarde, se mejoró la versión del diseño para el emplazamiento de los puentes de manera empírica, aquí por ejemplo tenemos un puente de uso peatonal en las montañas, en Vallorcine, Francia. Básicamente es un puente hecho a base de troncos que tiene pilares de piedra y un sendero nivelado con tablones, no se conoce con exactitud su datación, pero es posible que sea en los primeros siglos de la edad antigua, no obstante, seguramente ha sido remodelado con el paso de los años hasta alcanzar su diseño actual, puesto que al parecer sigue en actividad, normalmente este tipo de puentes son sugeridos en sectores estrechos de cauces no muy profundos.

Este tipo de estructura, hoy en día se asemeja mucho a un puente losa, el cual consta de un tablero apoyado en ambos extremos libremente, restringido en X; Y en planta y sin rotación en el eje central Z, en términos técnicos hemos descrito de manera visual, muy general, sin embargo, el comportamiento de este tipo de estructura es mucho más complejo, tal vez un poco costoso pero las ventajas radican que se pueden colocar en ríos con tendencia a erosión fuerte en su fondo, normalmente riachuelos "jóvenes" como se le conocen de acuerdo al libro de Morfología fluvial. (Vide Martín, 1997, pág. 27).

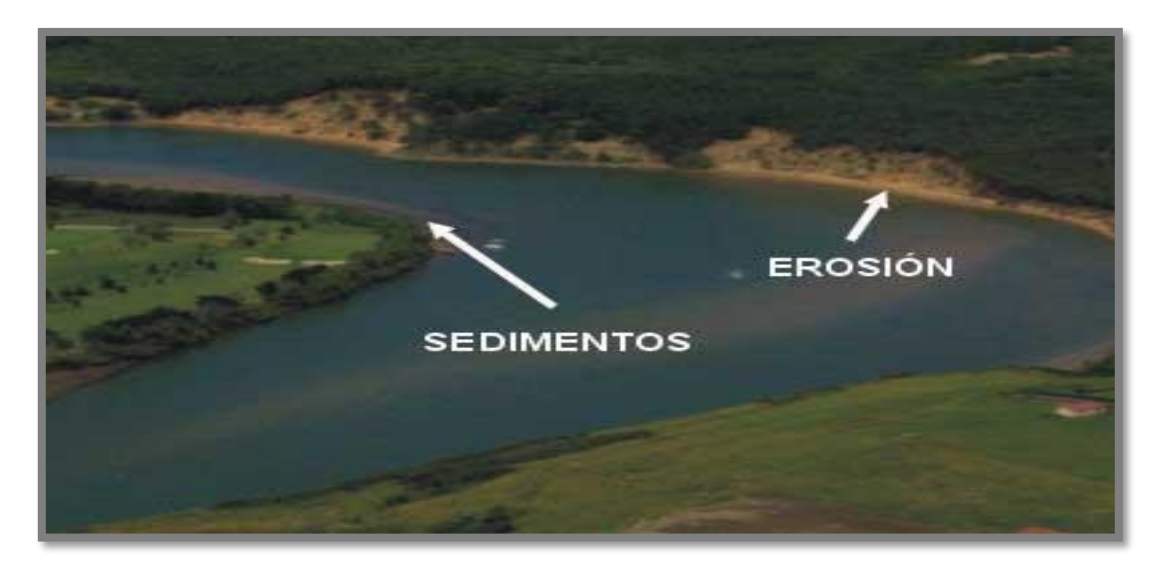

*Imagen 6 – Tramo Meándrico en Rio Fuente: (Franco & Scacchi, 2001, pág. 53)*

<span id="page-16-0"></span>En las secciones meándricas resulta complicado proyectar y construir un puente sin el adecuado estudio del comportamiento hidrodinámico de dicha sección, de hecho, debido al crecimiento de forma horizontal y desplazamiento de los meandros de un rio, resulta poco práctico emplazar cualquier estructura hidráulica en él sin considerar las posibles patologías que tendrán a desarrollarse y presentarse con el paso de los años, reduciendo así la vida útil de la estructura, o afectando su desempeño y estabilidad estructural, en este problema nos enfocaremos para la evaluación de un puente ya construido y de manera particular crearemos escenarios para así mediante la evaluación de su interacción con el cauce frente a máximas avenidas nos permita determinar posibles soluciones para prevenir el colapso de la estructura y preservar su integridad.

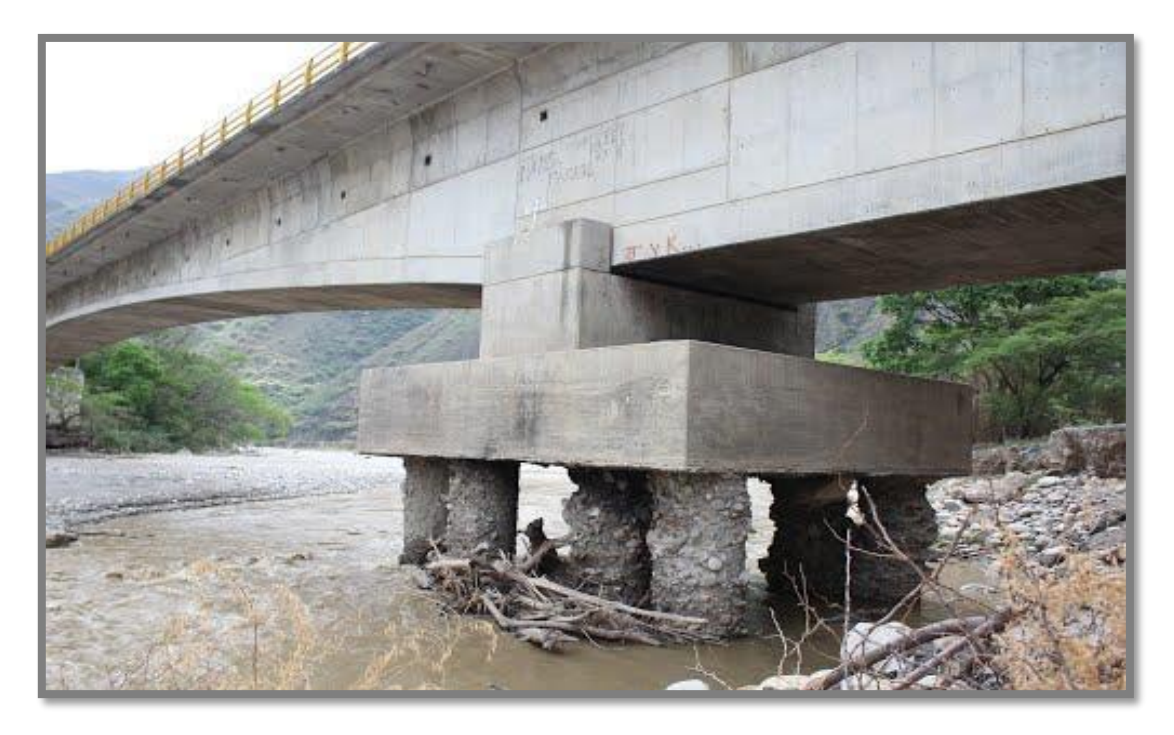

*Imagen 7– Socavación en Pilar Puente Pescadero, Santander, Colombia. Fuente: (Castellanos Rangel, 2016, pág. 36)*

<span id="page-17-0"></span>Debido a la acción del caudal circundante, la velocidad a la que este transita por el cauce del rio y la acción de la gravedad debido a la inclinación de las pendientes, se produce lo que vemos en la imagen superior, que no es más que un desgaste debido a la abrasión del fondo y lo que esto genera es la exposición de la cimentación de los pilares del puente, este caso en particular se desarrolla en el puente Pescadero, ubicado en Santander, Colombia, que representa un caso poco ortodoxo pero la patología es frecuente, sumado a esto también podemos establecer que este fenómeno se desarrolla en cualquier sector o localización a lo largo de un rio donde un puente que se ha emplazado represente un obstáculo que afecte directamente el desenvolvimiento natural del cauce, y altere su morfología.

Enfocándonos en problemas como el expuesto anteriormente y añadiendo que la peligrosidad y tendencia a la exposición de la cimentación de los pilares de un puente como producto de la abrasión del fondo del lecho del rio se da bajo condiciones en las cuales el caudal tiene un incremento importante con respecto al caudal que transita continuamente y que además esta condición tiende a ser mucho más desfavorable cuando el emplazamiento del puente llega a hacerse en un meandro, ya que esto obliga al rio a mantener su curso y de alguna manera evitar el desplazamiento lateral, esto requiere un proceso de un estudio hidráulico previo para así tomar las medidas necesarias, es por eso que nosotros nos hemos enfocado en un problema presentado a nivel local, en el cauce del rio moche, sector campiña alta, en el puente denominado "Puente Huacas" el cual representa la casuística mencionada anteriormente y que será punto de interés y objeto de estudio de nuestra investigación, para lo cual, líneas más abajo empezaremos a describir y así justificar el hecho que amerite nuestra atención por ser una estructura emplazada en la cresta senoidal de un meandro.

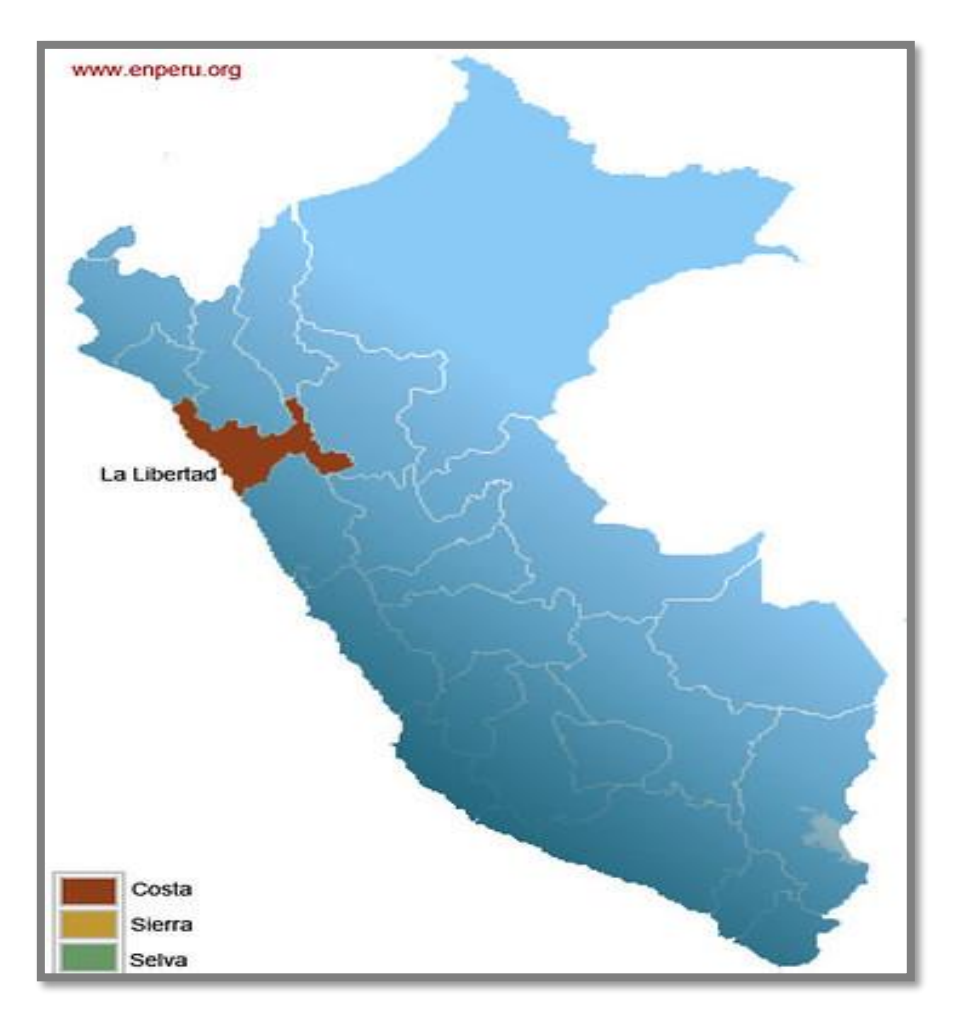

<span id="page-18-0"></span>*Imagen 8 – Ubicación – Departamento de La Libertad Fuente: enperú.org*

La Libertad se ubica en la costa norte del Perú. Por el norte limita con la Región Lambayeque; por el sur con la Región Ancash y con la Región Huánuco; por el este, con la Región San Martín y la Región Cajamarca; por el oeste con el Mar de Grau.

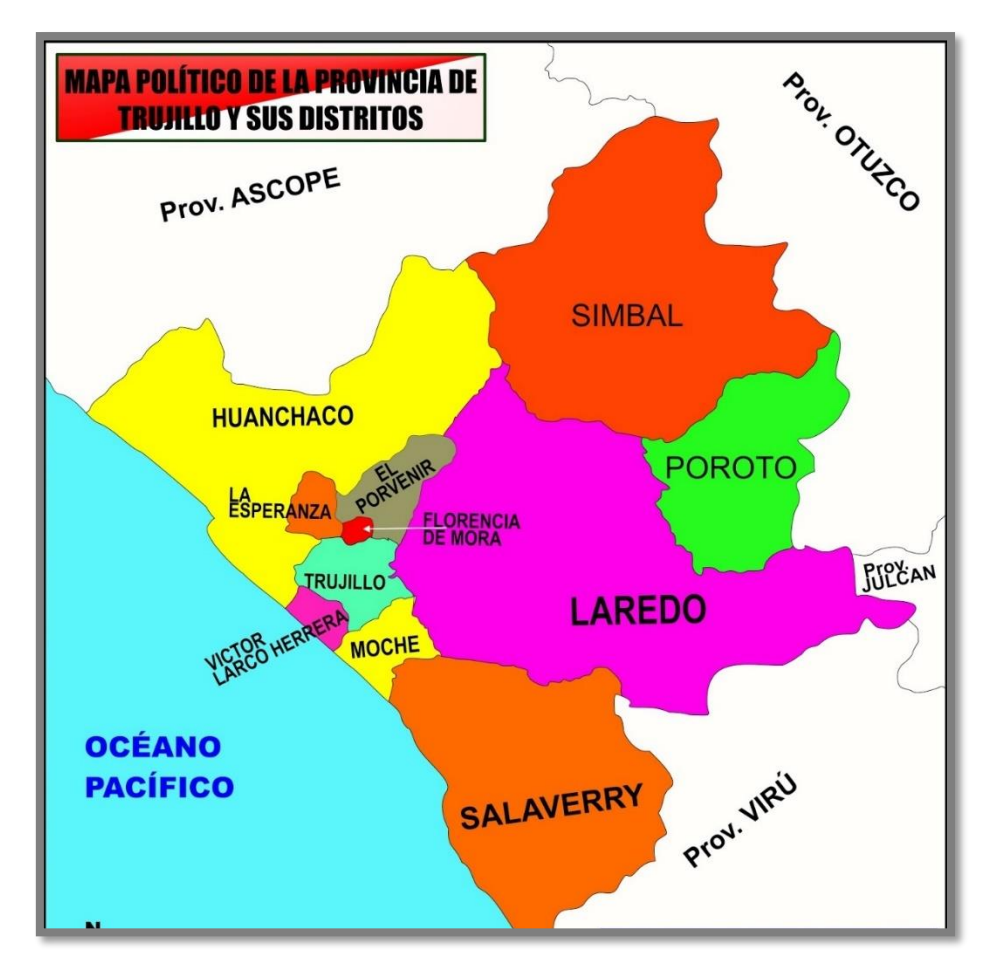

*Imagen 9 – Ubicación – Provincia de Trujillo Fuente: Mapa de Trujillo blog spot*

<span id="page-19-0"></span>La provincia de Trujillo se encuentra ubicada en la parte centro - occidental del departamento de La Libertad, es una de las 12 provincias de la región La Libertad, la Provincia de Trujillo cuenta con 11 distritos, que son los siguientes: Trujillo, El Porvenir, Florencia de Mora, Huanchaco, La Esperanza, Laredo, Moche, Poroto, Salaverry, Simbal y Víctor Larco Herrera, nos enfocaremos en el distrito de Moche.

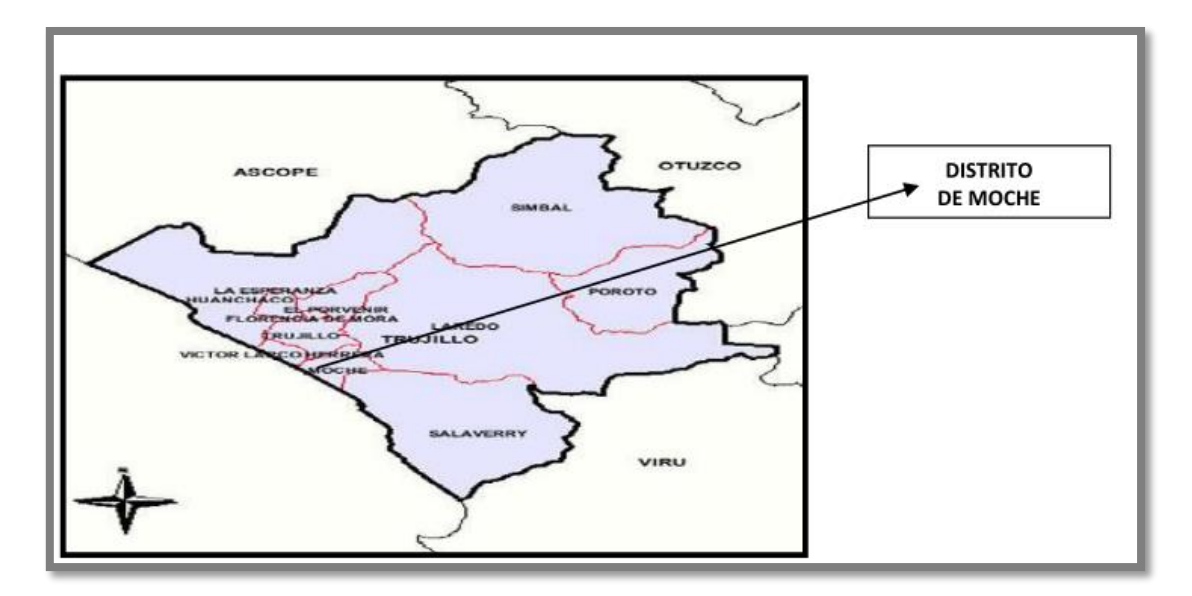

*Imagen 10 – Ubicación del Distrito de Moche Fuente: Google Maps*

<span id="page-20-0"></span>El Distrito de Moche, ocupa una superficie estimada de 29.27Km2 aproximadamente (Fuente: Municipalidad Distrital de Moche) y los Límites del Distrito de Moche son:

- **Por el Norte:** Con los Distritos de Víctor Larco y Trujillo.
- Por el Este: Con el Distrito de Laredo.
- Por el Sur: Con el Distrito de Salaverry.
- Por el Oeste: Con el Océano Pacífico.

<span id="page-20-1"></span>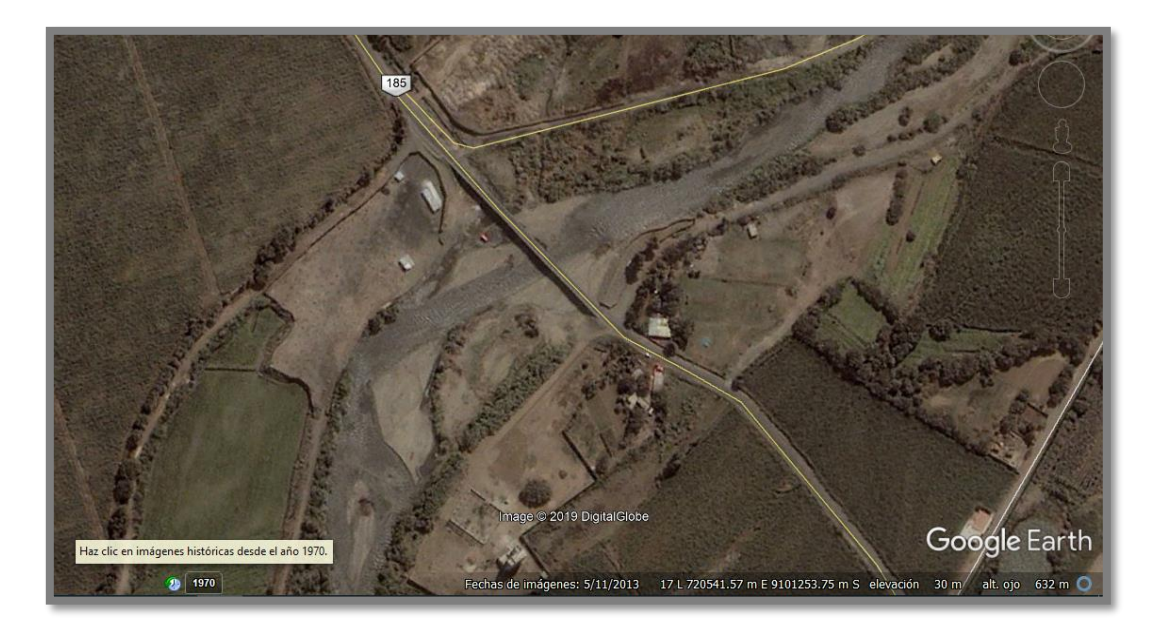

*Imagen 11 – Vista en planta – Puente Huacas – Imagen satelital 11/05/13. Fuente: Google Earth*

El Puente Huacas tiene una longitud de 130m de envergadura y atraviesa el cauce del rio moche de lado a lado, y como se puede verificar en la toma satelital de noviembre de 2013, recién culminado a fines de 2012 está emplazado justo en toda la cresta del meandro del rio, cabe resaltar que dichos meandros se formar siempre en lugares con suelos abundantes en material fino y además con muy baja pendiente longitudinal de acuerdo a lo descrito en (Vide Martín, 1997, pág. 41) podemos incluso describir un posible desplazamiento del cauce hacia a margen derecha, que se describe una curva relativamente pronunciada.

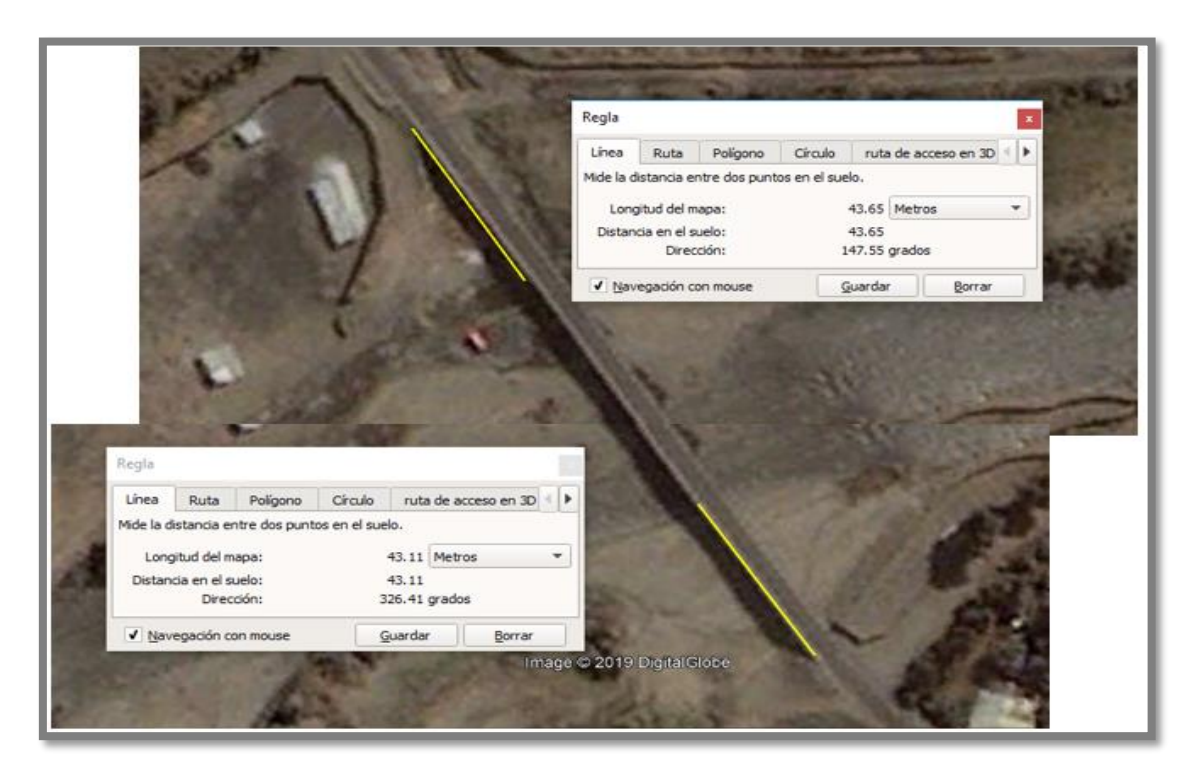

<span id="page-21-0"></span>*Imagen 12 – Vista en planta – Puente Huacas – Imagen satelital 11/05/13. Fuente: Google Earth*

Sumado a esto, podemos apreciar que además la distancia medida desde el inicio del puente al borde del cauce es casi simétrica 43.65m en la derecha y 43.11m en la izquierda, lo que nos indica una falta de criterio para el margen que no ha sido tomado en cuenta por los ingenieros proyectistas ante proceso de erosión natural de la ribera por la parte derecha, la cual debido al desplazamiento natural del meandro hubiera sido requerida de manera imprescindible.

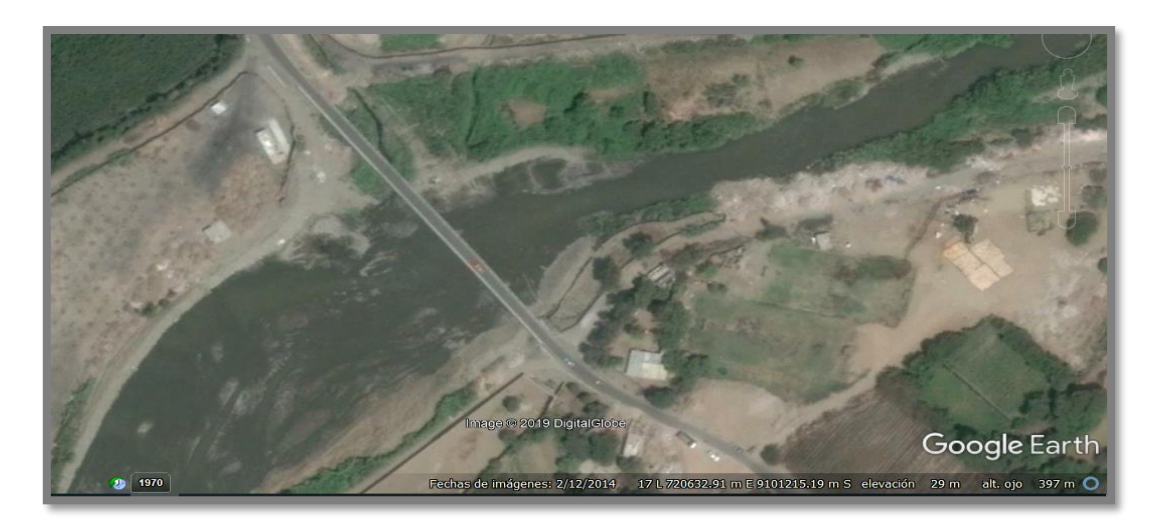

*Imagen 13 – Vista en planta – Puente Huacas – Imagen satelital 12/02/14. Fuente: Google Earth*

<span id="page-22-0"></span>Ante lo expuesto anteriormente se pretendió corregir el curso del rio y así desplazar el meandro hacia la izquierda, tal como muestra esta imagen captada por Google en febrero de 2014, incluso el terreno "ganado" se ha estado empleando como terreno con fines de cultivo desde la fecha.

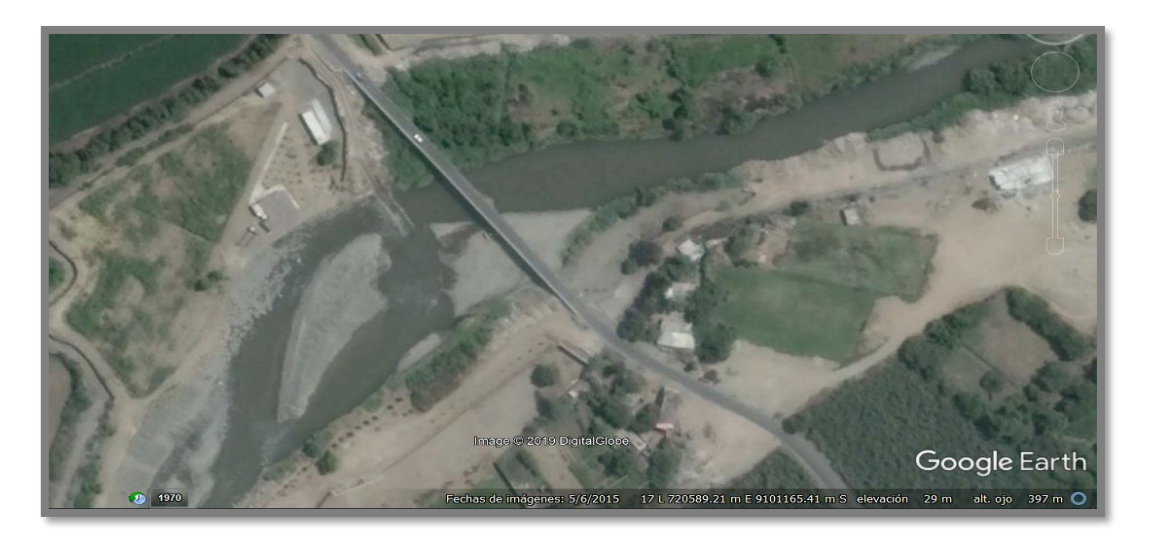

*Imagen 14 – Vista en planta – Puente Huacas – Imagen satelital 06/05/15. Fuente: Google Earth*

<span id="page-22-1"></span>Sin embargo, en las imágenes satelitales de junio de 2015 se puede apreciar que nuevamente se ha desplazado el meandro hacia la derecha, como originalmente estaba el curso del cauce del rio en dicho sector, lo que nos refleja una preocupante y alarmante situación que pone en peligro toda la sub estructura del sector derecho del puente, debido a una tendencia hacia la erosión lateral de la ribera.

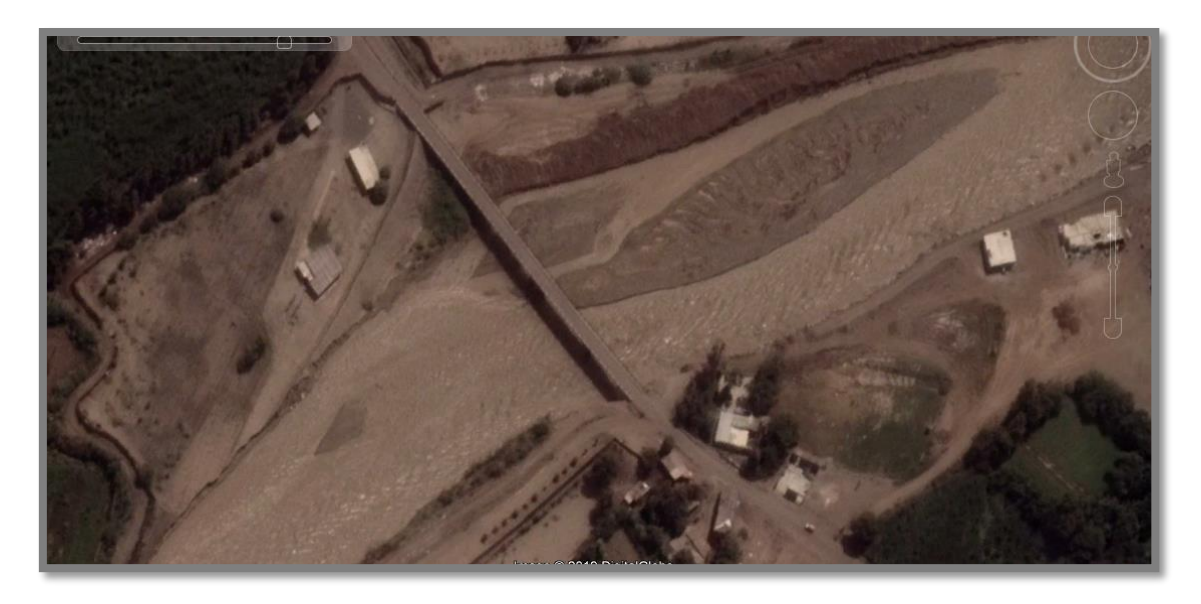

*Imagen 15 – Vista en planta – Puente Huacas – Imagen satelital 31/03/17. Fuente: Google Earth*

<span id="page-23-0"></span>El fenómeno del niño costero en el año 2017 nos muestra un escenario mucho más desfavorable, el cual, de manera muy explícita mediante las imágenes tomadas en el mes de marzo del mismo año, nos refleja una erosión orientada hacia la margen izquierda, contrario a la dirección original del meandro, producto de las descolmataciones que ha sufrido el cauce con el paso del tiempo, que han sido esfuerzos por evitar el desplazamiento natural del rio hacia la derecha y empujarlo a manera de contra flecha al margen izquierdo, poniéndolo en peligro debido a las fuerzas abrasivas del paso del agua, además se puede denotar que no se tiene control sobre el ancho estable de esta sección, puesto que sigue el meandro trazando una ruta ramificada hacia el sector derecho, no con mucha fuerza o remarcación si no con una invasión moderada del terreno que anteriormente ha sido ganado colocando material del mismo lecho en la ribera, cabe resaltar que estas zonas invadidas por el cauce son propiedades privadas, según lo pudimos corroborar en la visita de campo realizada al lugar en el que se desarrolla nuestra investigación.

A pesar de los esfuerzos por darle una contra flecha al meandro del cauce, la naturaleza nos pone a prueba y nos refleja a su paso que no hemos planteado una solución eficiente frente a la protección tanto de la ribera como de la estructura emplazada, esta última viene a ser nuestra prioridad, para la cual crearemos escenarios en los que someteremos el entorno descrito a cargas de agua importantes debido a máximas avenidas extraordinarias.

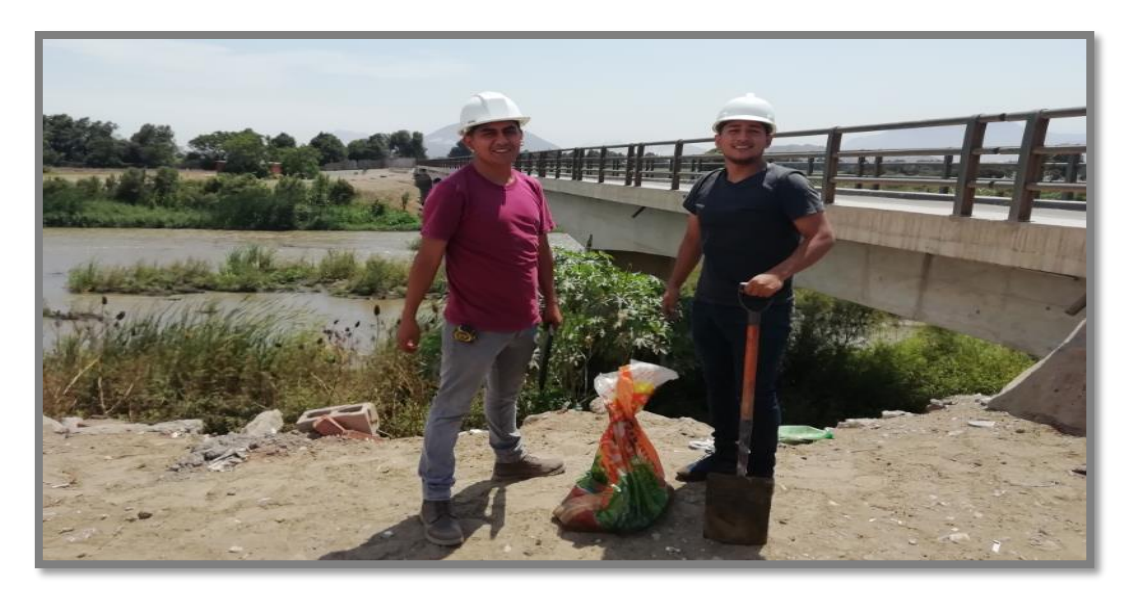

*Imagen 16 – Vista en perspectiva – Visita de campo a Puente Huacas. Fuente: Autoría propia*

<span id="page-24-0"></span>Hicimos una visita técnica al Puente Huacas con la finalidad de obtener un panorama mucho más reducido del problema al cual nos enfrentamos que es una posible erosión de la ribera o socavación de los pilares frente a condiciones de máximas avenidas, además de esto la visita nos sirvió para avalar las características de la estructura inferior del puente que consta con 4 pilares empotrados en el fondo del lecho, cuenta con 5 vanos y sus pilares están separados de entre 18.94m al inicio y 30.72m en los vanos centrales, esto fue corroborado mediante el empleo de instrumentos de medición como winchas y distanciómetro digital.

<span id="page-24-1"></span>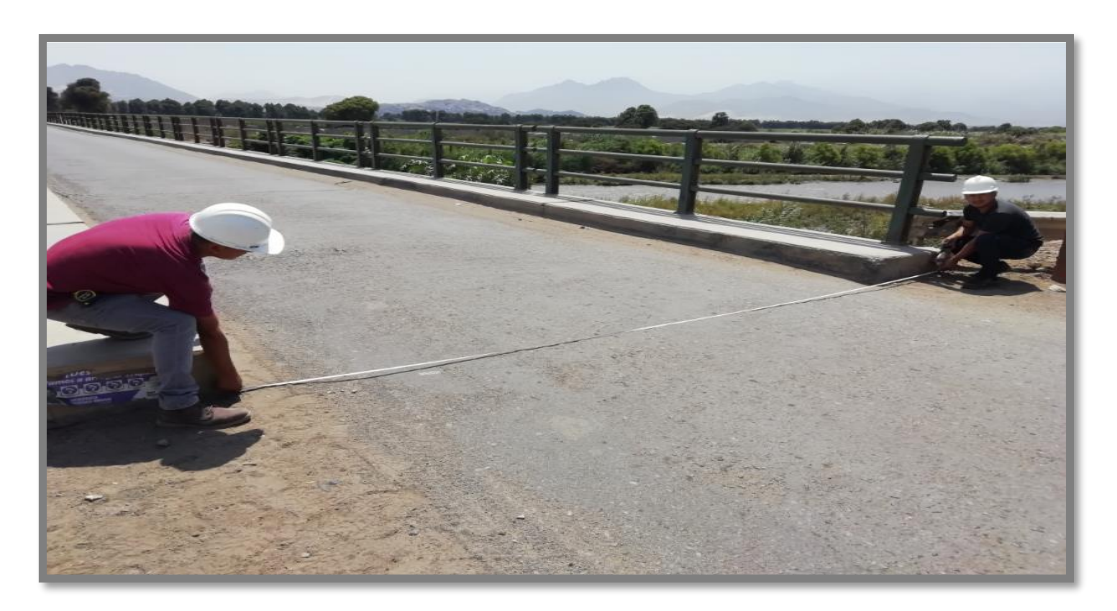

*Imagen 17 – Vista en perspectiva – Toma de medidas del tablero. Fuente: Autoría propia*

Procedimos a tomar las dimensiones del tablero del puente, tales como el ancho total de 5.75 m, así como también el ancho de las bermas laterales de 0.85m cada una.

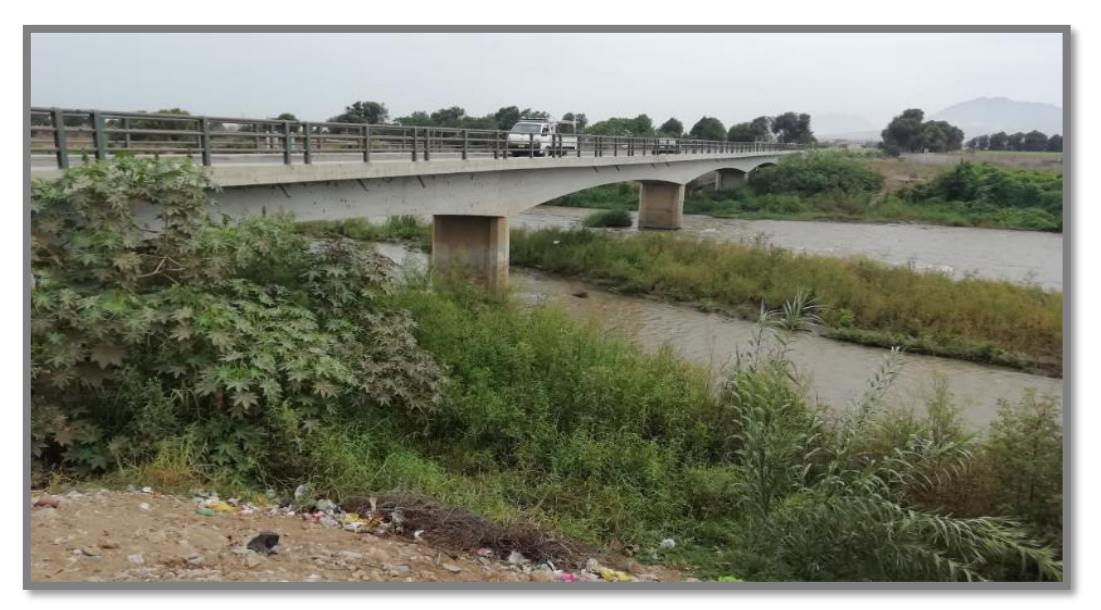

*Imagen 18 – Vista en perspectiva – Puente Huacas. Fuente: Autoría propia*

<span id="page-25-0"></span>Empezamos por recorrer la margen izquierda del Puente Huacas con la intención de localizar puntos estratégicos para la recolección de las muestras que serán de utilidad al realizar nuestro estudio de mecánica de suelos.

<span id="page-25-1"></span>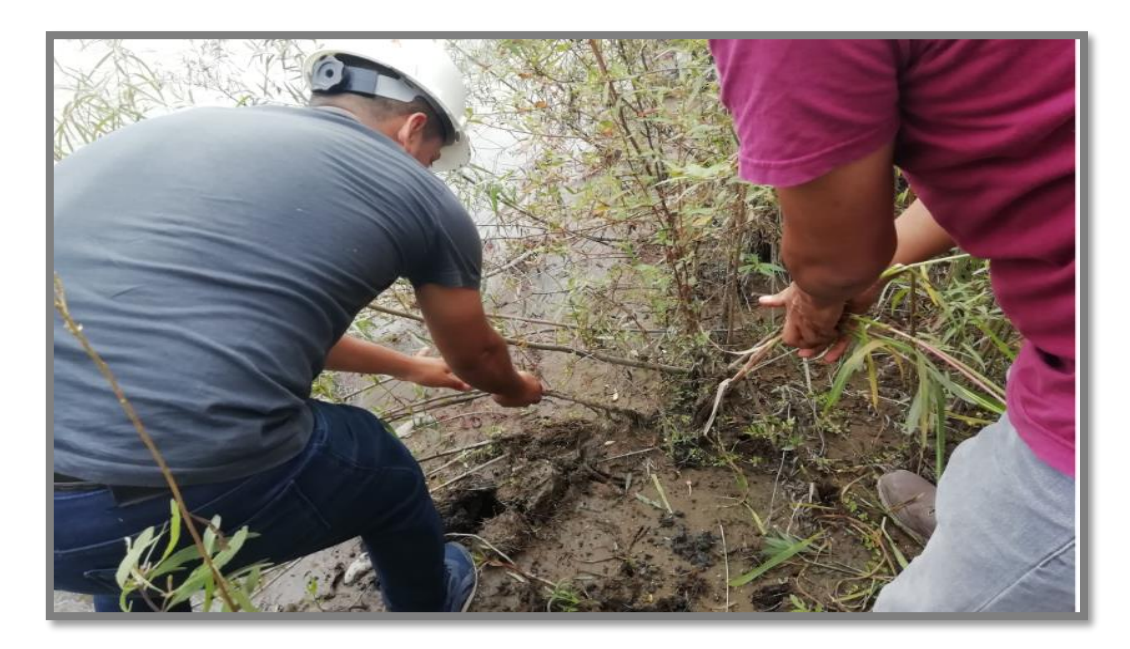

*Imagen 19 – Vista en Perspectiva – Limpieza de la zona de extracción. Fuente: Autoría propia*

Una vez localizado un punto estratégico al pie de la ribera y junto al puente, procedemos a limpiar la zona con la finalidad de retirar vegetación y material orgánico que pueda contaminar la muestra, y así obtener una extracción de material sedimentario lo más limpio posible para su posterior análisis granulométrico y físico-mecánico en laboratorio.

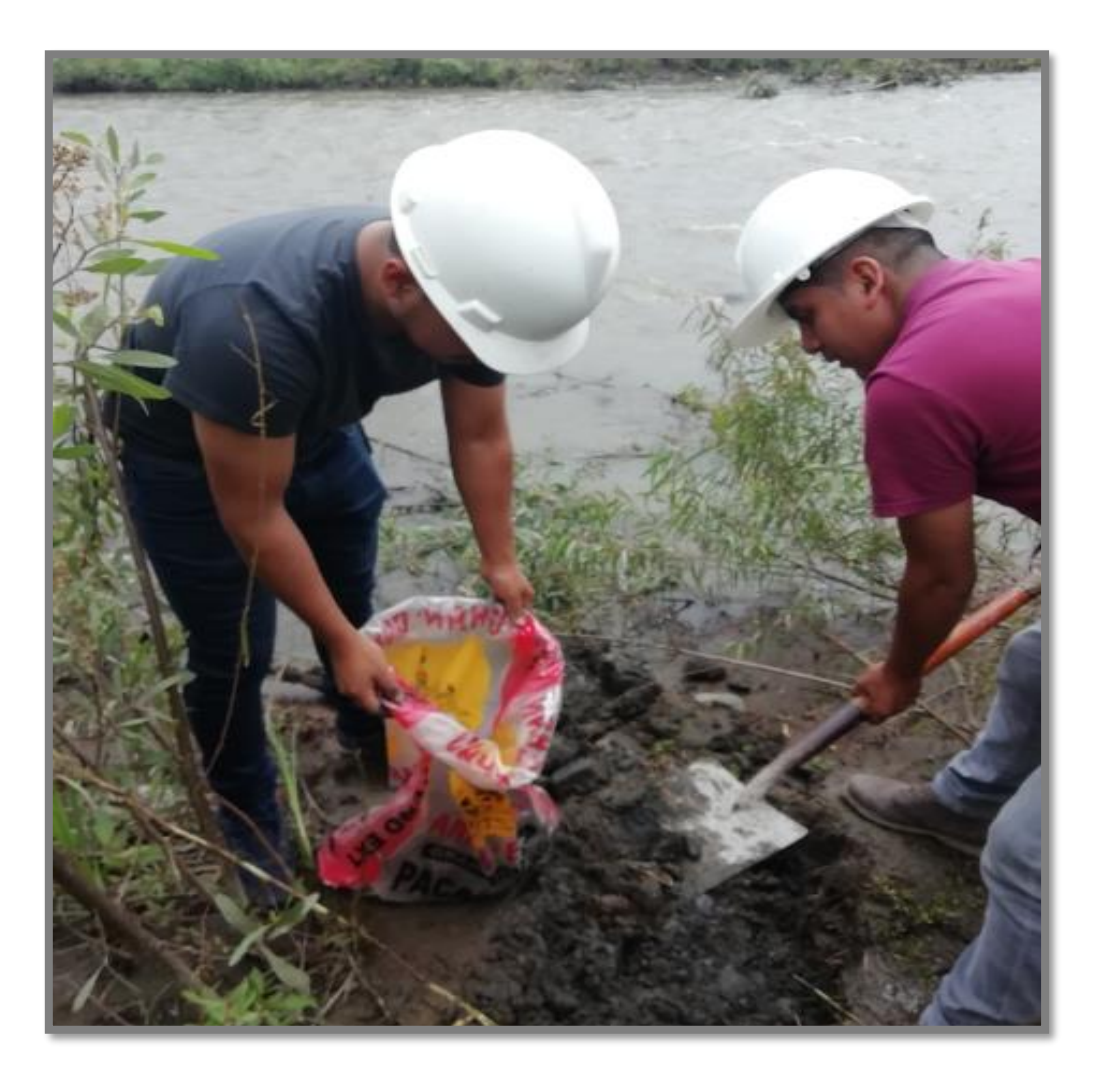

*Imagen 20 – Toma de la muestra de material sedimentario Fuente: Autoría propia*

<span id="page-26-0"></span>Posterior a la limpieza realizada, procedemos a tomar un promedio de 8kg de muestra del material presente en la ribera del rio que nos permitirá tener una idea más acertada sobre el tipo de finos que transporta este cauce, además el hecho de clasificar la granulometría de este material nos conllevará a lograr recrear el entorno mediante el empleo de un software de dinámica de fluidos computacional.

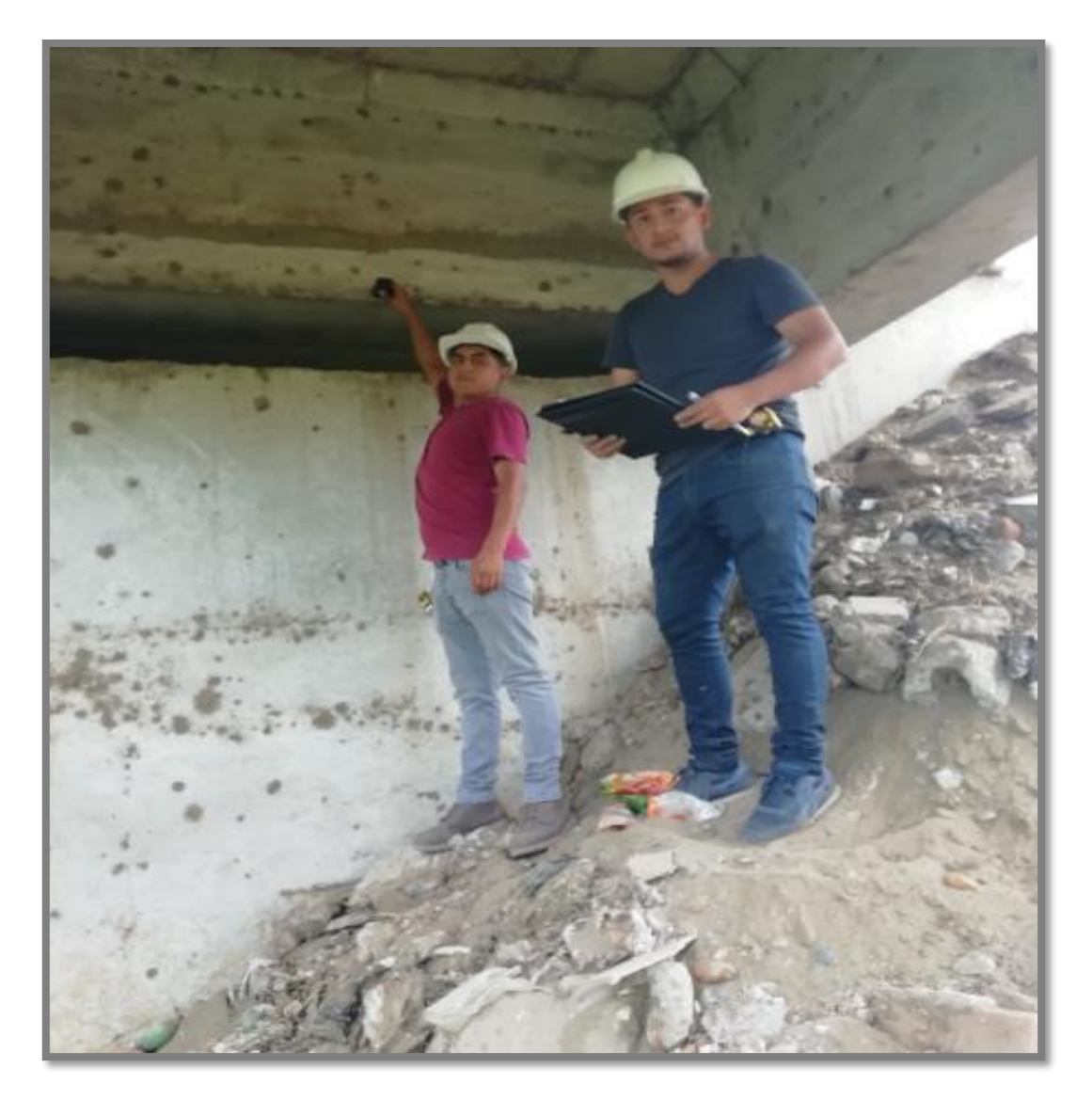

*Imagen 21 – Sub estructura del puente – Toma de medidas. Fuente: Autoría propia*

<span id="page-27-0"></span>Además de la toma de las muestras de material en la ribera del cauce, procedimos a realizar un levantamiento de la sub estructura del puente, con la finalidad de recrear dicha estructura mediante el empleo de un software CDF y evaluar su interacción con el cauce, para ello hicimos uso de una libreta de anotaciones como la que se muestra en la fotografía, una wincha de mano y un distanciómetro digital.

Con ello pudimos determinar la separación de los pilares, los primeros a 18.94m y los restantes a 30.72m de longitud, además identificamos y medimos vigas interiores, tanto longitudinales como transversales.

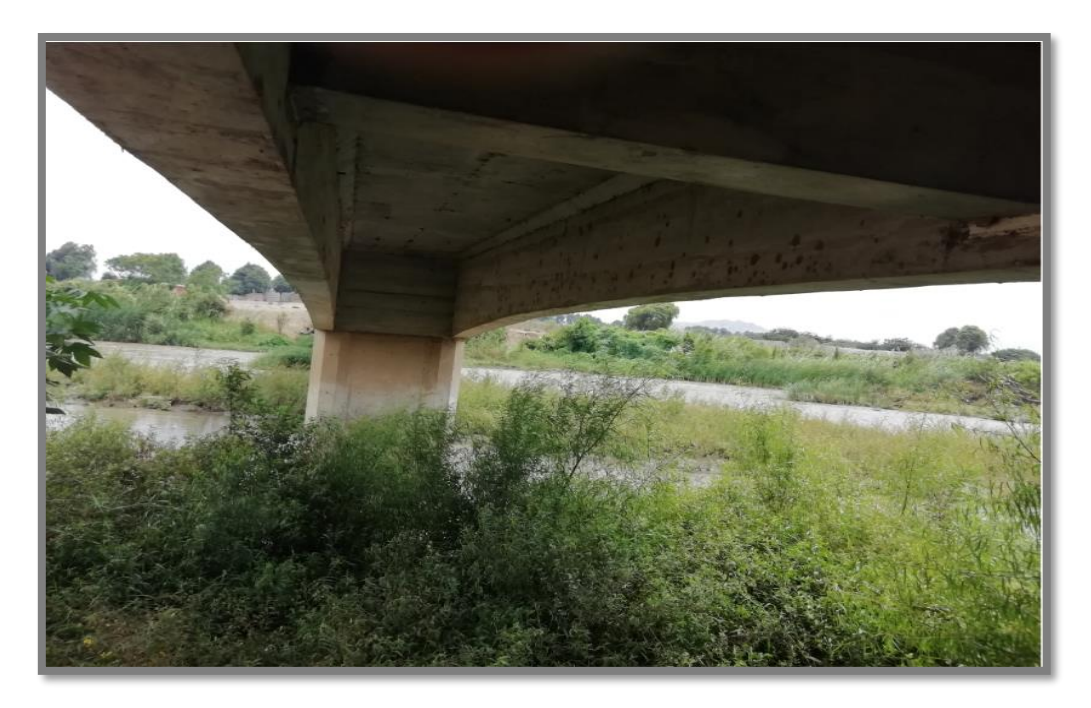

*Imagen 22 – Sub estructura del puente – Perspectiva. Fuente: Autoría propia*

<span id="page-28-0"></span>En la imagen superior podemos observar los detalles mencionados anteriormente, como lo son las vigas longitudinales que confinan la losa del puente, además el detalle de los estribos y las vigas transversales, que se encuentra la primera a 4.43m de longitud con respecto al estribo en la margen izquierda, y la separación interior de las vigas longitudinales tiene un total de 2.50 m.

<span id="page-28-1"></span>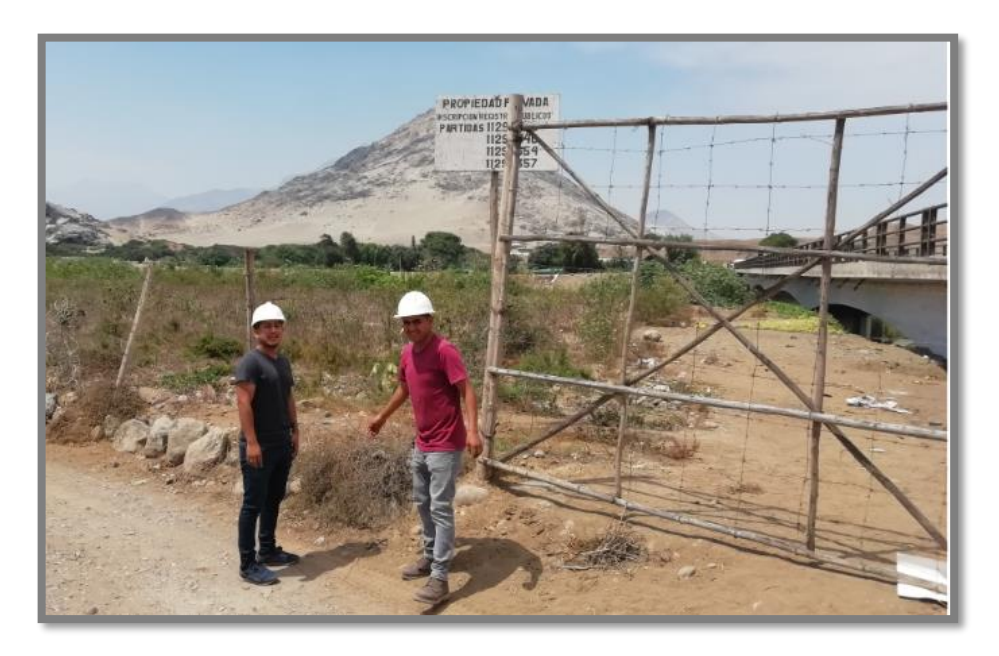

*Imagen 23 – Margen derecha del Puente Huacas. Fuente: Autoría propia*

Para terminar, también hicimos una visita del lado de la margen derecha del Puente Huacas, pero nos fue imposible acceder debido a que son terrenos privados y para ingresar se requiere posiblemente de un permiso del dueño, al cual no pudimos localizar, sin embargo, debido a que nuestra propuesta de investigación se encuentra debidamente fundamentada, podemos aseverar que debido a este hecho fortuito prescindiremos de la visita de esta margen, además por tratarse de la simetría del puente, las medidas restantes han sido determinadas mediante el criterio de AASHTO – HS 20 44 LOADING, tabla 4.7, contando con la longitud total de 130m indicada en el letrero del puente, además de fórmulas matemáticas sencillas.

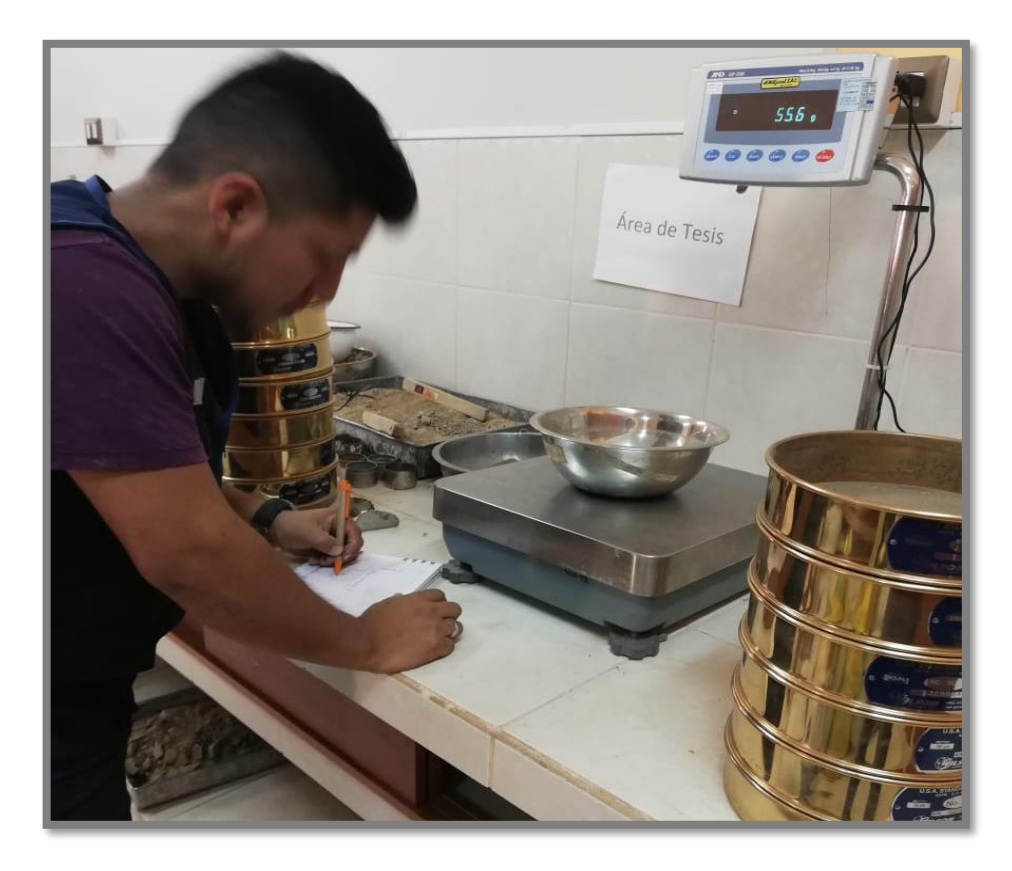

*Imagen 24 – Ensayo granulométrico en laboratorio UPAO. Fuente: Autoría propia*

<span id="page-29-0"></span>Por último, realizamos el ensayo granulométrico de la muestra tomada en el cauce del rio, para así determinar y clasificar el tipo de material de arrastre del cauce, obteniendo como resultado Arenas con bajos contenidos de arcillas y limos.

## <span id="page-30-0"></span>**2.1.1. Estudio Granulométrico**

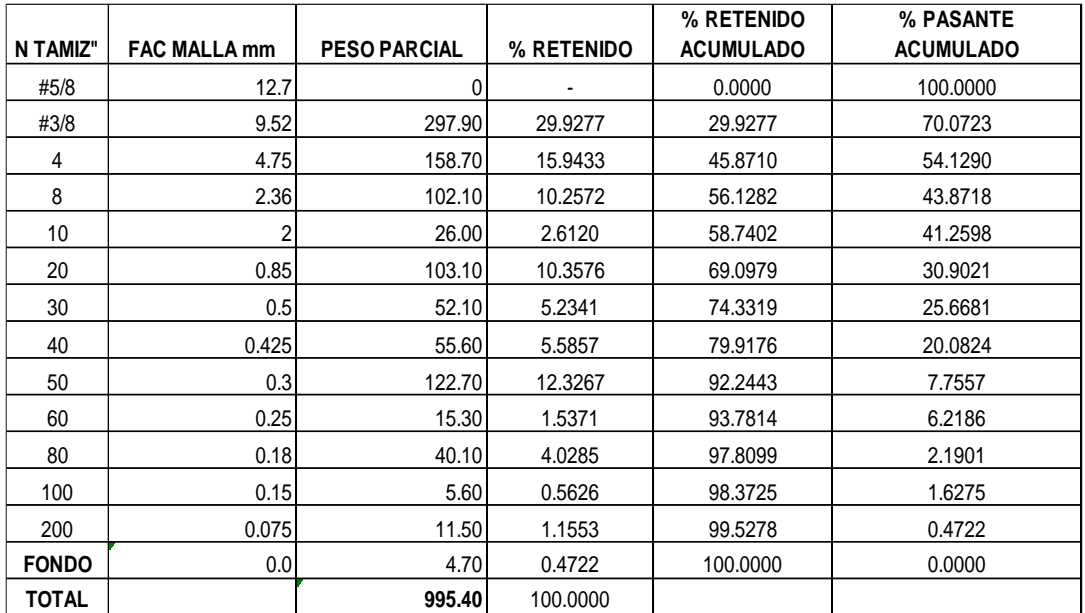

<span id="page-30-1"></span>*Tabla 1 – Tabla de pesos y porcentajes retenidos – Muestra 01 Fuente: Autoría propia*

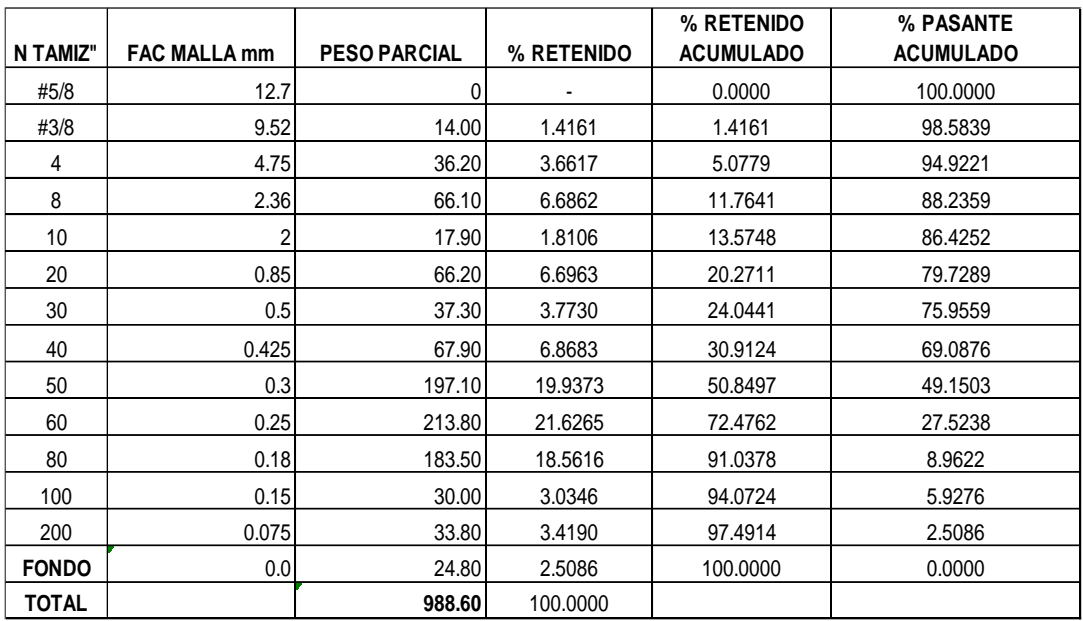

<span id="page-30-2"></span>*Tabla 2 – Tabla de pesos y porcentajes retenidos – Muestra 02 Fuente: Autoría propia*

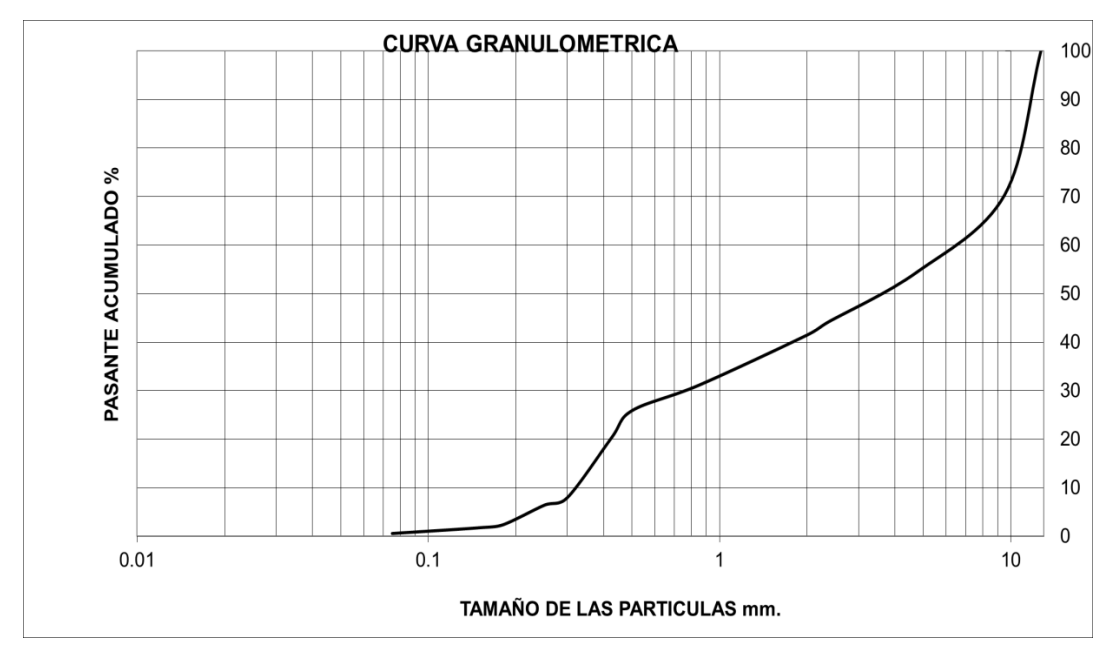

*Grafico 1 – Curva granulométrica- MUESTRA 01* Fuente: Autoría propia

<span id="page-31-1"></span>Mediante las fórmulas:

$$
DX = D2 - \left(\frac{\%2 - X}{\%2 - \%1}\right) x (D2 - D1)
$$

*Fórmula 1 – Diámetros característicos Fuente: (Duque Escobar & Escobar Potes, 2002)*

<span id="page-31-0"></span>Procedemos a encontrar los diámetros característicos, teniendo en cuenta la fórmula citada en el párrafo anterior:

$$
D10 = 0.425 - \left(\frac{20.08 - 10}{20.08 - 7.75}\right) x (0.425 - 0.3)
$$

$$
D10 = 0.32
$$

$$
D30 = 0.85 - \left(\frac{30.90 - 30}{30.90 - 25.66}\right) x (0.85 - 0.5)
$$
  

$$
D30 = 0.79
$$

$$
D50 = 4.75 - \left(\frac{54.13 - 50}{54.13 - 43.87}\right) x (4.75 - 2.36)
$$

$$
D50 = 3.79
$$

$$
D60 = 9.52 - \left(\frac{70.07 - 60}{70.07 - 54.12}\right) x (9.52 - 4.75)
$$

$$
D60 = 6.51
$$

Con los diámetros característicos procederemos a evaluar los parámetros de Coeficiente de curvatura y coeficiente de uniformidad mediante las fórmulas:

$$
Cc = \frac{D_{30}^2}{D_{10} * D_{60}}
$$

<span id="page-32-0"></span>*Fórmula 2 – Coeficiente de Curvatura Fuente: (Duque Escobar & Escobar Potes, 2002)*

$$
Cu = \frac{D_{60}}{D_{10}}
$$

*Fórmula 3 – Coeficiente de Uniformidad Fuente: (Duque Escobar & Escobar Potes, 2002)*

### <span id="page-32-1"></span>**Coeficiente de uniformidad:**

$$
\mathcal{C}u = \frac{6.51}{0.32}
$$

$$
\mathcal{C}u = 20.15
$$

**Coeficiente de curvatura:**

$$
Cc = \frac{0.79^2}{0.32 * 6.51}
$$

$$
Cc=0.296
$$

En función a lo determinado con anterioridad, definiremos en la nomenclatura SUCS el tipo de suelo que tenemos:

**SP: Arenas pobremente gradadas con bajo contenido de arcillas y limos.**

Siguiendo este procedimiento, realizamos los cálculos para la segunda muestra, de la cual adjuntamos líneas abajo la curva granulométrica y los resultados de D10, D30, D60.

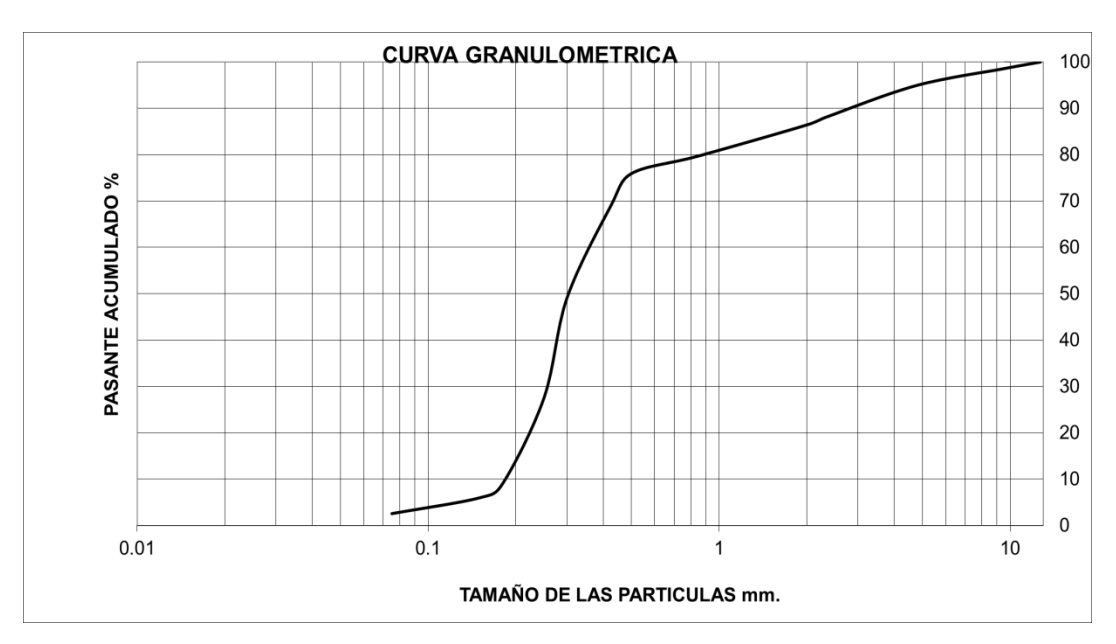

*Grafico 2 – Curva granulométrica- MUESTRA 02 Fuente: Autoría propia*

### <span id="page-33-0"></span>**Diámetros Característicos:**

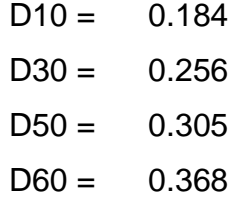

### **Coeficiente de uniformidad:**

$$
Cu=2.00
$$

### **Coeficiente de curvatura:**

Cc= 0.97

**Clasificación SUCS: SP Arenas pobremente gradadas con bajo contenido de arcillas y limos.**

### <span id="page-34-0"></span>**2.1.2. Estimación del Caudal**

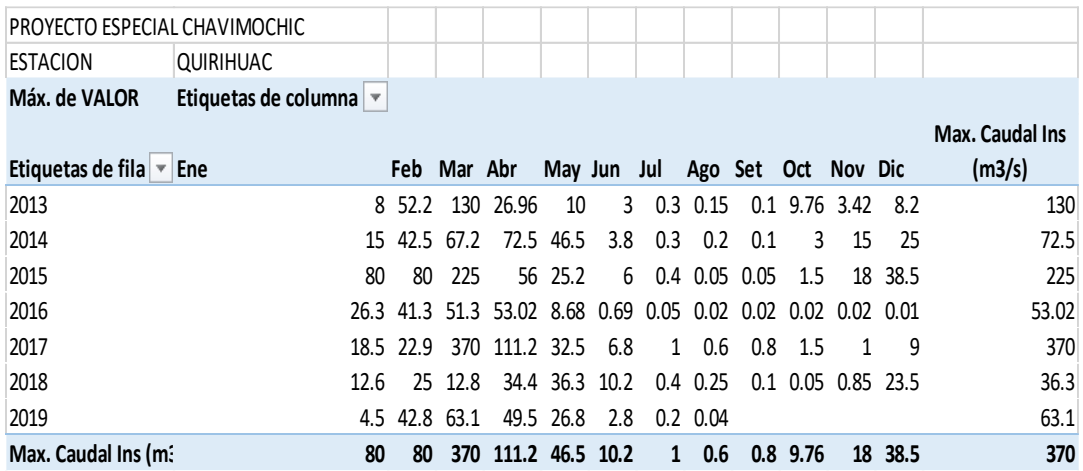

*Tabla 3 – Estación Quirihuac Fuente: Proyecto especial CHAVIMOCHIC*

<span id="page-34-1"></span>Del Proyecto especial Chavimochic, publicado a través de la Web de la autoridad nacional del agua, obtuvimos un registro de caudales instantáneos en los últimos 7 años, no obstante, es imperativo recalcar que estos datos posiblemente no sean suficientes para estimar el caudal para una máxima avenida en un T= 500 Años, sin embargo, hasta no extender la investigación en el desarrollo de la tesis, contamos con esta información adjunta en el cuadro superior.

Aclaramos que consideramos dicho periodo de retorno, porque así son las exigencias del Manual de hidrología, Hidráulica y drenaje en cuanto a socavación en puentes.

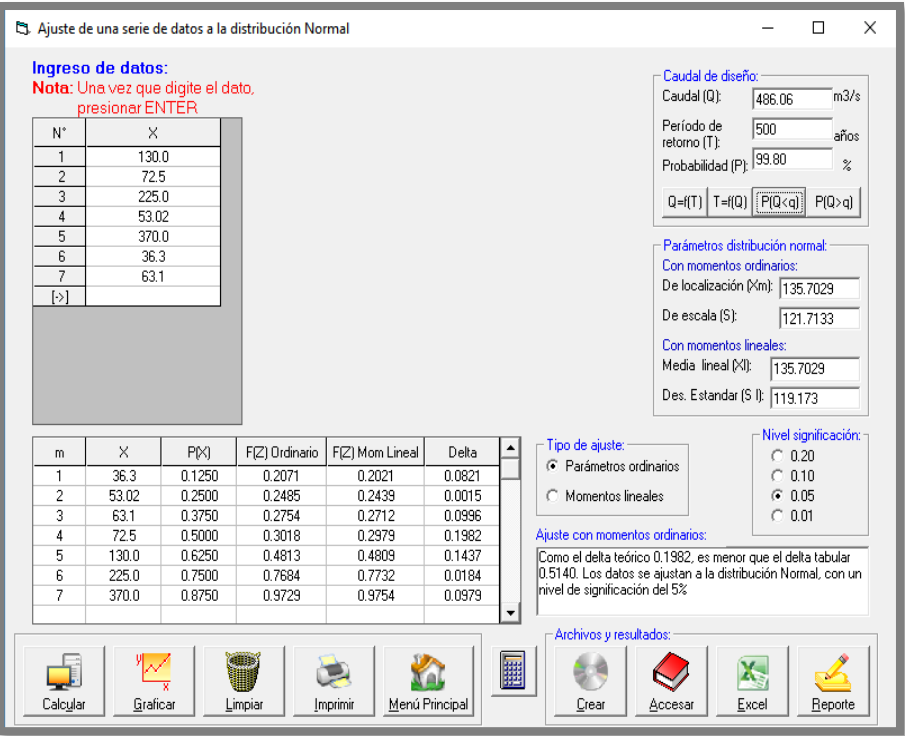

*Imagen 25 – Estimación de caudal para un periodo de retorno de 500 años Fuente: Elaboración Propia*

<span id="page-35-1"></span>Ajustando los datos a una distribución Normal, podemos estimar el caudal para el Periodo de retorno de 500 años, que nos arroja un resultado de 486.06 m3/s.

### <span id="page-35-0"></span>**2.1.3. Características Hidráulicas del Cauce**

<span id="page-35-2"></span>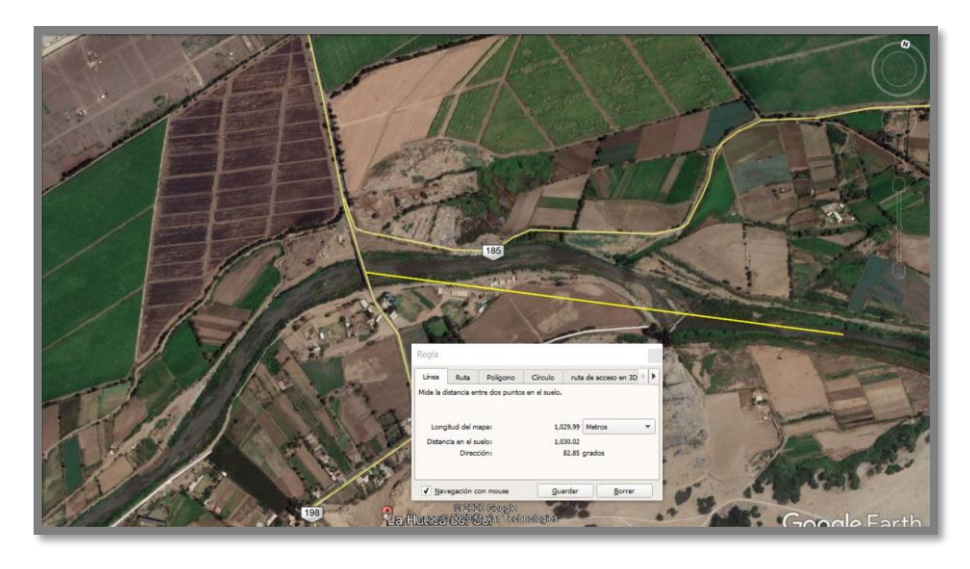

*Imagen 26 – Longitud del río Fuente: Google Earth*
Según lo que hemos podido apreciar en Google Earth y considerando 1km aguas arriba y 1km aguas abajo (2Km en total de topografía), identificamos un desnivel de 5m a lo largo de esa longitud, lo que nos da una pendiente aproximada de 0.5%, además de esto, medimos el ancho promedio del rio, para el cual obtuvimos 80 metros.

| Corrientes naturales<br>D.                                     |       |       | <b><i><u>Diameter</u></i></b> |
|----------------------------------------------------------------|-------|-------|-------------------------------|
| D-1. Corrientes menores (ancho superficial en nivel creciente. |       |       |                               |
| $< 100$ pies)                                                  |       |       |                               |
| a. Corrientes en planicies                                     |       |       |                               |
| 1. Limpias, rectas, máximo nivel, sin montículos               |       |       |                               |
| ni pozos profundos                                             | 0.025 | 0.030 | 0.033                         |
| 2. Igual al anterior, pero con más piedras                     |       |       |                               |
| y malezas                                                      | 0.030 | 0.035 | 0.040                         |
| 3. Limpio, serpenteante, algunos pozos y bancos                |       |       |                               |
| de arena                                                       | 0.033 | 0.040 | 0.045                         |
| 4. Igual al anterior, pero con algunos matorrales              |       |       |                               |
| y piedras                                                      | 0.035 | 0.045 | 0.050                         |
| 5. Igual al anterior, niveles bajos, pendientes                |       |       |                               |
| y secciones más ineficientes                                   | 0.040 | 0.048 | 0.055                         |
| 6. Igual al 4, pero con más piedras                            | 0.045 | 0.050 | 0.060                         |
| 7. Tramos lentos, con malezas y pozos profundos                | 0.050 | 0.070 | 0.080                         |
| 8. Tramos con muchas malezas, pozos profundos                  |       |       |                               |
| o canales de crecientes con muchos árboles con                 |       |       |                               |
| matorrales bajos                                               | 0.075 | 0.100 | 0.150                         |

*Imagen 27 – Valores del coeficiente de rugosidad Fuente: (Chow, 1983)*

Del libro (Hidráulica de canales Abiertos, 1983) de Ven te Chow, obtuvimos un estimado de la rugosidad, identificando nuestro cauce en el apartado de corrientes Naturales, como un rio Limpio, serpenteante, con pozos y bancos de arena, además conteniendo matorrales y piedras, a un nivel medio nos arroja un valor de 0.045 para el coeficiente de rugosidad.

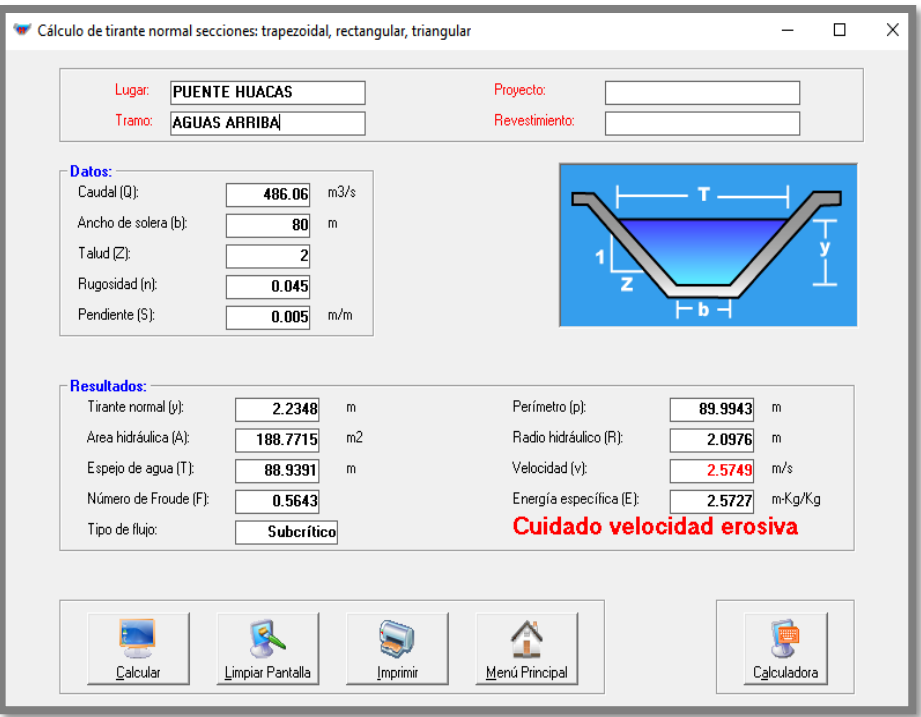

*Imagen 28 – Cálculo del tirante Normal Fuente: Autoría Propia*

Empleando el software HCanales, hemos podido estimar el tirante y demás características hidráulicas del sector del cauce en estudio correspondiente al Puente Huacas.

# **2.1.4. Estimación de la Socavación en los Pilares**

La sub estructura del Puente está conformada por sus pilares y sus estribos, sin embargo, hemos observado en campo que sus estribos se encuentran protegidos por una densa capa de material extraída del lecho del rio, entonces nos enfocaremos en los pilares, para lo cual hemos creído pertinente emplear el método de Arunachalam.

$$
d_s = 1.334q^{2/3} \left[ 1.95 \left( \frac{1.334q^{2/3}}{a} \right)^{-1/6} - 1 \right]
$$

*Fórmula 4 – Profundidad de Socavación Fuente: (Ochoa Rubio 2., 2015)*

$$
q=\frac{\mathcal{Q}_d}{A}
$$

*Fórmula 5 – Caudal Unitario Fuente: (Ochoa Rubio 2., 2015)*

Siendo:

### **Caudal unitario:**

$$
q = \frac{486.06 \, m3/s}{80 \, m} = 6.07 \, [m \, 3 \, /s\text{-}m]
$$

Teniendo en cuenta un ancho de 80 m aproximadamente en el cauce aguas arriba del Puente.

**Ancho de los pilares:**

 $a = 1.80$  [m]

**Profundidad de socavación:**

$$
d s = 3.01 [m]
$$

# **2.2. Formulación del Problema**

### **2.2.1. Problema General**

¿Cuál es la socavación en la sub estructura del Puente Huacas?

### **2.2.2. Problemas Específicos**

- ¿Cuál es el caudal de máxima avenida para un periodo de retorno de 500 años?
- ¿Cuál es el tirante del cauce del rio moche en emplazamiento del Puente Huacas?
- ¿Cuál es el régimen de flujo del rio moche en el sector del Puente Huacas?
- ¿Cuál es la velocidad máxima del rio moche en el sector del Puente Huacas?
- ¿Cuál es el diámetro Característico d50 del material del lecho del rio?
- ¿Cuál es el ancho de los pilares del puente?
- ¿Cuál es el caudal unitario aguas arriba del Puente?
- ¿Cuál es la profundidad de socavación local en los pilares del Puente Huacas?

### **2.3. Objetivos de la Investigacion**

### **2.3.1. Objetivo General**

Estimar la socavación del cauce del rio moche en el emplazamiento del Puente Huacas, La Libertad 2019.

### **2.3.2. Objetivos Especificos**

- Elaborar el modelo digital del cauce del rio moche en el emplazamiento del Puente Huacas 1 km aguas arriba y 1 km aguas abajo.
- Calcular el diámetro característico (D50) del lecho del cauce del rio moche en el emplazamiento del Puente Huacas.
- Estimar el caudal correspondiente a la avenida con periodo de retorno de 500 años.
- Simular unidimensionalmente el comportamiento hidráulico del flujo en el cauce del rio moche en el emplazamiento del Puente Huacas, 1 km aguas arriba y 1 km aguas abajo.
- Simular bidimensionalmente el comportamiento hidráulico del flujo en el cauce del rio moche en el emplazamiento del Puente Huacas, 1 km aguas arriba y 1 km aguas abajo.
- Simular tridimensionalmente el comportamiento hidráulico del flujo en el cauce del rio moche en el emplazamiento del Puente Huacas, 1 km aguas arriba y 1 km aguas abajo.
- Estimar la socavación general en el cauce del rio moche en el emplazamiento del Puente Huacas, 1 km aguas arriba y 1 km aguas abajo.
- Estimar la socavación local del cauce del rio moche en el emplazamiento del Puente Huacas.

### **2.4. Justificación de Estudio**

Es imprescindible el hecho de que se elaboren modelos hidráulicos para la resolución de problemas de ingeniería, tan importantes como lo es la socavación de los pilares de un puente, especialmente uno emplazado en un sector meándrico, por lo tanto, nosotros consideramos más que importante elaborar un estudio que nos permita conocer los parámetros hidrodinámicos del cauce y estudiar su interacción con el puente en cuestión para así poder predecir futuros problemas que se puedan presentar en la sub estructura y plantear en función a estos resultados, posibles soluciones que ofrezcan controlar o solucionar a corto o largo plazo los problemas presentados debido al tránsito de máximas avenidas y la socavación o erosión obtenida como resultado de esta, para ello emplearemos modelos matemáticos de dinámica de fluidos computacional, los cuales a través de la resolución de complejas ecuaciones diferenciales nos permitirán recrear escenarios de simulación que representen la realidad de manera casi total del sector del cauce que es objeto de estudio de nuestra investigación.

### **CAPITULO III: MARCO DE REFERENCIA**

#### **3.1. Antecedentes de Estudio**

- Tesis: (Enciso Navarro, 2015) "Estudio Hidráulico y Estimación de Socavación en el Puente Interconexión Muyurina- Ayacucho" Esta tesis tuvo como objetivo Fijar y Desarrollar los fundamentos para la estimación de socavación máxima, estimada a partir del desarrollo de modelos determinísticos para el puente Muyurina para lo cual al determinar y comparar los resultados de la sección del puente con el caudal del "Expediente Técnico", presenta una inundación y por lo tanto el sobre dimensionamiento del caudal que es de 460m3/s, A comparación del resultado del presente estudio que presenta un valor acorde a las sección del puente la cual se muestra en el la figura 3.18 de dicha tesis.
- Tesis: (Bedoya Cristancho, 2015): "Modelación numérica de la socavación local en los estribos del puente sobre el Río Sunuba según las características hidrodinámicas de la zona" El objetivo de esta investigación fue evaluar mediante un modelo numérico el fenómeno de socavación local en los estribos del puente sobre el Rio Sunuba teniendo en cuenta las características hidrodinámicas de la zona, los resultados obtenidos para el cálculo de la profundidad de socavación bajo el estribo derecho del puente sobre el río Sunuba no se pueden comparar, debido a que cada una de las metodologías utilizadas se basa en diferentes principios.
- Tesis: (Elbio Felipe, 2016): "Socavación producida por el río Huallaga al puente Colpa Alta en la provincia de Huánuco, utilizando los métodos de Artamanov, Straub y maza, en el HEC-RAS" Esta tesis tuvo como objetivo dar a conocer el procedimiento para realizar cálculos hidráulicos unidimensionales para un sistema natural (ríos) o para canales construidos, mediante la utilización del programa HEC-RAS 4.1.0, con el fin de plantear una alternativa de solución a problemas reales, basada en la simulación realizada.

### **3.2. Marco Teórico**

#### **3.2.1. Socavación**

La socavación depende de muchos factores, que pueden agruparse en dos grupos principales: los factores geomorfológicos y los factores de transporte, además, la socavación puede clasificarse en dos tipos según su naturaleza: socavación general y socavación local. (Ochoa Rubio, 2013)

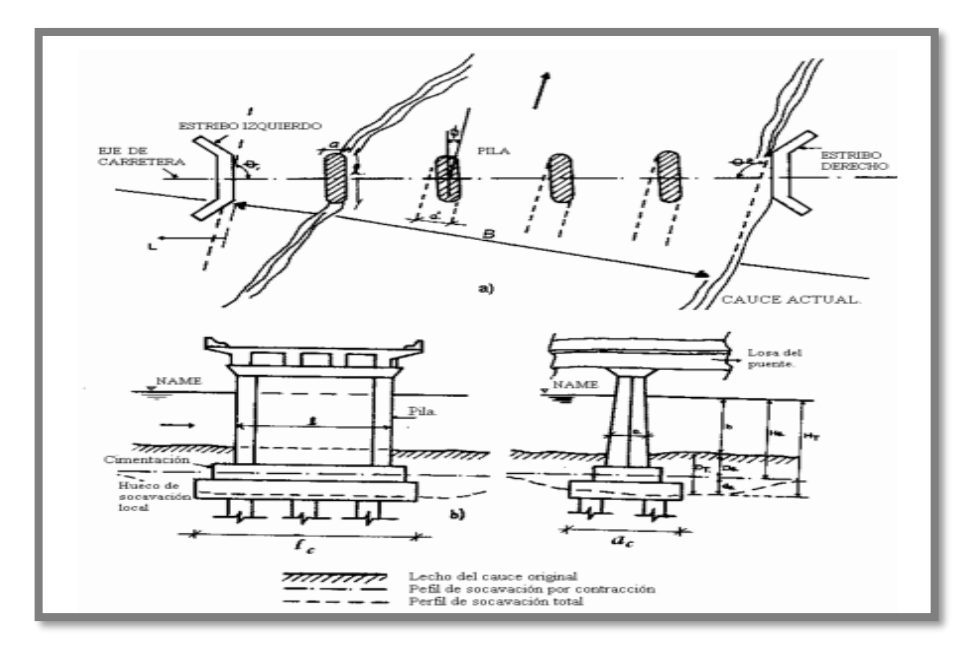

*Imagen 29 – Nomenclatura típica para el cálculo de la socavación. Fuente: Autoría propia*

El cálculo de la profundidad de socavación en un puente ha inquietado a los diseñadores por mucho tiempo y ha atraído considerable interés por la investigación en este campo. El enfoque dado al cálculo de las máximas profundidades de socavación en la actualidad, parte de suponer que ésta depende de variables que caracterizan al flujo, al material del lecho en el cauce y a la geometría del puente, para terminar con una ecuación empírica de tipo determinístico.

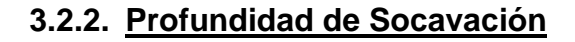

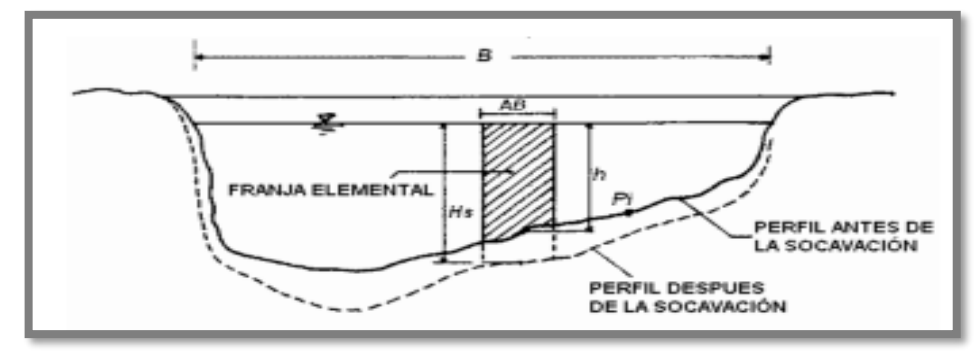

*Imagen 30 – Socavación de fondo. Fuente: (Ochoa Rubio, 2013)*

Por otro lado, existen muchas ecuaciones para calcular la profundidad de socavación en pilas, pero, solo hay algunas aplicables para el caso de estribos y la socavación general por contracción u otras causas. Sin embargo, no existe una obvia similitud entre las ecuaciones, ni en su apariencia ni en sus resultados, además, se tiene poca verificación de su aplicabilidad con información de campo. Hay mucha incertidumbre sobre el uso de las ecuaciones y sobre cuál representa mejor las condiciones reales del río y del puente. Esto hace difícil establecer una sola ecuación que sea lo suficientemente precisa y segura para estimar las profundidades de socavación debido al alto grado de incertidumbre existente y a las muchas variables involucradas en el problema como son: flujo no permanente, caudal de diseño, geometría de las estructuras, turbulencia, tamaño y distribución del sedimento, características hidráulicas durante crecientes, ángulo de ataque del flujo, presencia de basuras y tiempo de duración de la creciente.

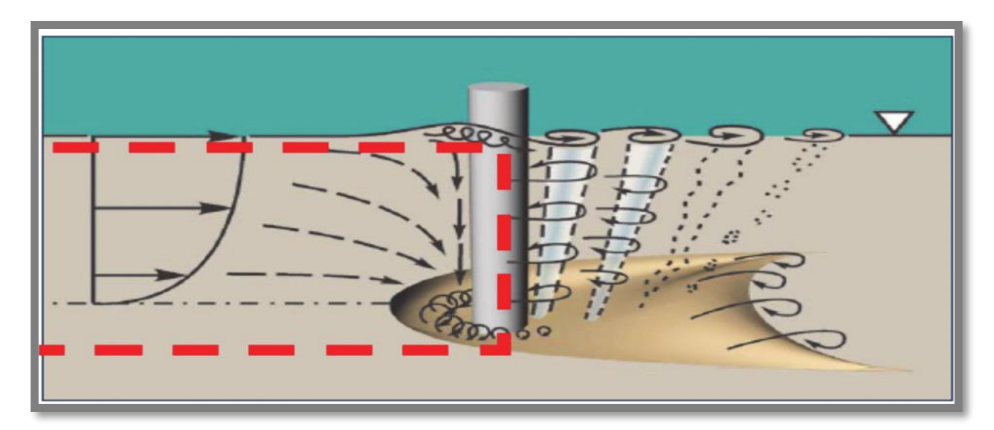

*Imagen 31 – Comportamiento del flujo en una pila cilíndrica Fuente: (Ochoa Rubio 2., 2015, pág. 37)*

### **3.2.3. Cálculo de la forma de Socavación**

Algunos de los métodos para calcular profundidades locales de socavación requieren que se determine previamente la forma de socavación: en lecho móvil (vivo) o en agua clara. Para esto es necesario que se determine si el flujo en el cauce principal o en las laderas aguas arriba del puente está transportando o no materiales para luego escoger la ecuación que resulte apropiada. Las profundidades de socavación en lecho móvil pueden estar limitadas si existe una apreciable cantidad de partículas grandes en el fondo del cauce, caso en el cual es aconsejable usar también ecuaciones de socavación en agua clara y escoger la profundidad que resulte menor de las dos o la que a criterio resulte más representativa. Así mismo, ecuaciones de socavación en agua clara deben usarse si es poca la cantidad de material que es transportado desde aguas arriba a la contracción o si el material es muy fino como para ser retenido en el hueco de socavación. (Ochoa Rubio, 2013)

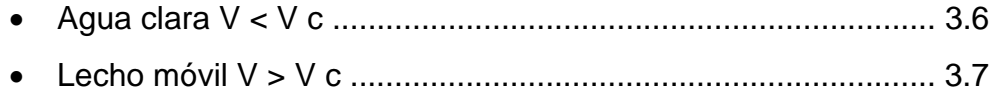

La velocidad media se determina según la ecuación de Manning y para calcular la velocidad crítica se usa cualquiera de las ecuaciones vistas en la Parte II, aunque es muy usual aplicar la siguiente ecuación recomendada en HEC-18.

*Fórmula 6 – Velocidad Media Fuente: (Ochoa Rubio, 2013)*

= velocidad crítica por encima de la cual el material de lecho con tamaño D50 o más V, pequeño es transportado  $[m/s]$  $\boldsymbol{h}$ = profundidad del flujo  $[m]$ = diámetro de la partícula de lecho en una mezcla cuyo 50% es menor  $D_{50}$  $[m]$ 

*Fórmula 7 – Velocidad Crítica Fuente: (Ochoa Rubio, 2013)*

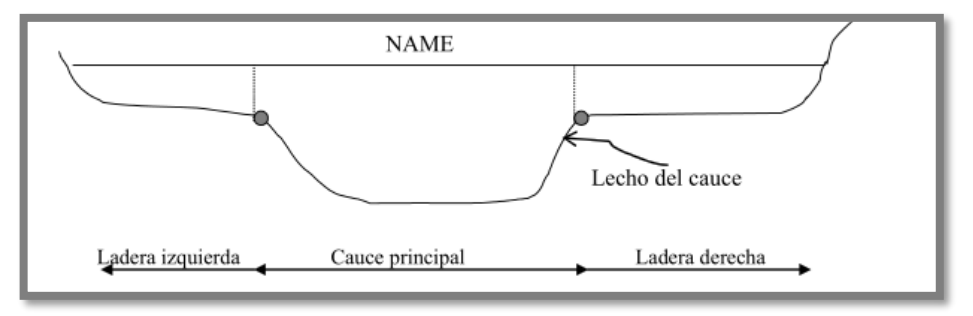

*Imagen 32 – Zonas de la sección transversal del cauce. Fuente: (Ochoa Rubio, 2013)*

### **3.2.4. Socavación Localizada en Pilas Método de Arunachalam (1965, 1967)**

Arunachalam realizó una modificación de la ecuación de Englis-Poona (1948) y propuso la siguiente expresión, (Breusers, H. N. C., Nicollet, G. y Shen, H. W. 1977).

$$
d_s = 1.334q^{2/3} \left[ 1.95 \left( \frac{1.334q^{2/3}}{a} \right)^{-1/6} - 1 \right].
$$

**d s = profundidad de socavación [m]**

**q = caudal unitario aguas arriba del puente [m 3 /s-m]**

**a = ancho de la pila [m]**

# **3.3. Marco Conceptual**

### **3.3.1. Sedimentos de Fondo**

En el transporte de fondo que corresponde a material del lecho, o más bien al transporte de carga de fondo, se deben diferenciar los siguientes modos de transporte: Deslizante o resbalante, rodante, saltante. (García Gutiérrez., 2009).

#### **3.3.2. Velocidad del flujo en el Lecho**

La velocidad del flujo a nivel del lecho se establece en función de las condiciones de rugosidad con dos modelos, el de Rotta y el de Prandtl, a un nivel equivalente a un diámetro o a medio diámetro de partículas sobre el lecho, y a partir de los resultados se tiene disponible el valor de la constante "c", (Ver ec. (10)) que es necesaria para poder evaluar todo el proceso. (García Gutiérrez., 2009).

### **3.3.3. Flujo Permanente**

Flujo perenne o continuo, ocurre cuando las condiciones de borde se mantienen en el tiempo. La dirección y velocidad son constantes. (Duque Escobar & Escobar Potes, 2002)

### **3.3.4. Flujo Transigente**

Cuando las condiciones de borde cambian en el tiempo y, por lo tanto, la velocidad y dirección también, aunque no siempre el caudal lo haga. (Duque Escobar & Escobar Potes, 2002)

# **3.4. Hipotesis**

### **3.4.1. Hipotesis General**

- La socavación en la sub estructura del Puente Huacas llega a ser de hasta 3.01 m de profundidad.

### **3.4.2. Hipotesis Específicas**

- Empleando los datos de caudales instantáneos del proyecto especial Chavimochic obtuvimos un estimado de 486.06 m3/s para un T=500 años.
- El tirante del cauce del rio moche en emplazamiento del Puente Huacas es de 2.23m.
- El régimen de flujo del rio moche en el sector del Puente Huacas es Sub Crítico.
- La velocidad máxima del rio moche en el sector del Puente Huacas es de 2.57 m/s, presentándose como velocidad erosiva.
- El diámetro Característico d50 del material del lecho del rio es de 0.305mm.
- El ancho de los pilares del puente es de 1.80 m.
- El caudal unitario aguas arriba del Puente es de 6.07 m3/s m.
- La profundidad de socavación local en los pilares del Puente Huacas es de 3.01 m.

# **3.5. Variables: Operacionalización de la Variable**

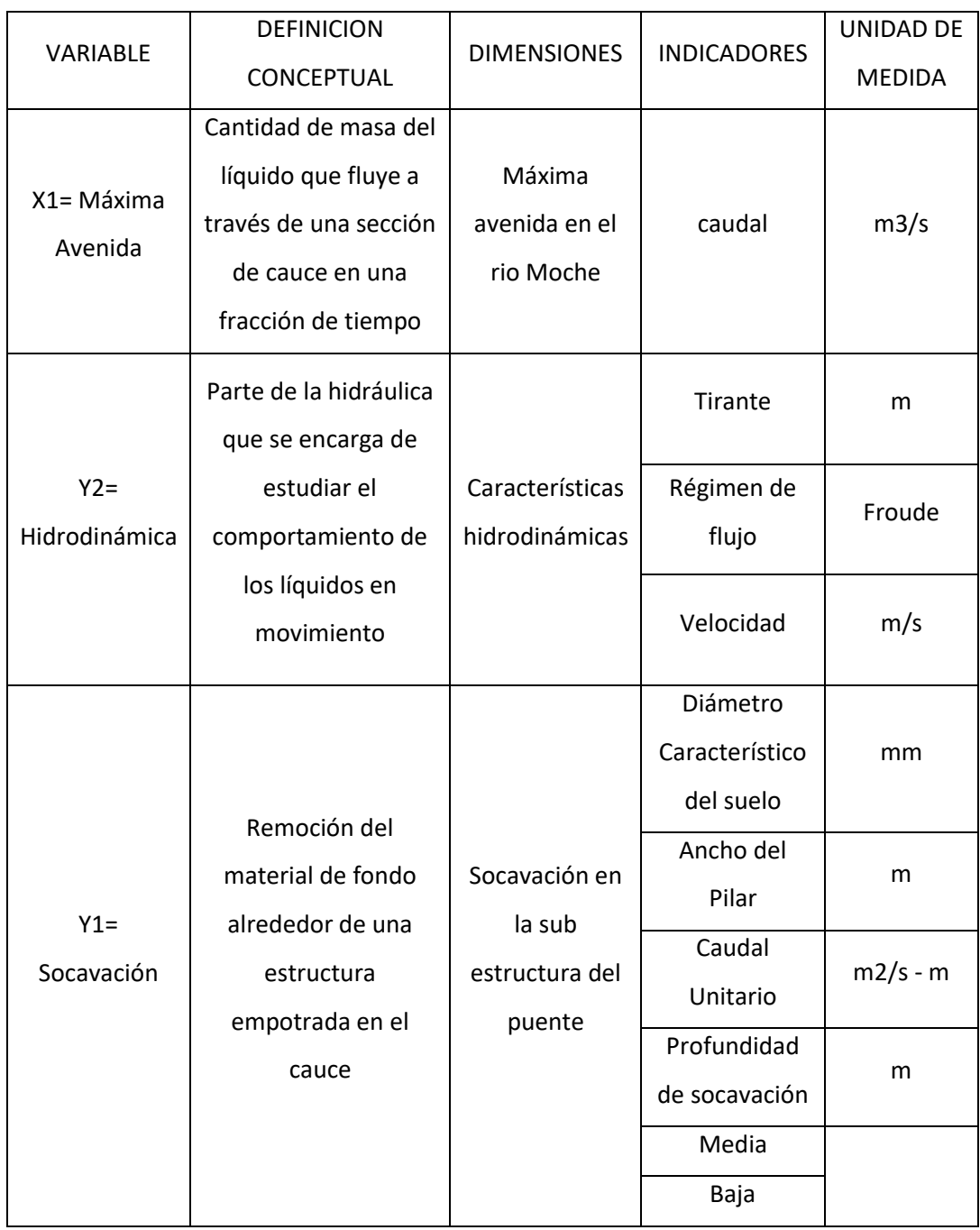

*Tabla 4 – Operacionalización de la Variable*

*Fuente: Autoría Propia*

# **Variables Dependientes**

Y1= Socavación

Y2= Hidrodinámica

# **Variable Independiente**

X1= Máxima avenida

# **CAPITULO IV: METODOLOGIA**

#### **4.1. Tipo y Nivel de Investigación**

- Aplicada – Correlacional

### **4.2. Población y Muestra**

- La población que se ha considerado son todos los puentes del distrito de Trujillo.
- La muestra de estudio es el Puente Huacas, ubicado en el Distrito de Moche, Provincia de Trujillo, departamento de La Libertad.

#### **4.3. Técnicas e Instrumentos de Investigación**

Para el desarrollo de la investigación se necesitará de las siguientes técnicas:

- a) Topografía del área de intervención la cual consiste en la toma cuidadosa de datos correspondiente al relieve del cauce en estudio, todo ello a través de puntos georreferenciados los cuales de manera sistemática representarán tanto las elevaciones como las depresiones localizadas en los puntos más importantes del terreno, esta información inherente dará como resultado la aglomeración de una nube de puntos que tendrá como objetivo conformar una red de triángulos irregulares que posteriormente se interpolará y así conformarán curvas de nivel que de manera visual nos ofrecerá una versión digitalizada del terreno.
- b) Para la determinación de la socavación localizada, en los pilares del puente se emplearán todas las metodologías existentes, no obstante, se tienen que emplear únicamente los métodos que más se adecuen a la sub estructura del Puente Huacas. Para comparar resultados y tener un estimado mucho más preciso analizaremos la estructura emplazada en el cauce del rio moche mediante un software de modelamiento numérico unidimensional, bidimensional y tridimensional, en función a las condiciones que se representen en el problema. Cabe resaltar que para nuestra investigación no se requiere de conocer la profundidad a la cual se encuentra la cimentación del puente, sino, que proporcionará un resultado numérico absoluto de la magnitud de la socavación, este dato podrá ser usado más adelante para corroborar si la

profundidad asignada a la cimentación del puente fue suficiente o pequeña en comparación con la socavación encontrada.

c) Levantamiento con wincha, de las medidas de todo el casco estructural del puente, incluyendo detalle de pilares y estribos que lo componen, distancias de separación entre ellos y medición del gálibo, con la finalidad de posteriormente construir un modelo digital (AutoCAD) en 3 dimensiones.

Instrumentos:

- ✓ Teodolito Azimutal
- ✓ Dron Topográfico Mavic 2 Pro
- ✓ Estación Total
- $\checkmark$  Juego de Prismas
- $\checkmark$  Regla de 5m, con graduación
- ✓ Nivel de ingeniero
- ✓ Nivel esférico
- $\times$  GPS

### **4.4. Diseño de Investigacion**

El diseño de la investigación es casi experimental, ya que mediante este trataremos de probar la existencia de una relación causal entre dos o más variables sin alterar la realidad en la que se desenvuelven o desarrollan.

#### **4.5. Procesamiento y Análisis de Datos**

- ➢ Para el procesamiento de la información topográfica extraída de campo emplearemos como software base Ms Excel, que es un programa de manejo de fórmulas matemáticas y archivos binarios, lo consideramos necesario puesto que nos ayudará a concatenar la información proveniente de la estación total que estará en formato X; Y; Z y posteriormente así trasladarla a AutoCAD CIVIL 3D, en donde realizaremos el análisis respectivo de la nube de puntos para la creación de la superficie de triangulación del terreno que se encuentra en evaluación.
- ➢ Para el modelamiento numérico emplearemos un software con la capacidad de resolución de ecuaciones diferenciales en dos dimensiones o tres dimensiones, en función a los requerimientos del proyecto.

# **CAPITULO V: RESULTADOS**

### **5.1. Análisis e Interpretación de Resultados**

#### **5.1.1. Levantamiento Topográfico**

Se realizó el levantamiento topográfico respetando las sugerencias y lineamientos expuestos en los objetivos específicos de nuestra investigación, mediante la técnica de mapeo con el uso de drones, el cual nos facilitó la realización de un reconocimiento del terreno obteniendo un corrido que abarcó 1km aguas arriba de la estructura de cruce de vía (Puente Huacas), hasta 1km aguas abajo, siendo un total de 2km, además se levantó el terreno correspondiente a la faja marginal contando 200 m aproximadamente desde la margen izquierda y derecha del cauce del rio moche.

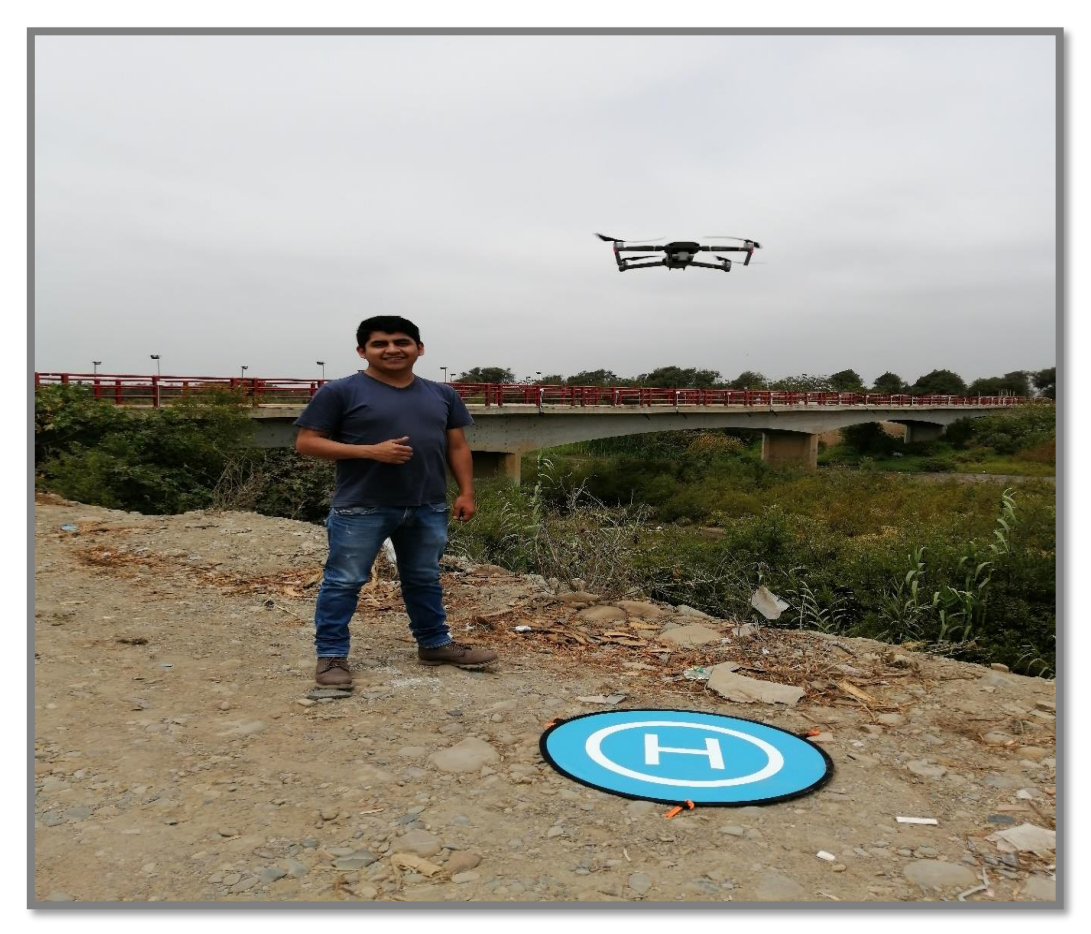

*Imagen 33 – Mapeo con el Dron Topográfico – Mavic 2 Pro Fuente: Autoría propia*

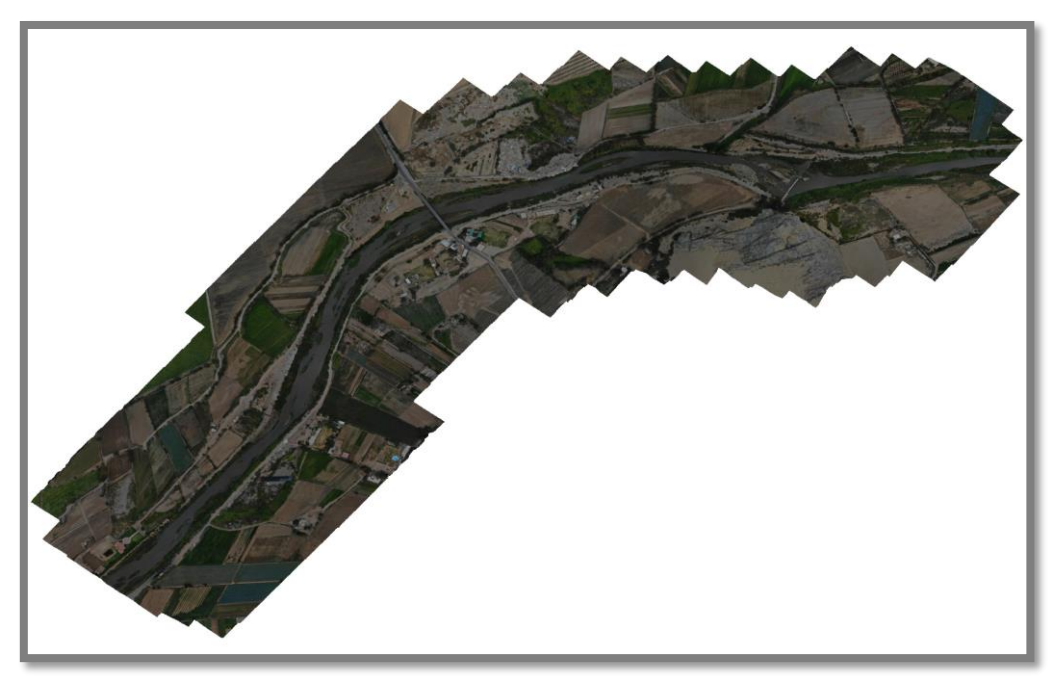

*Imagen 34 – Vista en Planta – Fotografía ortogonal del terreno levantado mediante drones Fuente: Autoría propia*

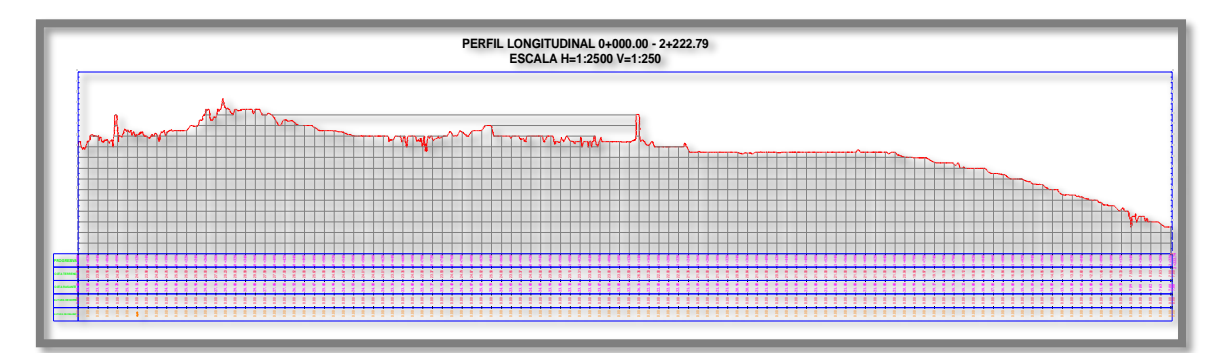

*Imagen 35 – Perfil longitudinal – Topografía desde prog. 0+000 – hasta 2 + 227.00 Fuente: Autoría propia*

Además, se realizó un perfil longitudinal del cauce con la intención de conocer las pendiente y forma del terreno, siendo una pendiente media de aproximadamente 0.0076 m/m, sin embargo, se puede notar que existen dentro del cauce pendientes suaves y fuertes de manera alternada, lo cual le da una morfología de cierto modo accidentada a lo largo de los 2km en estudio.

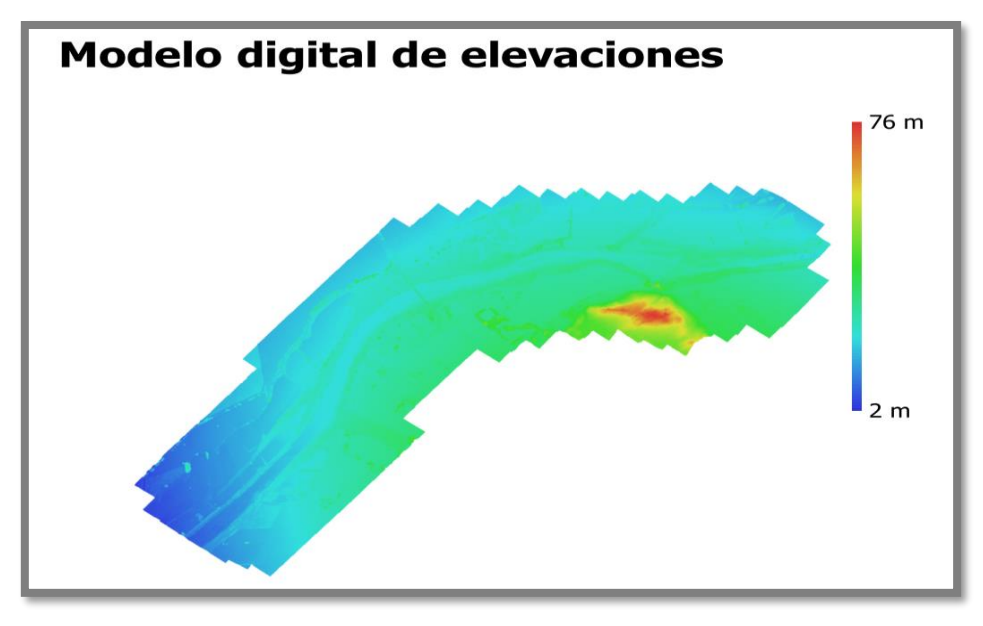

*Imagen 36 – Vista en planta – Modelo digital de elevaciones Fuente: Autoría propia*

Una vez culminado el trabajo de campo, nos trasladamos a gabinete donde se ha procesado la información recaudada por el dron de exploración y mediante el cual se ha generado un modelo computacional que representa mediante una nube de "Puntos Densa" el relieve topográfico del terreno en estudio, a través de un mapa de bits en formato rasterizado.

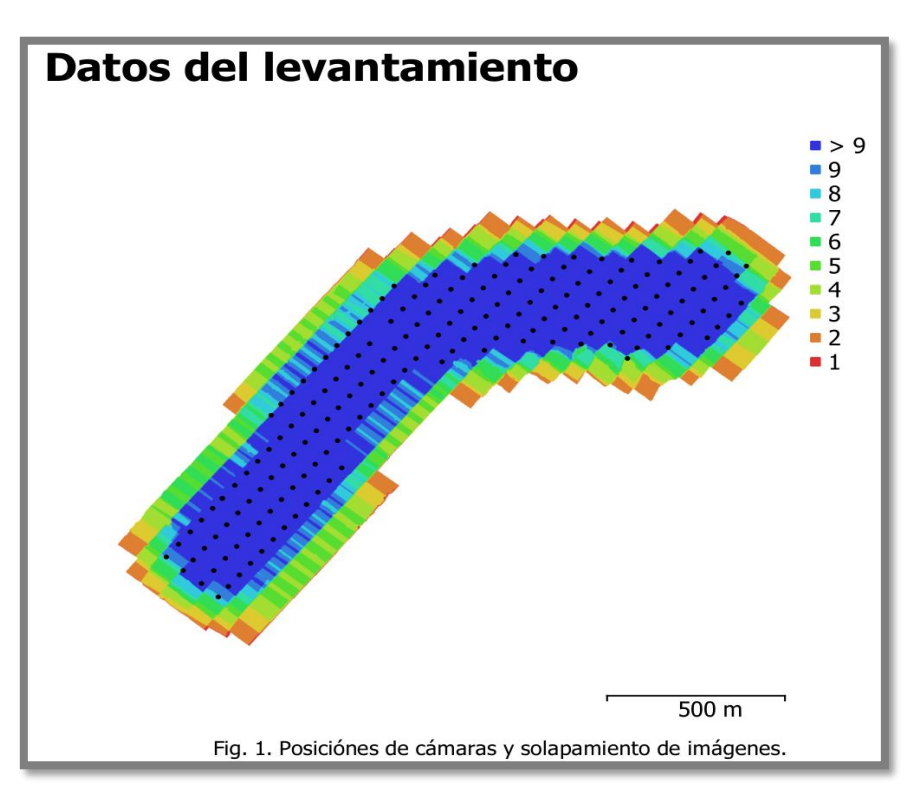

*Imagen 37 – Posiciones de las cámara y solapamiento de imágenes. Fuente: Autoría propia*

De la fuente de información recaudada por el dron, podemos apreciar la densidad de fotografías, para la cual se ha creado un mapa que representa las posiciones de las cámaras y solapamiento de imágenes, el cual es indispensable para un adecuado procesamiento y creación de la nube de puntos densa.

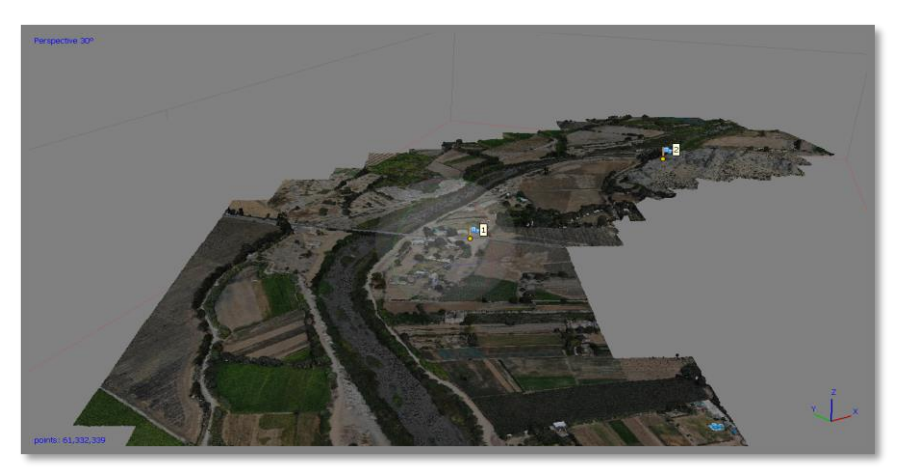

*Imagen 38 – Vista en perspectiva – Tramo 1km aguas abajo del "Puente Huacas" Fuente: Autoría Propia*

# **5.1.2. Fotogrametria del Puente**

Con la intención de obtener los detalles más relevantes de la estructura del puente, se realizó un estudio de fotogrametría con el apoyo de un dron al Puente Huacas, realizando tomas georreferenciadas alrededor de la estructura de manera manual.

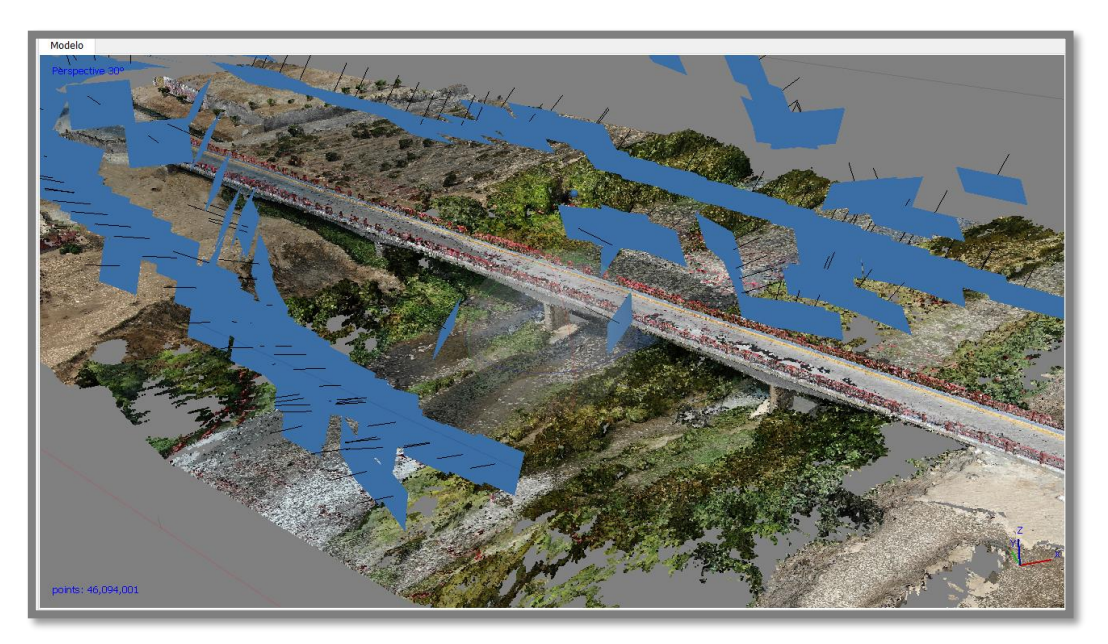

*Imagen 39 – Mapa de localización de las capturas del Puente Fuente: Autoría propia*

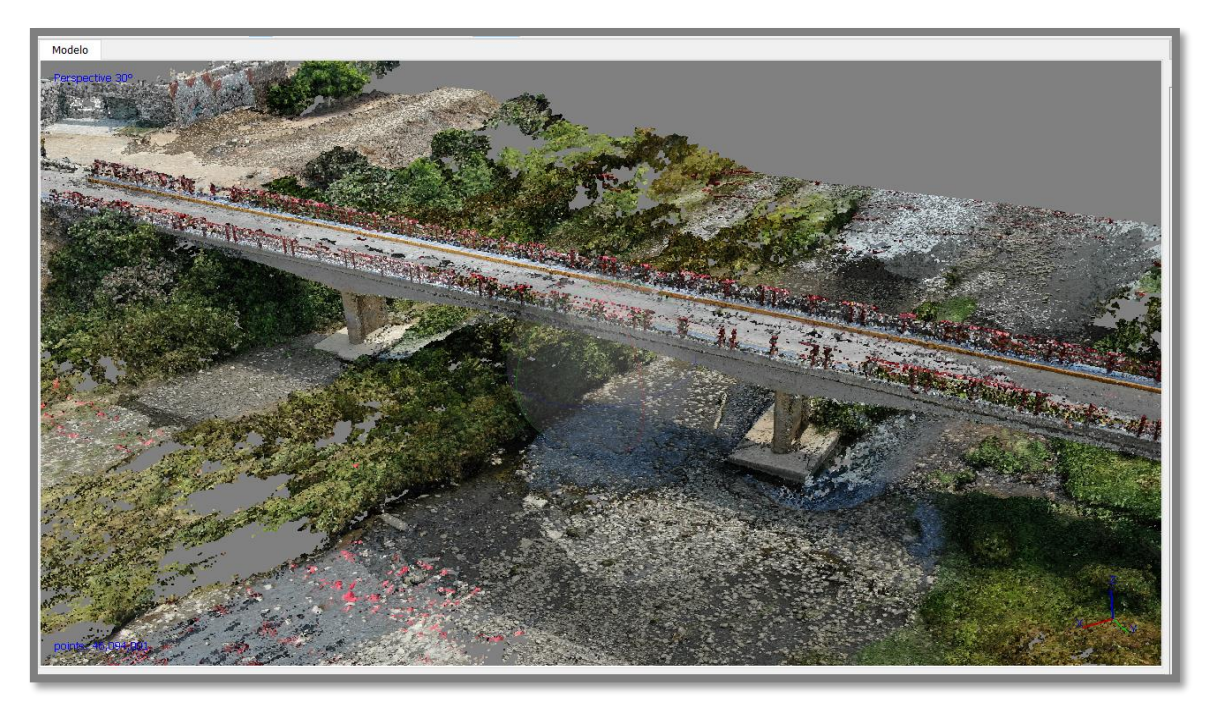

*Imagen 40 – Vista en perspectiva del levantamiento – "Puente Huacas" Fuente: Autoría propia*

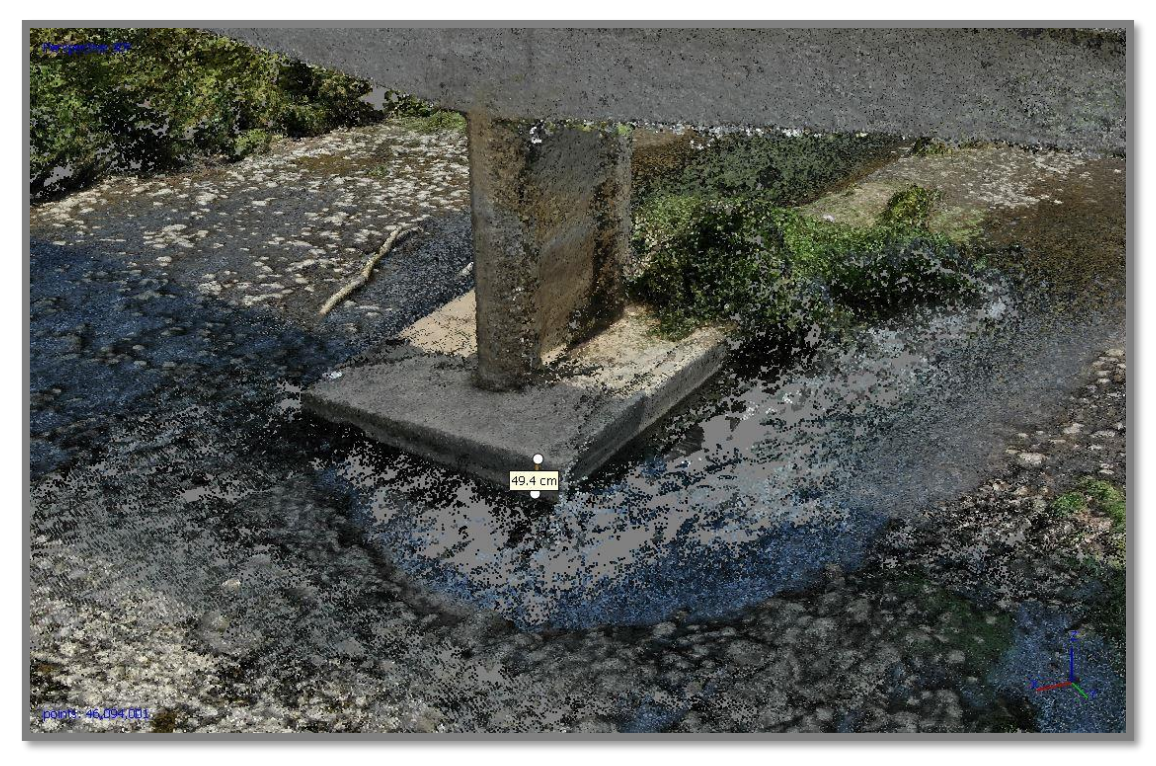

*Imagen 41 – Vista en perspectiva del levantamiento – "Puente Huacas" Fuente: Autoría propia*

Nos centramos en la socavación de la sub estructura del puente, en el cual el día que se recolectó los datos, el bajo nivel de tirante nos permitió recaudar información y medir 0.494 cm de profundidad se socavación alrededor de estructura, lo cual nos indica la predisposición a la erosión del terreno del cauce.

### **5.1.3. Hidrologia**

#### **5.1.3.1. Estudio de Caudales**

Para la determinación del caudal máximo de aporte de la cuenca del rio moche, se utilizaron los registros de caudales procedentes de las estaciones hidrométricas que actualmente se encuentran en funcionamiento, cabe resaltar que en el rio moche la estación a la cual se nos ha permitido acceso a través del portal de la Autoridad Nacional del Agua es la estación Quirihuac.

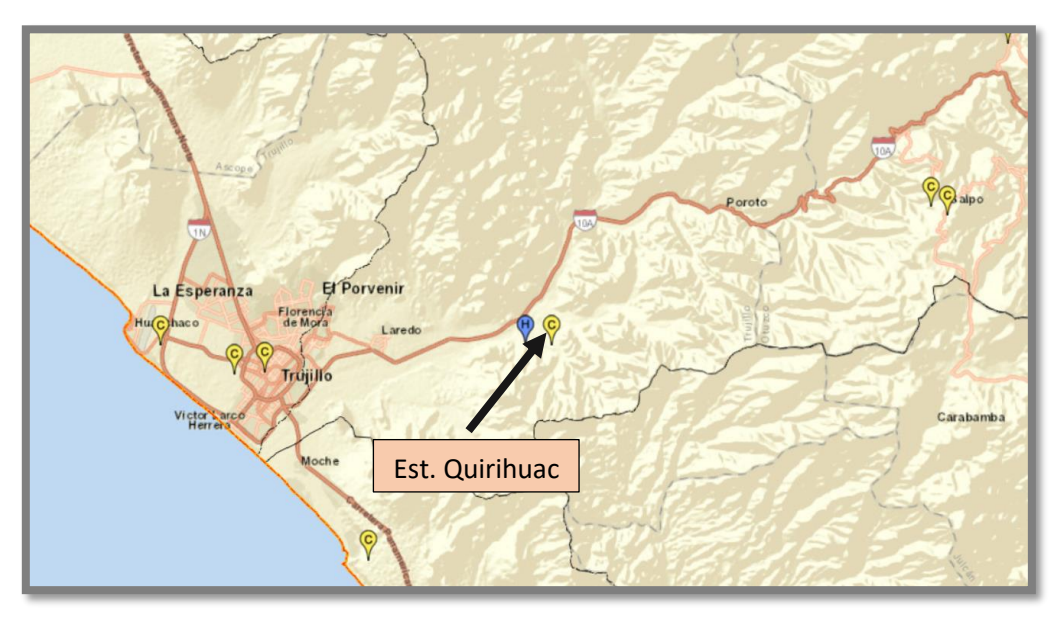

*Imagen 42 – Ubicación de la estación Quirihuac Fuente: SNIRH ANA*

Se entró a través de la base de datos SNIRH del ANA, para recolectar información correspondiente a la estación QUIRIHUAC, ya que es la única estación a la cual se tiene acceso de manera libre.

| Estación: QUIRIHUAC    |                      |              |                     |       |       |          |        |        |                    | 闱               | $\times$         |
|------------------------|----------------------|--------------|---------------------|-------|-------|----------|--------|--------|--------------------|-----------------|------------------|
| Código                 |                      |              | 201401              |       |       |          |        |        |                    |                 | $\blacktriangle$ |
| Latitud                |                      |              | $-8.083333$         |       |       |          |        |        |                    |                 |                  |
| Longitud               |                      |              | $-78.866667$        |       |       |          |        |        |                    |                 |                  |
| Tipo 1                 |                      |              | CONVENCIONAL        |       |       |          |        |        |                    |                 |                  |
| Tipo 2                 |                      |              | <b>HIDROMÉTRICA</b> |       |       |          |        |        |                    |                 |                  |
| Variable               | Fuente               | Fecha Inicio | Fecha               | Hora  | Valor | Cantidad | Datos  | $\%$   | Descargar Estación | Descargar Datos |                  |
| <b>CAUDAL PRO 1DIA</b> | <b>PECHAVIMOCHIC</b> | 01/01/1950   | 27/11/2019          | 00:00 | 0.1   | 24710    | 25533  | 97     | 团                  | 図               |                  |
| CAUDAL PRO 1DIA        | SENAMHI              | 01/01/1950   | 31/10/1990          | 00:00 | 3.4   | 13462    | 14914  | 90     | 図                  | $\mathbb{B}$    |                  |
| <b>CAUDALINS</b>       | PECHAVIMOCHIC        | 01/01/2013   | 28/11/2019          | 06:00 | 0.1   | 7750     | $\sim$ | $\sim$ | 図                  | 図               |                  |

*Imagen 43 – Información de la estación Quirihuac Fuente: SNIRH ANA*

De la selección de datos que nos ofrece el ANA, hemos optado por descargar la data correspondiente a la fuente del proyecto especial CHAVIMOCHIC, el cual tiene una base de datos mucho más actualizada, que consta desde el año 1950 hasta la actualidad.

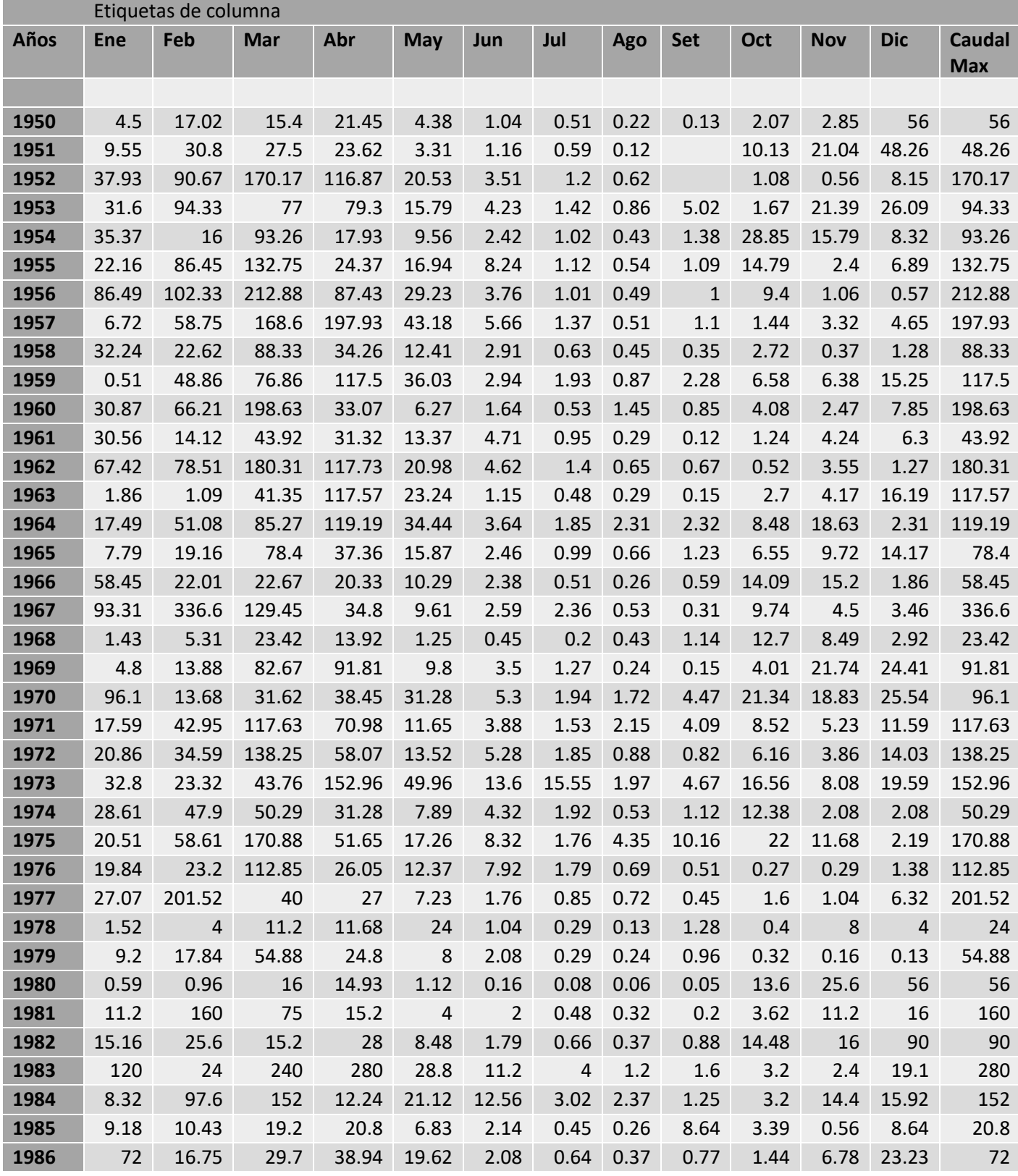

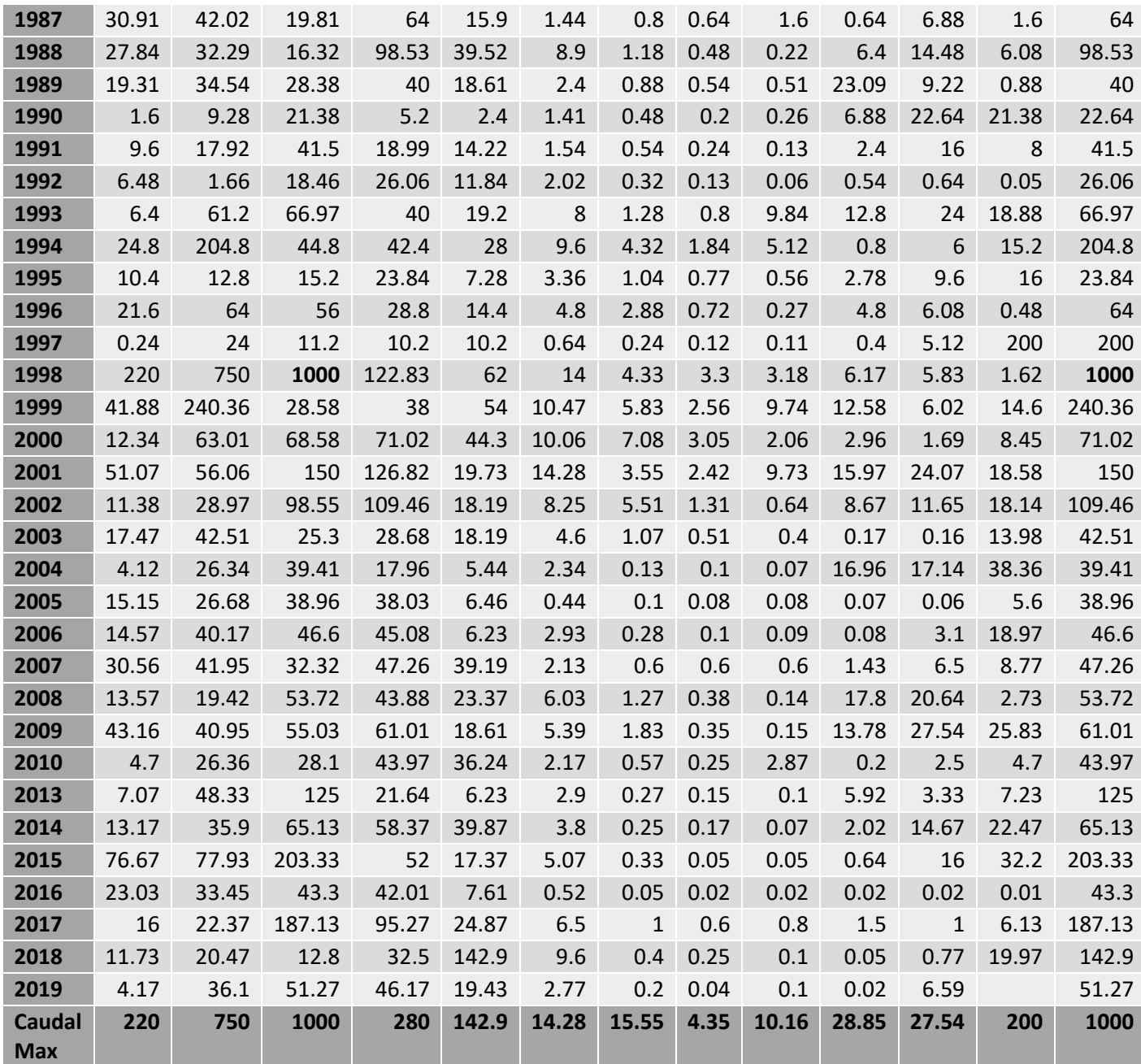

*Tabla 5 – Información de caudales – Estación hidrométrica Quirihuac Fuente: PECHAVIMOCHIC*

Una vez obtenida la información hemos procedido a realizar un resumen de los caudales más representativos a lo largo de los últimos 69 años, en lo cual resaltamos el hecho de que se registró una máxima avenida de 1000 m3/s en el mes de marzo de 1998, se espera superar dicho caudal al momento de plantear las distribuciones estadísticas ajustando los datos a los modelos LOG PEARSON, LOG GUMBEL, LOG NORMAL, entre otros, los cuales son sugeridos dentro del manual de Hidrología del MTC.

# **5.1.3.2. Analisis Estadistico de Datos Hidrologicos**

#### **5.1.3.2.1. Modelos de Distribución**

El análisis de frecuencias tiene la finalidad de estimar precipitaciones, intensidades o caudales máximos, según sea el caso, para diferentes períodos de retorno, mediante la aplicación de modelos probabilísticos, los cuales pueden ser discretos o continuos.

Basándonos en el análisis planteado en el manual de hidrología, nosotros hemos realizado el planteamiento de las distribuciones estadísticas correspondientes las cuales son:

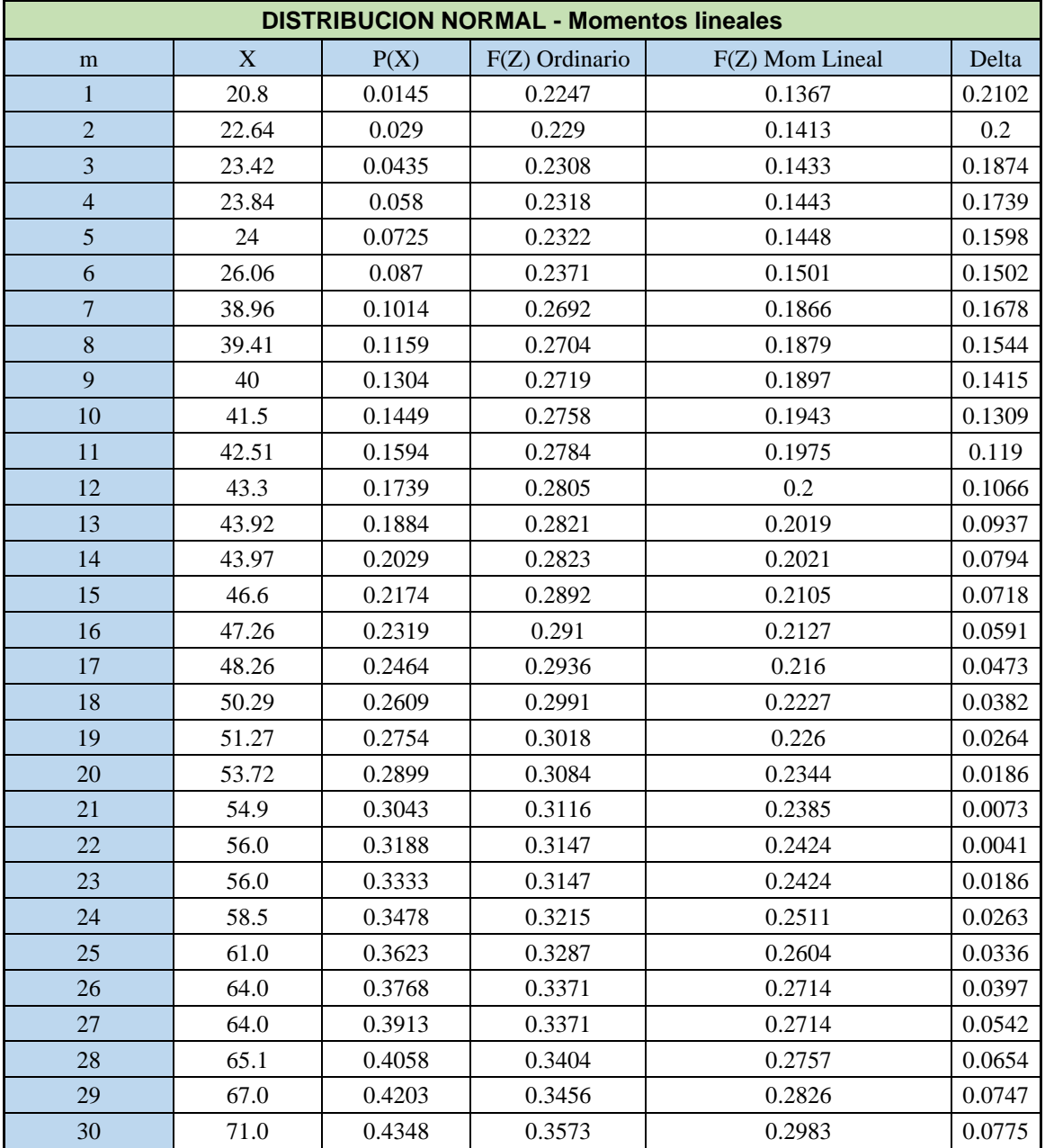

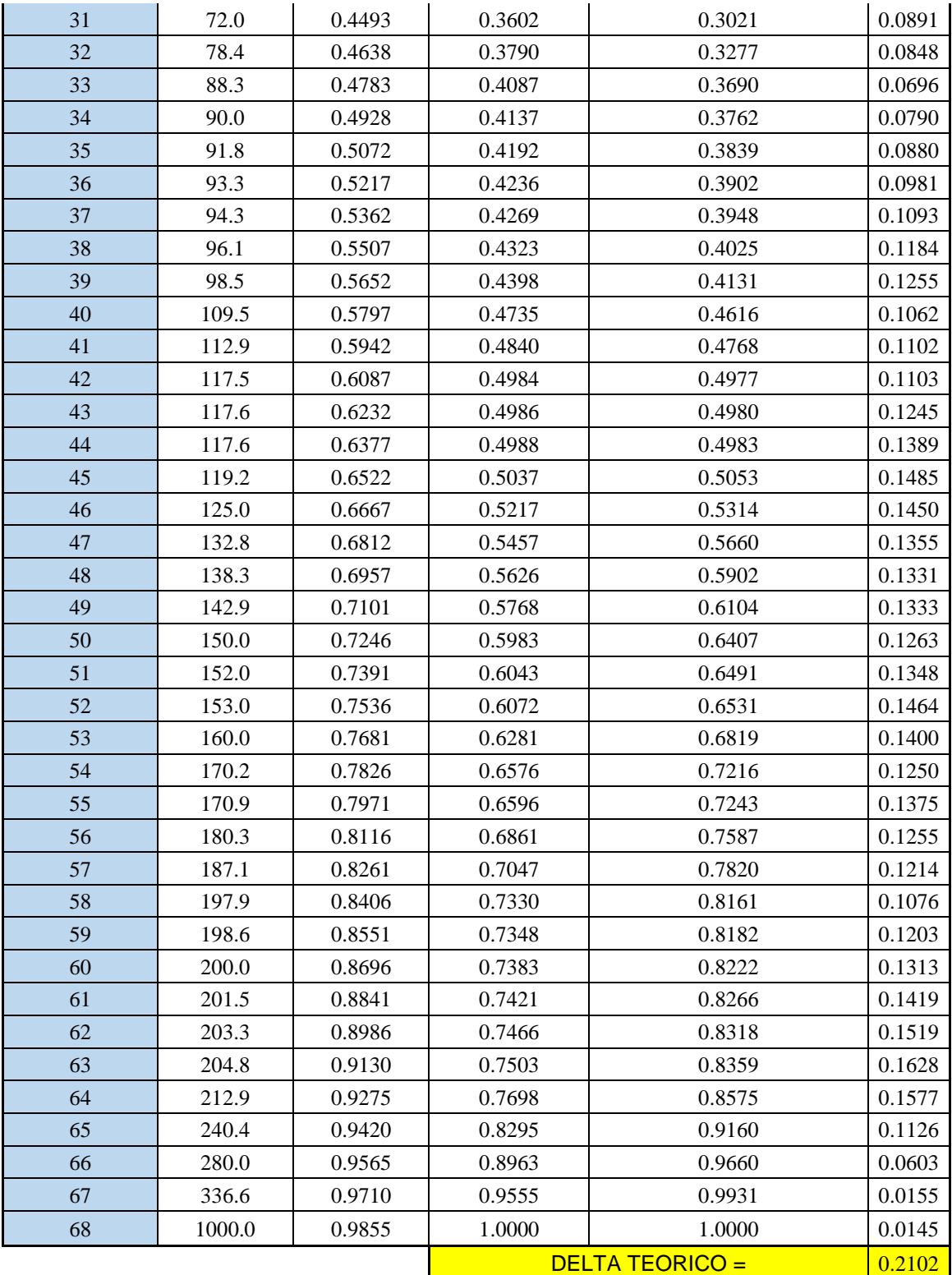

*Tabla 6 – Modelo de Distribución Normal Fuente: Autoría Propia*

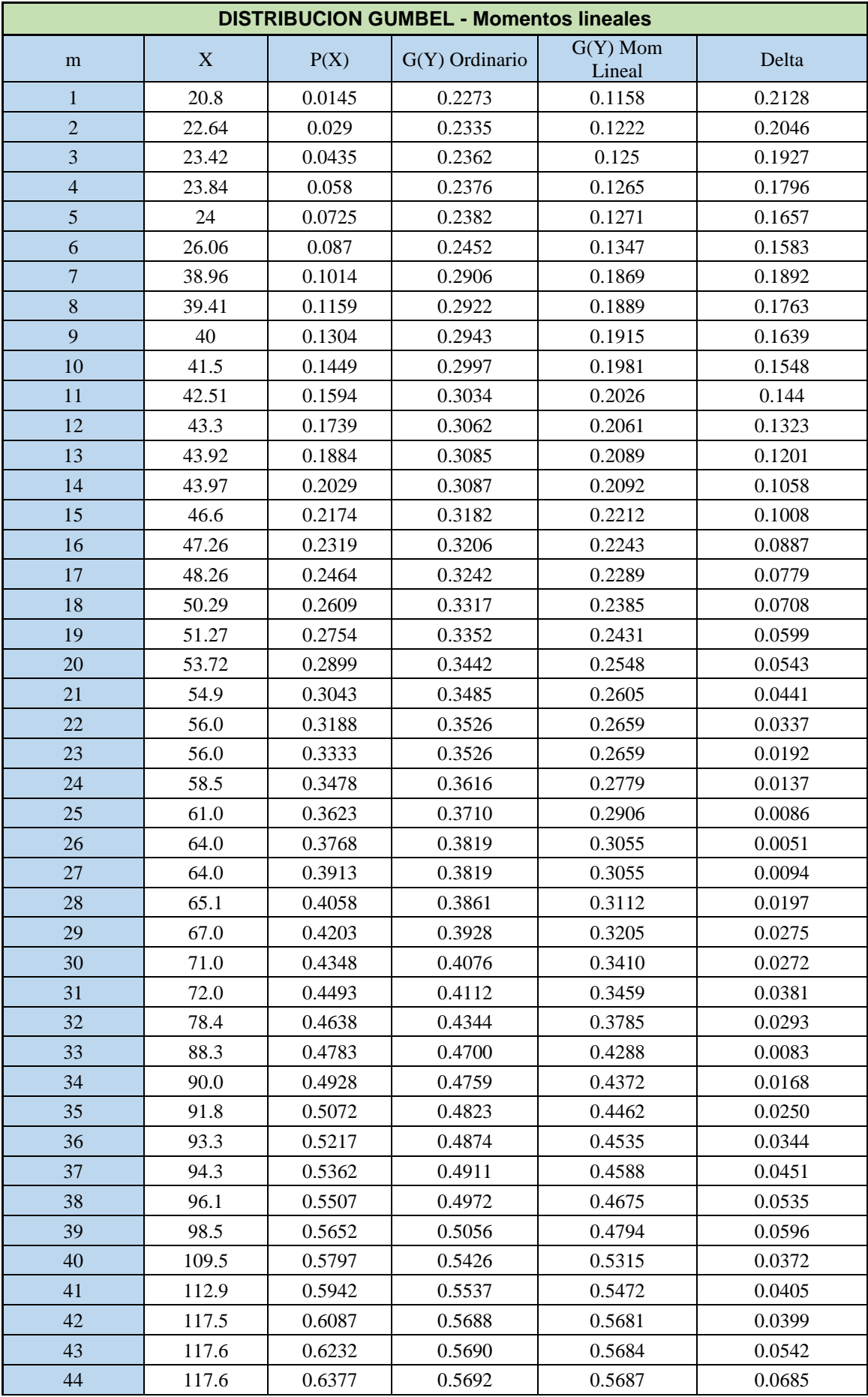

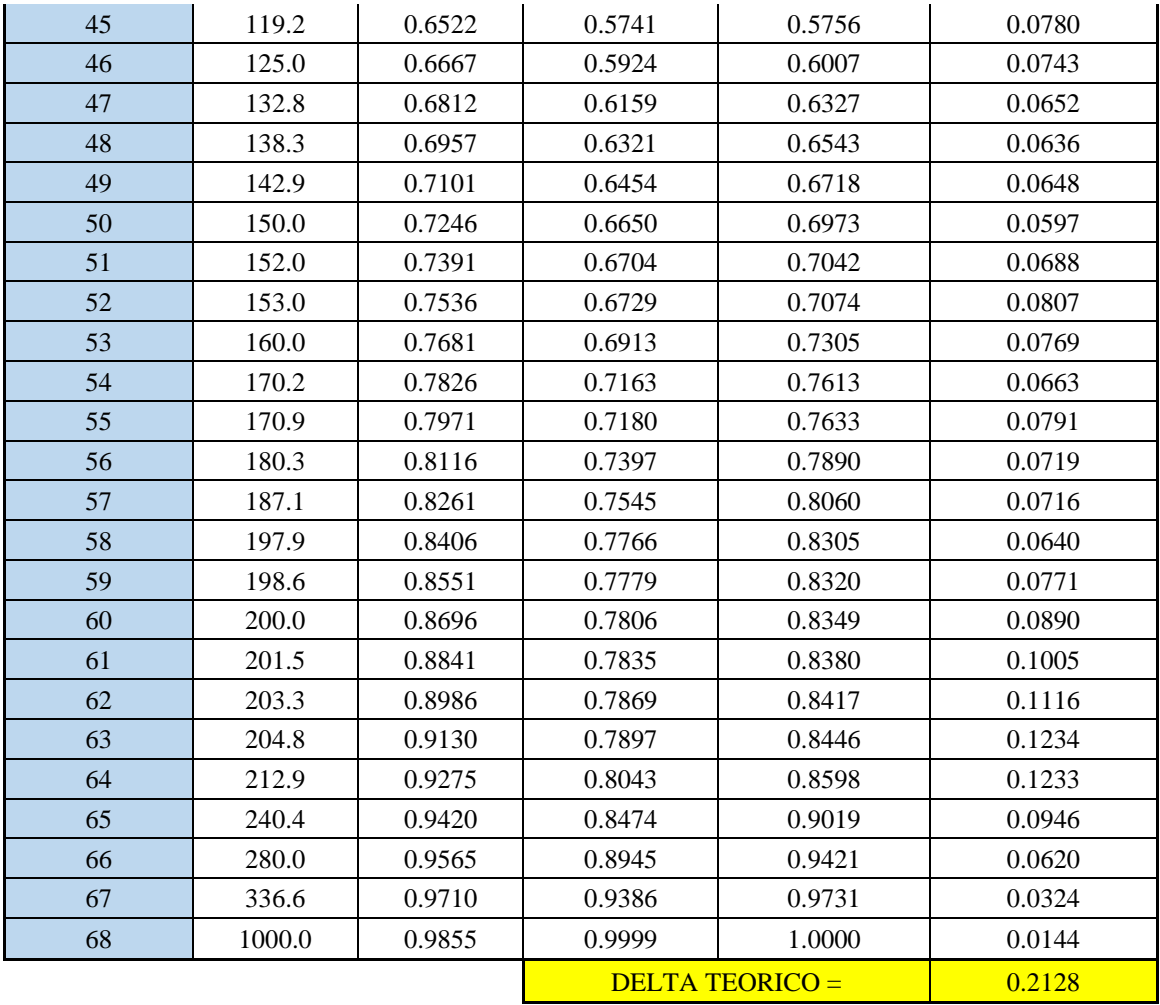

*Tabla 7 – Modelo de Distribución Gumbel Fuente: Autoría Propia*

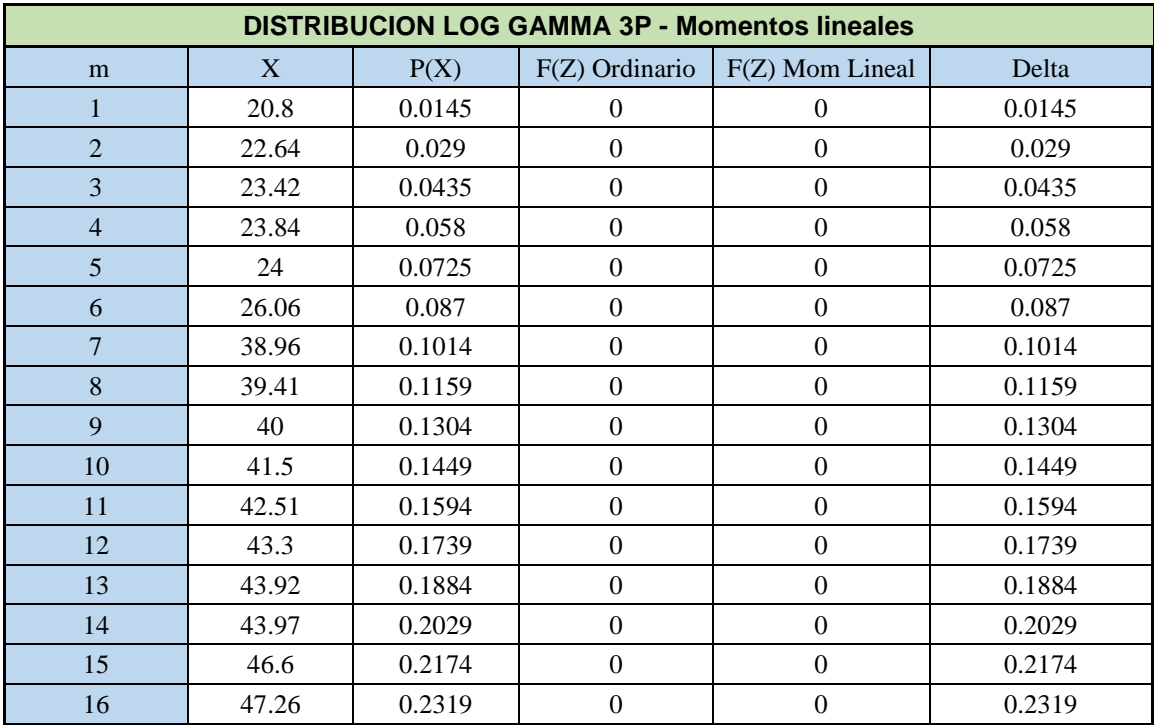

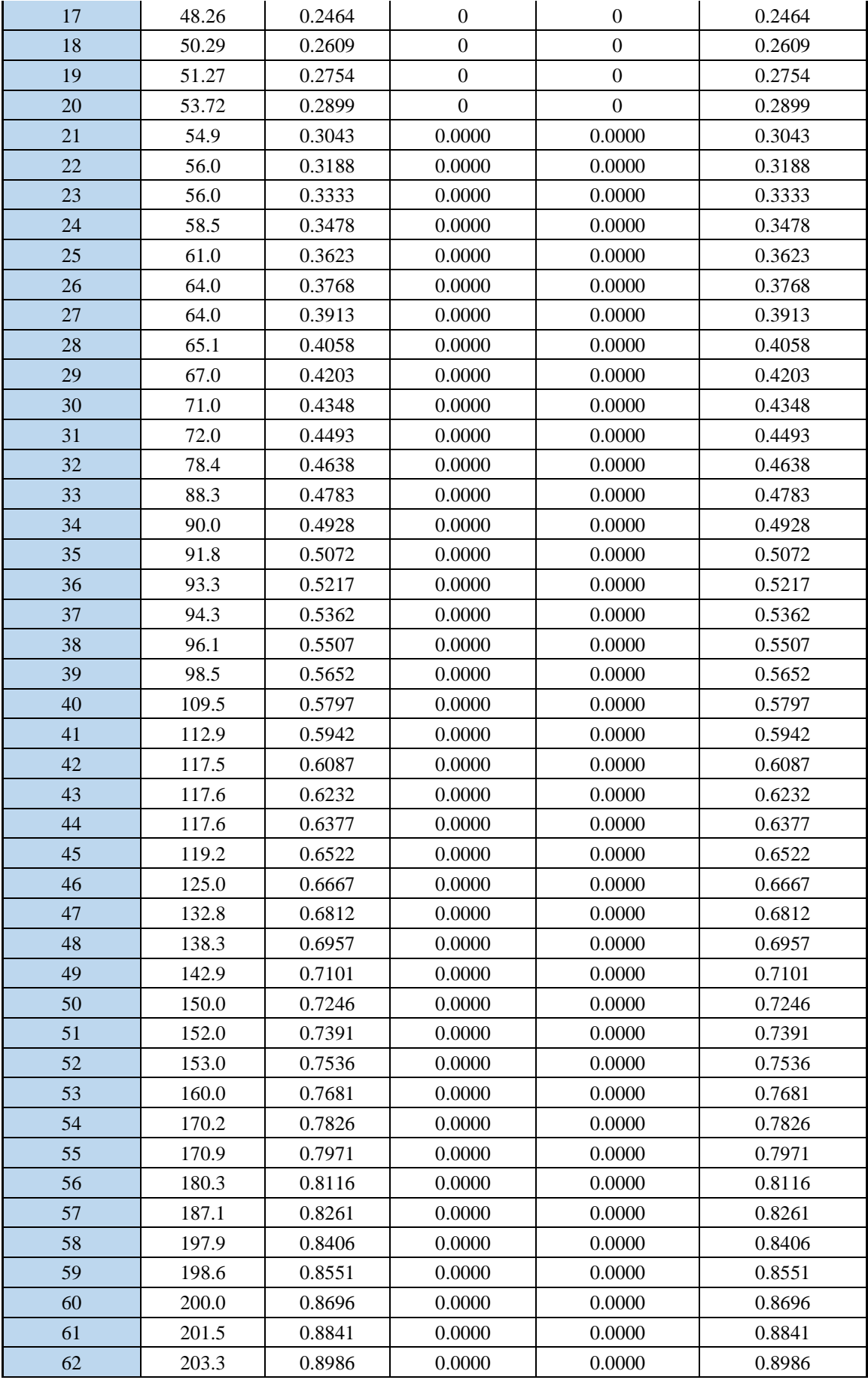

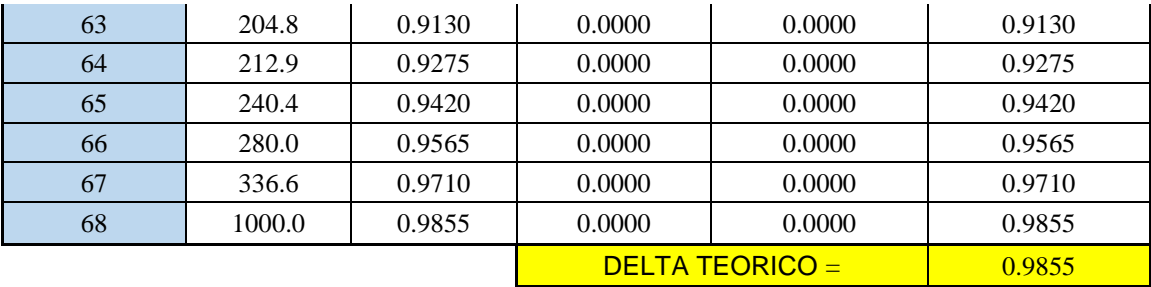

*Tabla 8 – Modelo de Distribución Log. Gamma 3P. Fuente: Autoría Propia*

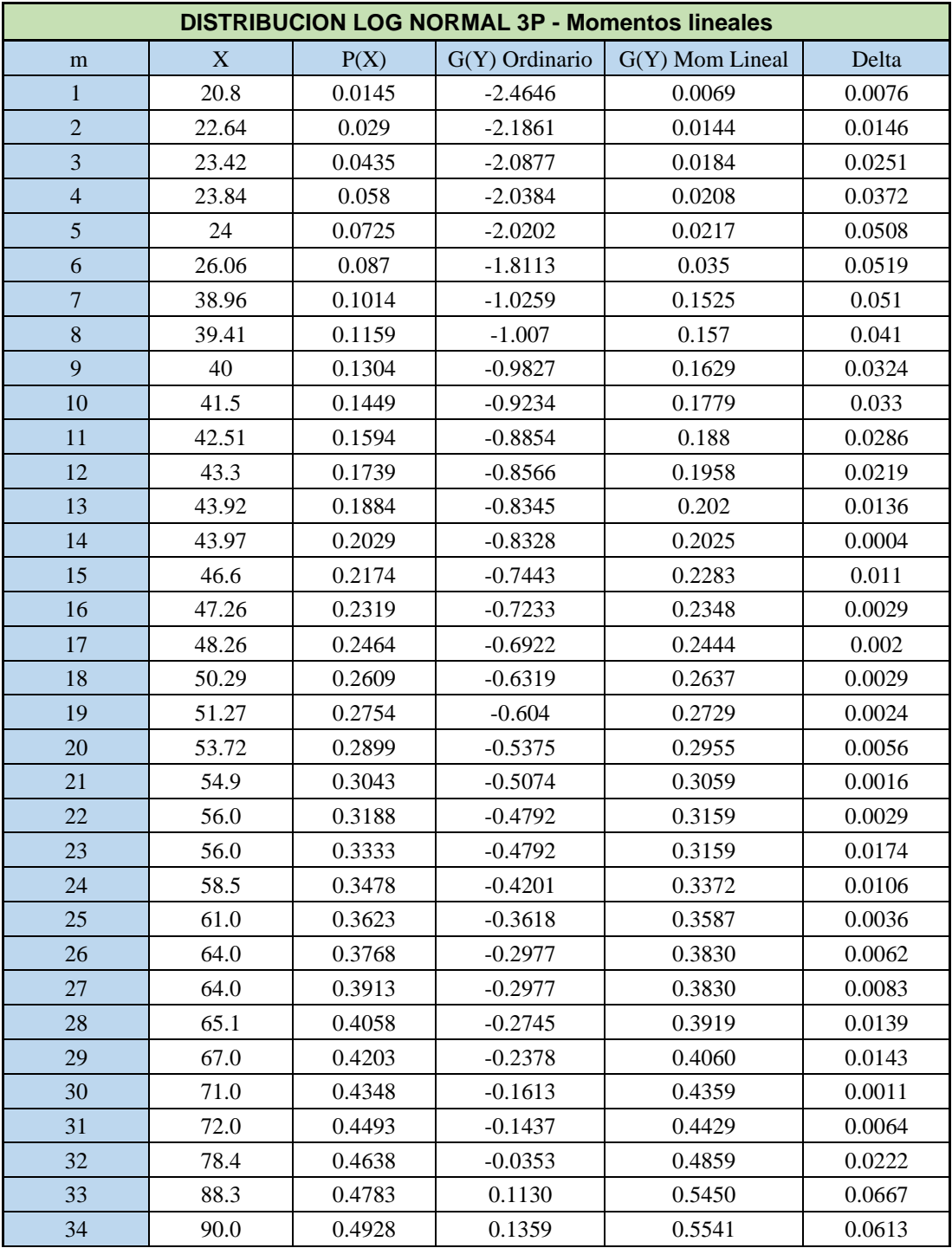

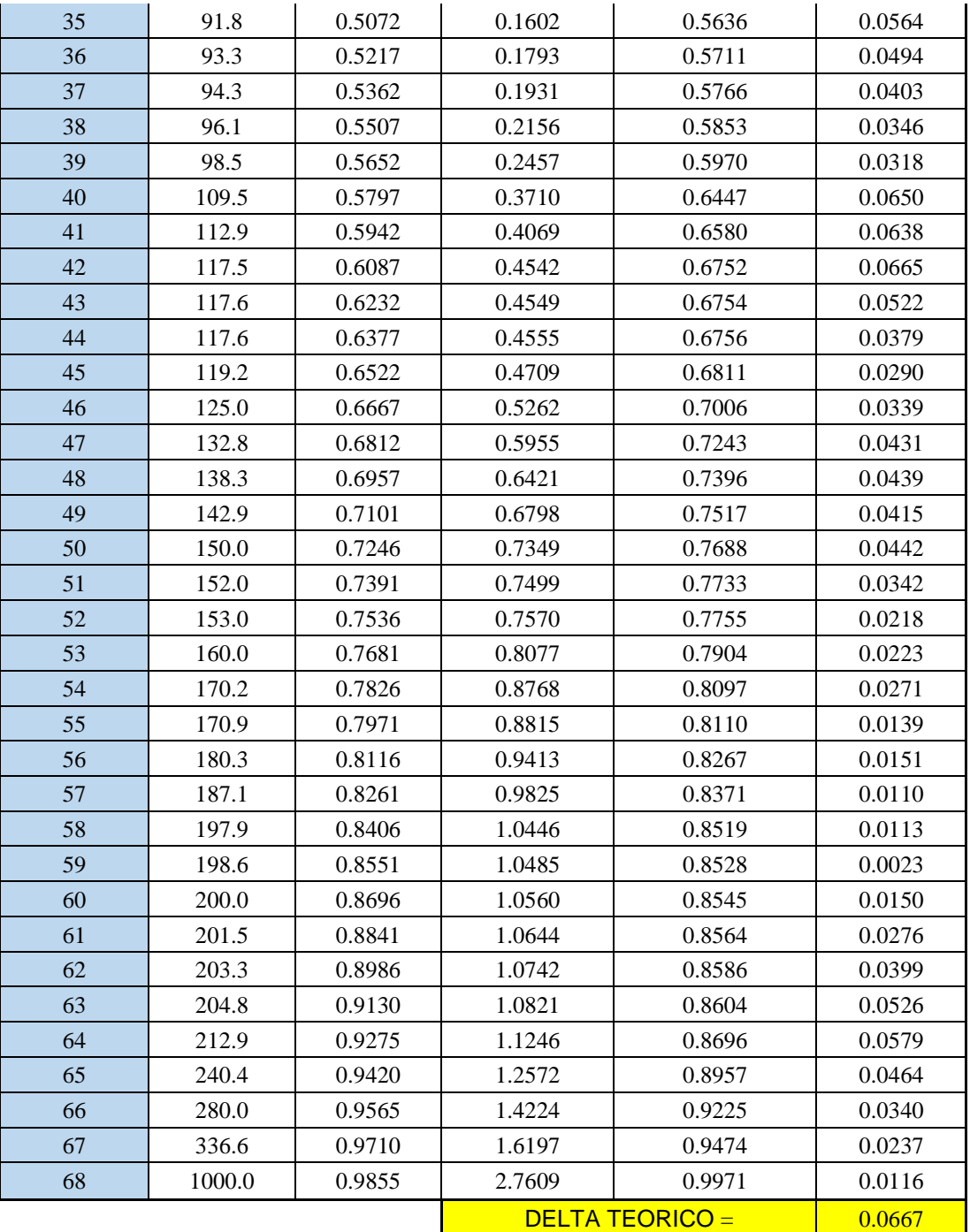

*Tabla 9 – Modelo de Distribución Log. Normal 3P. Fuente: Autoría Propia*

**I** 

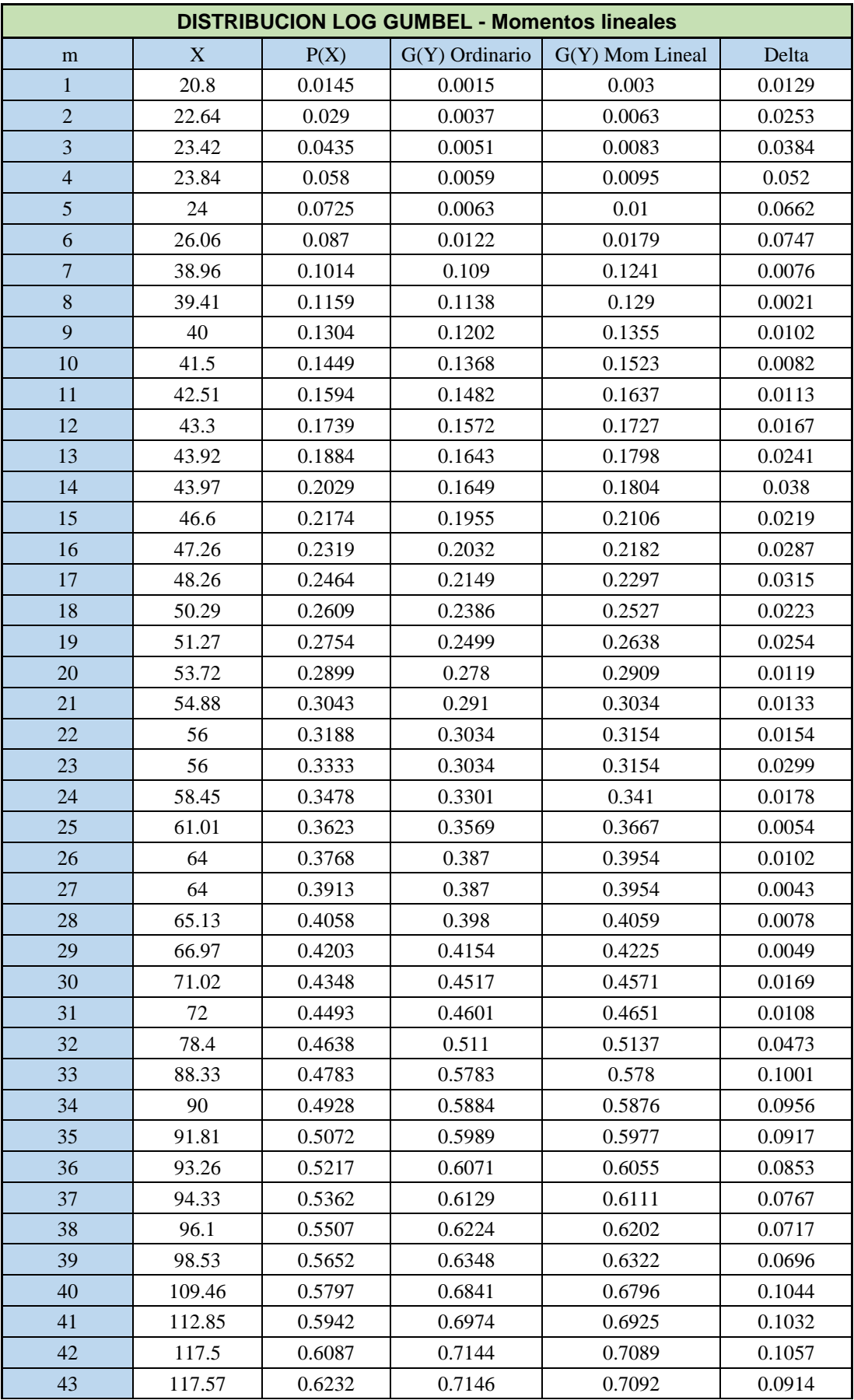

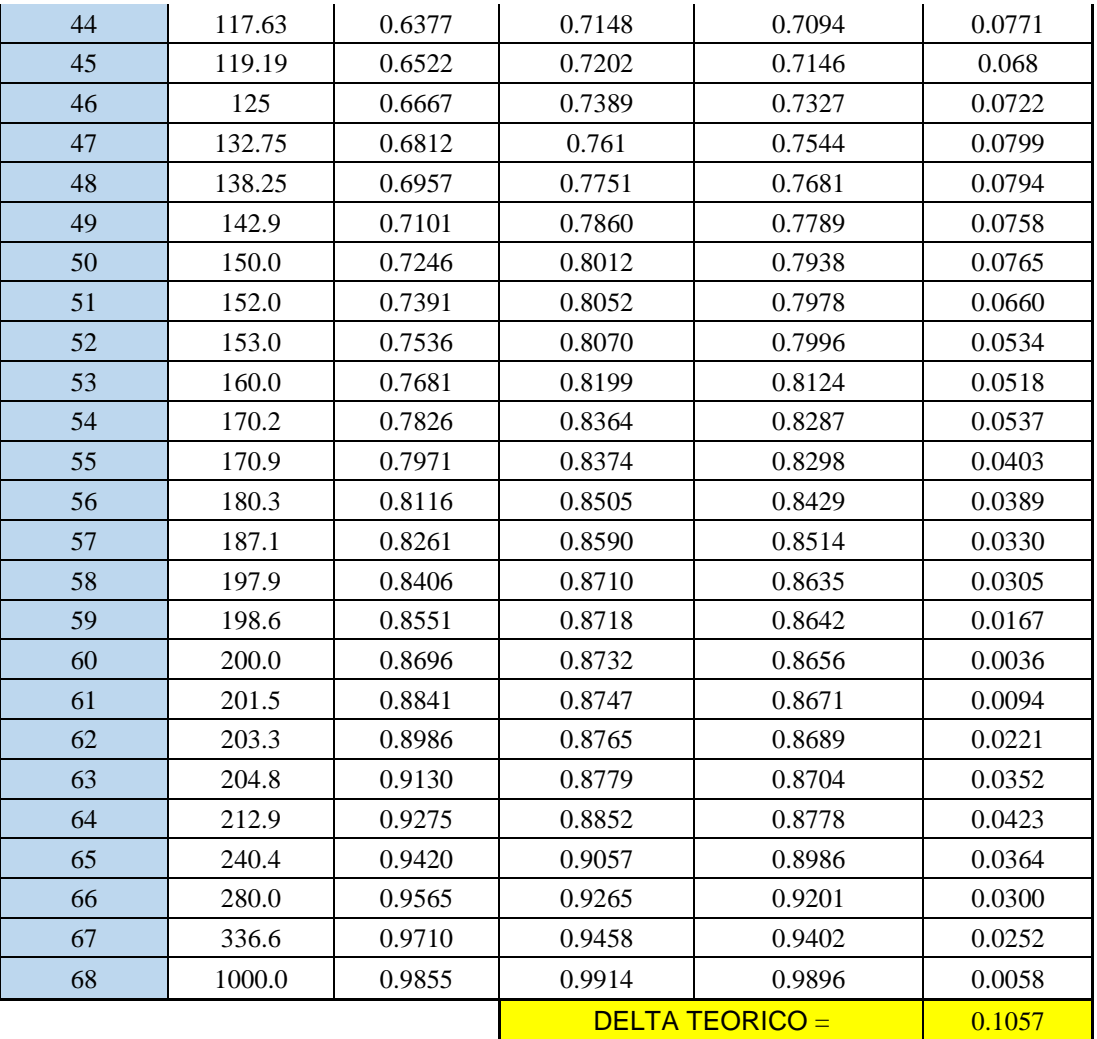

*Tabla 10 – Modelo de Distribución Log. Gumbel. Fuente: Autoría Propia*

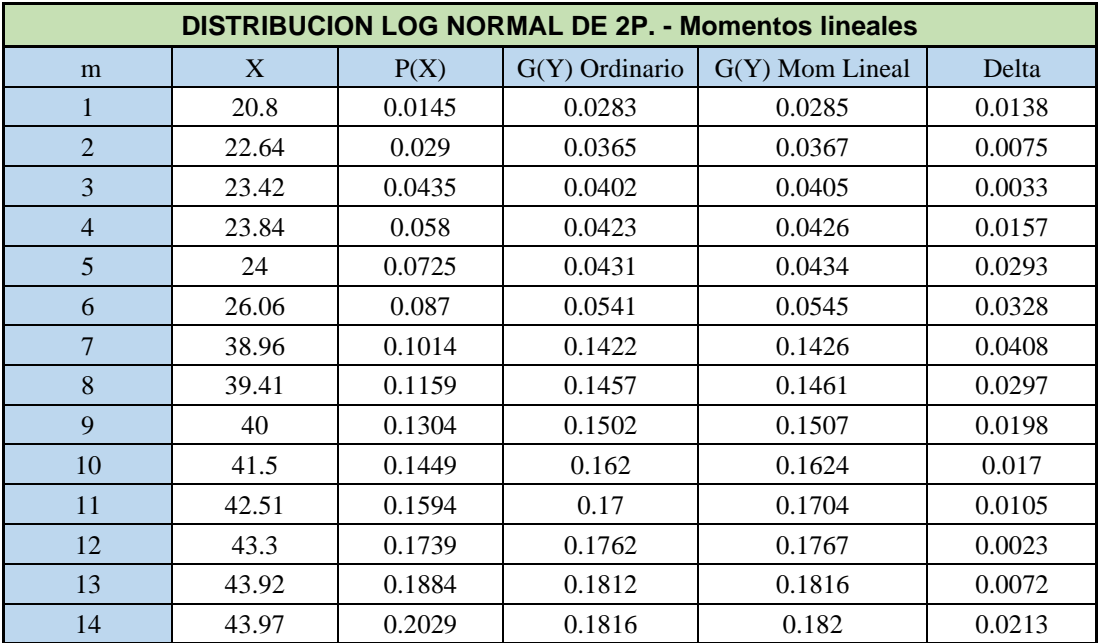

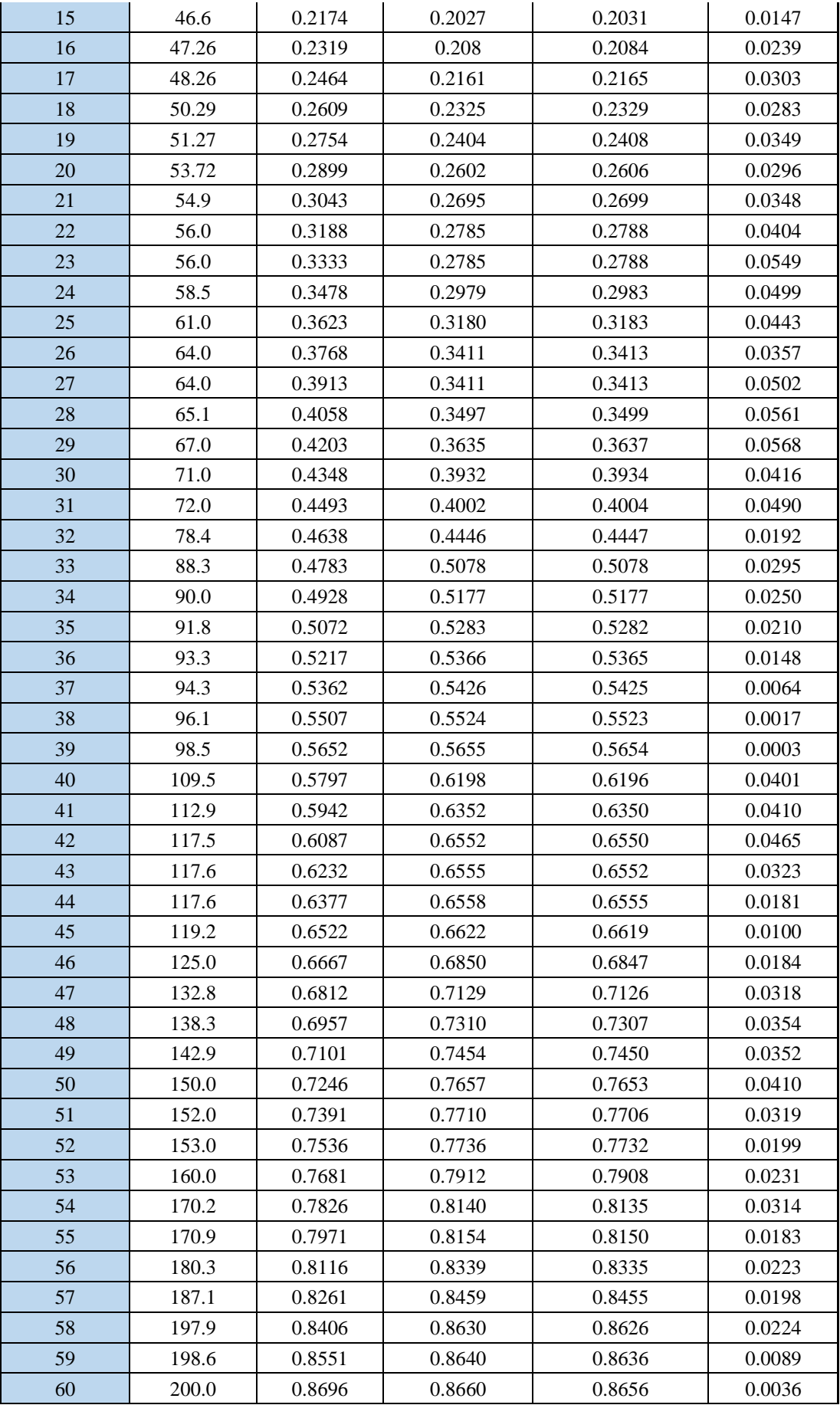

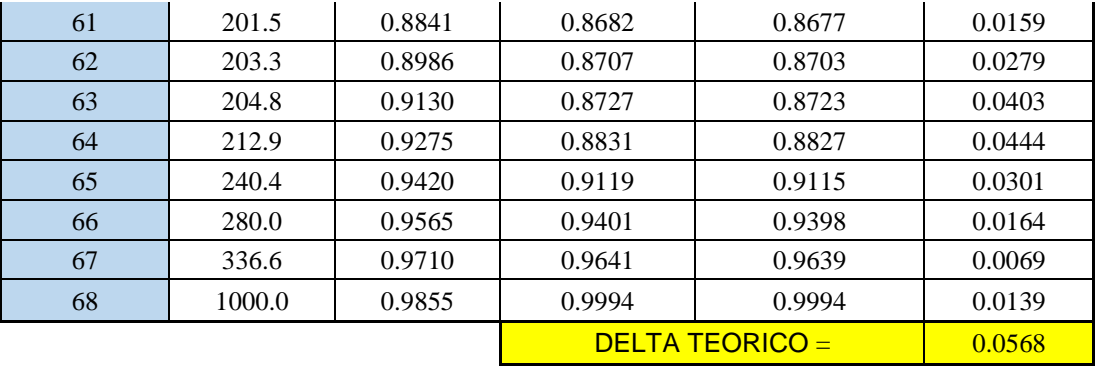

*Tabla 11 – Modelo de Distribución Log. Normal 2P. Fuente: Autoría Propia*

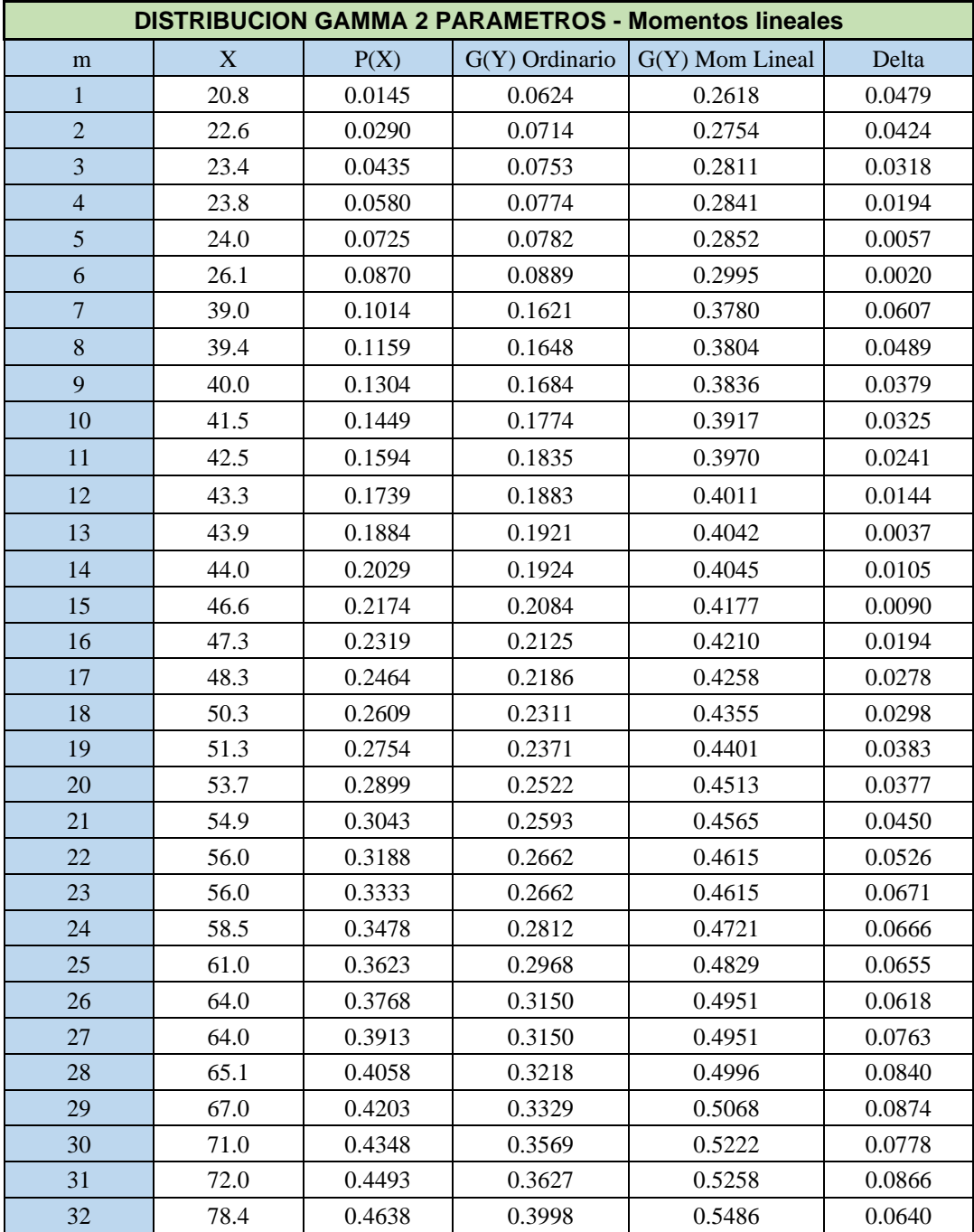

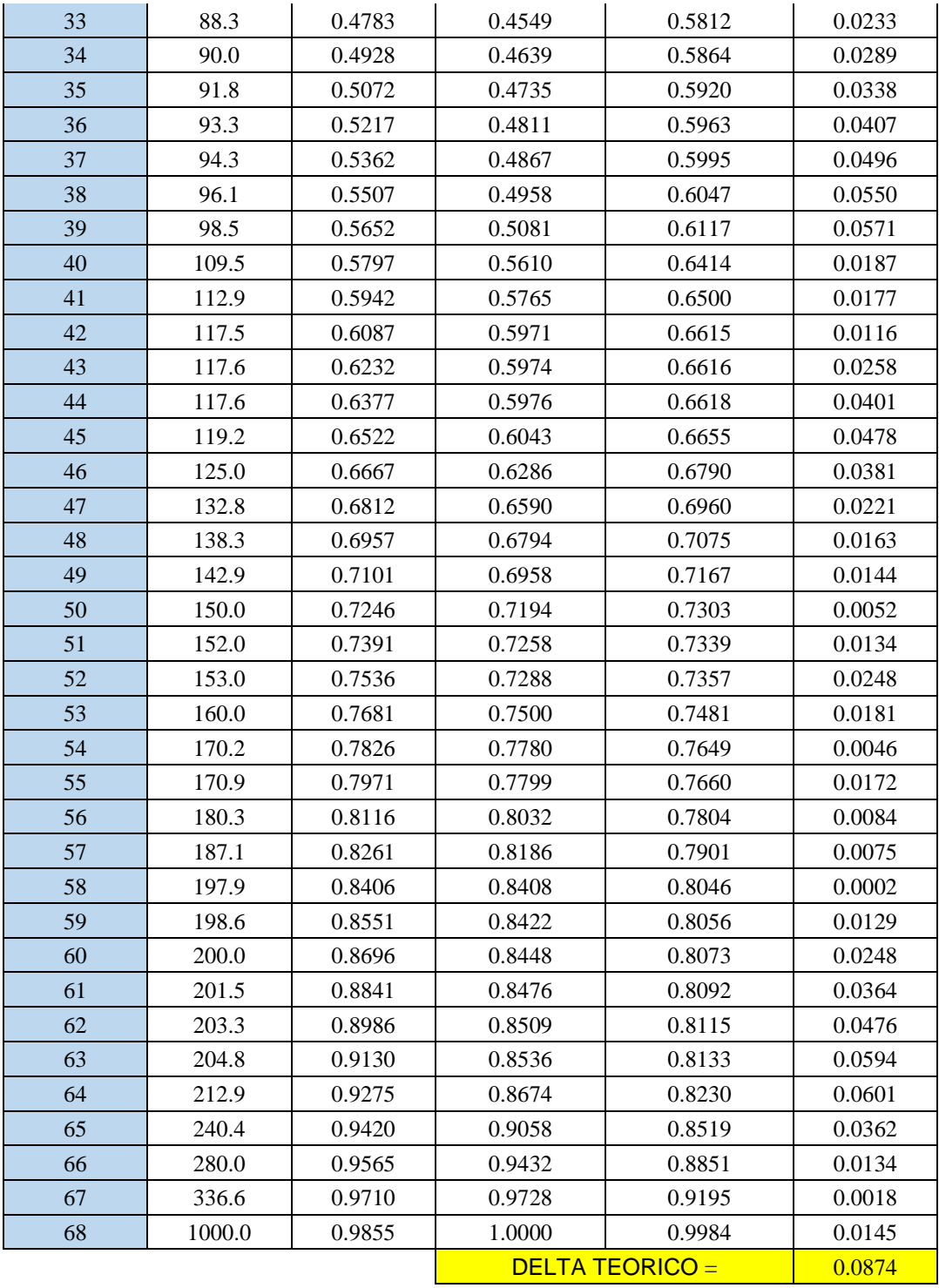

*Tabla 12 – Modelo de Distribución Gamma 2P. Fuente: Autoría Propia*

Una vez realizadas las distribuciones, procedemos a aplicar las pruebas de bondad de ajuste, en la teoría estadística, las pruebas de bondad de ajuste más conocidas son la χ2 y la Kolmogorov – Smirnov, sin embargo, para el tratamiento de datos estadísticos hidrológicos se considera más adecuado la aplicación de Kolmogorov – Smirnov, procedimiento que es recomendado por el manual de hidrología y consiste en comparar el máximo valor absoluto de la diferencia D entre la función de distribución de probabilidad observada Fo (xm) y la estimada F (xm).

### **5.1.3.3. Pruebas de Bondad**

| <b>RESUMEN</b>                        |        |  |  |  |  |  |
|---------------------------------------|--------|--|--|--|--|--|
| <b>DELTA TABULAR</b>                  | 0.1649 |  |  |  |  |  |
| <b>DELTA TEORICO - DELTA TABULAR</b>  |        |  |  |  |  |  |
| <b>NORMAL:</b>                        | 0.0453 |  |  |  |  |  |
| <b>GUMBEL:</b>                        | 0.0479 |  |  |  |  |  |
| <b>LOG GAMMA 3P</b>                   | 0.8206 |  |  |  |  |  |
| <b>LOG NORMAL DE 3 P:</b>             | 0.0982 |  |  |  |  |  |
| <b>GAMMA 2 P:</b>                     | 0.0775 |  |  |  |  |  |
| <b>LOG NORMAL DE 2 P:</b>             | 0.1081 |  |  |  |  |  |
| <b>LOG GUMBEL:</b>                    | 0.0592 |  |  |  |  |  |
|                                       |        |  |  |  |  |  |
| <b>MINIMO</b>                         | 0.0453 |  |  |  |  |  |
|                                       |        |  |  |  |  |  |
| LA DISTRIBUCION A EMPLEAR SERA NORMAL |        |  |  |  |  |  |

*Tabla 13 – Pruebas de Bondad. Fuente: Autoría Propia*

Una vez que se determina cuál es la distribución que más adecua a la data en estudio, se procede a colocar los parámetros obtenidos del análisis que en nuestro caso pertenecen a la distribución normal.
| Aiuste de una serie de datos a la distribución Normal<br>$\Box$<br>$\times$ |                |          |        |                     |                 |                |   |                                                             |                                                               |                  |                            |  |
|-----------------------------------------------------------------------------|----------------|----------|--------|---------------------|-----------------|----------------|---|-------------------------------------------------------------|---------------------------------------------------------------|------------------|----------------------------|--|
| Ingreso de datos:<br>Nota: Una vez que digite el dato,<br>presionar ENTER   |                |          |        |                     |                 |                |   |                                                             | Caudal de diseño:<br>Caudal (Q):<br>m3/s                      |                  |                            |  |
|                                                                             | $N^*$          | $\times$ |        |                     |                 |                |   |                                                             | Período de                                                    |                  | años                       |  |
|                                                                             | 1              | 56.0     |        |                     |                 |                |   |                                                             | retorno (T):                                                  |                  |                            |  |
|                                                                             | $\overline{2}$ | 48.26    |        |                     |                 |                |   |                                                             | Probabilidad (P):                                             |                  | $\boldsymbol{\mathcal{U}}$ |  |
|                                                                             | 3              | 170.17   |        |                     |                 |                |   |                                                             | $Q = f(T)   T = f(Q)   P(Q < q)  $                            |                  | P(Q>q)                     |  |
|                                                                             | $\overline{4}$ | 94.33    |        |                     |                 |                |   |                                                             |                                                               |                  |                            |  |
|                                                                             | 5              | 93.26    |        |                     |                 |                |   |                                                             | Parámetros distribución normal:                               |                  |                            |  |
|                                                                             | 6              | 132.75   |        |                     |                 |                |   |                                                             | Con momentos ordinarios:                                      |                  |                            |  |
|                                                                             | 7              | 212.88   |        |                     |                 |                |   |                                                             | De localización (Xm): 118.0081                                |                  |                            |  |
|                                                                             | 8              | 197.93   |        |                     |                 |                |   |                                                             |                                                               |                  |                            |  |
|                                                                             | 9              | 88.33    |        |                     |                 |                |   |                                                             | De escala (S):                                                |                  | 128,5064                   |  |
|                                                                             | 10             | 117.5    |        |                     |                 |                |   |                                                             | Con momentos lineales:                                        |                  |                            |  |
|                                                                             | 11             | 198.63   |        |                     |                 |                |   |                                                             | Media lineal [XII:                                            | 118.0081         |                            |  |
|                                                                             | 12             | 43.92    |        |                     |                 |                |   |                                                             |                                                               |                  |                            |  |
|                                                                             | 13             | 180.31   |        |                     |                 |                |   |                                                             | Des. Estandar (S I): 88.7529                                  |                  |                            |  |
|                                                                             | 14             | 117.57   |        |                     |                 |                |   |                                                             |                                                               |                  |                            |  |
|                                                                             | m              | X        | P(X)   | F(Z) Ordinario      | F(Z) Mom Lineal | Delta          |   | Tipo de ajuste:<br>C Parámetros ordinarios                  |                                                               | $C$ 0.20         | Nivel significación:       |  |
|                                                                             | 1              | 20.8     | 0.0145 | 0.2247              | 0.1367          | 0.2102         |   |                                                             |                                                               | $C$ 0.10         |                            |  |
|                                                                             | 2              | 22.64    | 0.0290 | 0.2290              | 0.1413          | 0.2000         |   | C Momentos lineales                                         |                                                               | $G = 0.05$       |                            |  |
|                                                                             | 3              | 23.42    | 0.0435 | 0.2308              | 0.1433          | 0.1874         |   | $C$ 0.01<br>Ajuste con momentos ordinarios:                 |                                                               |                  |                            |  |
|                                                                             | 4              | 23.84    | 0.0580 | 0.2318              | 0.1443          | 0.1739         |   |                                                             |                                                               |                  |                            |  |
|                                                                             | 5              | 24.0     | 0.0725 | 0.2322              | 0.1448          | 0.1598         |   | Como el delta teórico 0.2102, es mayor que el delta tabular |                                                               |                  |                            |  |
|                                                                             | 6              | 26.06    | 0.0870 | 0.2371              | 0.1501          | 0.1502         |   | un nivel de significación del 5%                            | 0.1649. Los datos no se ajustan a la distribución Normal, con |                  |                            |  |
|                                                                             | 7              | 38.96    | 0.1014 | 0.2692              | 0.1866          | 0.1678         |   |                                                             |                                                               |                  |                            |  |
|                                                                             | 8              | 39.41    | 0.1159 | 0.2704              | 0.1879          | 0.1544         |   |                                                             |                                                               |                  |                            |  |
| Archivos y resultados:                                                      |                |          |        |                     |                 |                |   |                                                             |                                                               |                  |                            |  |
|                                                                             | Calcular       | Graficar |        | Imprimir<br>Limpiar |                 | Menú Principal | 讍 | Crear<br>Accesar                                            |                                                               | Excel<br>Reporte |                            |  |
| 12:58:p.m.<br>1/12/2019                                                     |                |          |        |                     |                 |                |   |                                                             |                                                               |                  |                            |  |

*Imagen 44 – Distribución Normal – Hidroesta Fuente: Autoría propia*

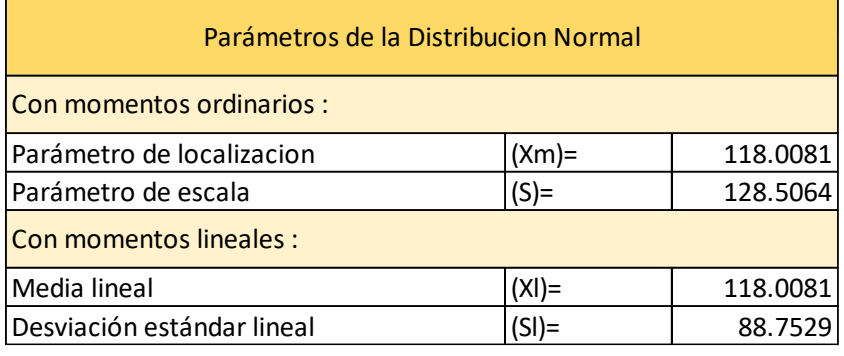

*Tabla 14 – Parámetros de Distribución Normal. Fuente: Autoría Propia*

Para la estimación de la profundidad de socavación, el período de retorno mínimo deberá ser igual al utilizado en el diseño del puente y para un caudal de no más de 500 años de periodo de retorno que es el caudal para verificar la estabilidad de la cimentación del puente. En ese caso, se considera que se trata de un evento extremo. (Ministerio de Transportes y comunicaciones, 2012).

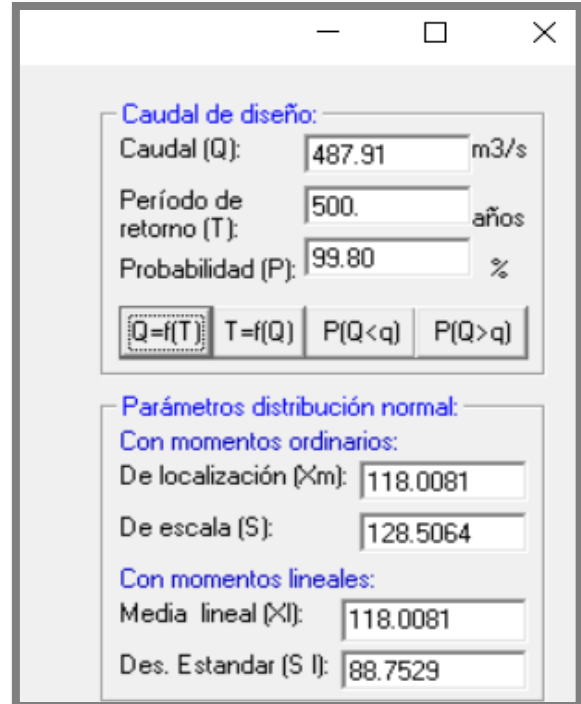

*Imagen 45 – Caudal de diseño para T=500 años Fuente: Autoría propia*

Se calculó el caudal para un periodo de retorno de 500 años, llegando hasta el tope de 487.91 m3/s.

Sucede que el caudal calculado procedente del análisis estadístico no satisface las expectativas ni tampoco supera al caudal máximo que ha escurrido por el cauce del rio Moche, el cual según la data obtenida ha llegado hasta 1000 m3/s en el año 1998, por lo tanto, creemos conveniente emplear este último en reemplazo del caudal obtenido bajo las solicitaciones del manual de hidrología, por ser el más desfavorable de ambos resultados.

## **5.1.4. Modelamiento Numerico Unidimensional**

Se planteó y realizó un modelo hidráulico contemplando los datos de ingreso de caudal aguas arriba del puente, teniendo en cuenta la topografía, la ubicación de los pilares y los estribos del mismo, no obstante, los resultados obtenidos se compararán en semejanza con los del modelo bidimensional y tridimensional respectivamente.

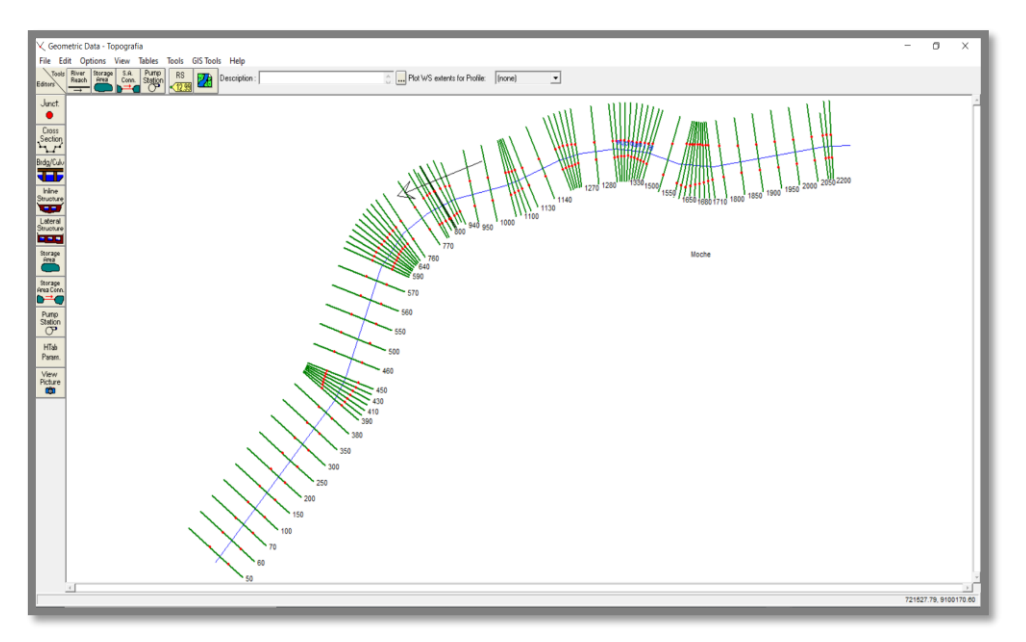

*Imagen 46 – Software "HEC-RAS" interfaz "Geometric Data". Fuente: Autoría propia*

Se importó la topografía en formato de secciones transversales, las cuales se organizaron de manera secuencial dentro de la interfaz "Geometric Data" del software "HEC-RAS", dándole la forma del alineamiento que naturalmente describe el cauce del rio Moche.

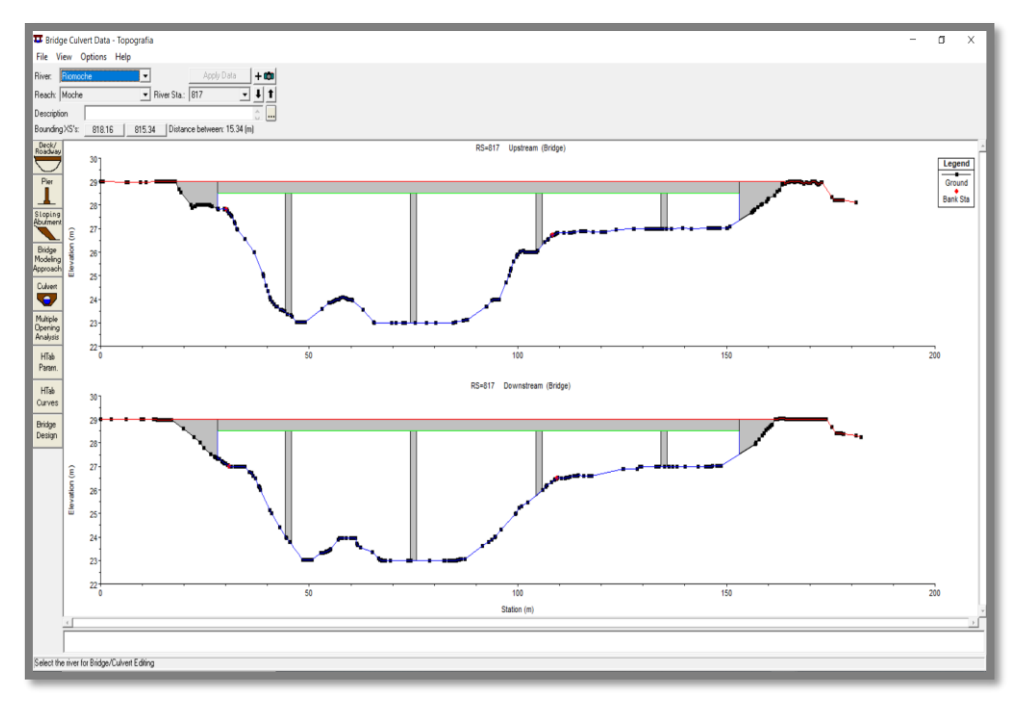

*Imagen 47 – Características del Puente Fuente: Autoría propia*

Ingresamos las características del puente, tales como la geometría de los pilares, longitud de la losa, longitud de los estribos y espesor de la losa, para finalmente aplicarlo y ubicarlo dentro del modelo hidráulico.

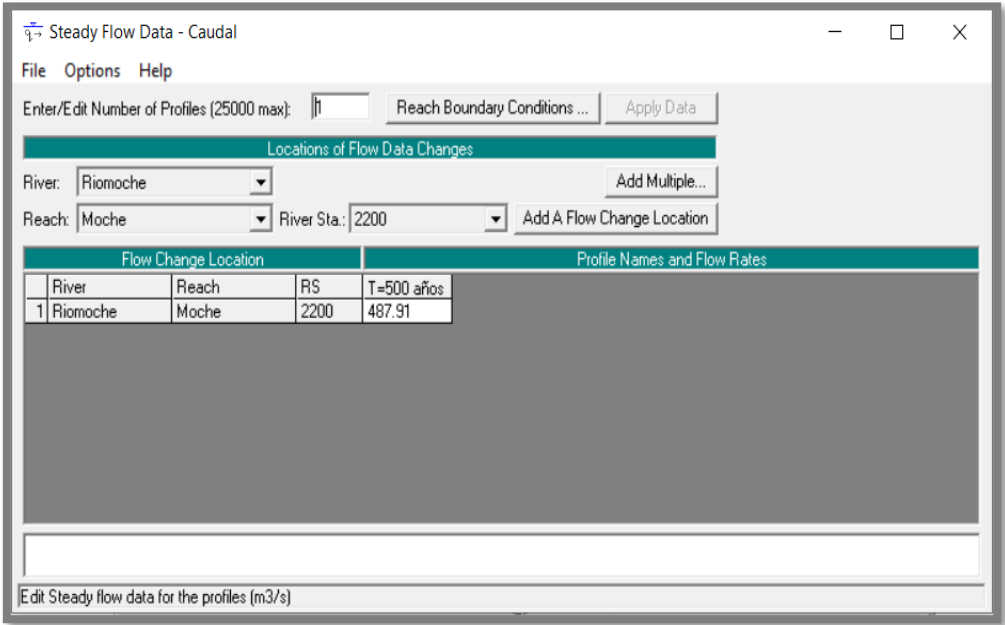

*Imagen 48 – Configuración para el modelo hidráulico del cauce Fuente: Autoría propia*

Hecho esto, procedemos a ingresar la información correspondiente al caudal para un periodo de retorno de 500 años, además de configurar las condiciones de contorno para el modelo hidráulico del cauce.

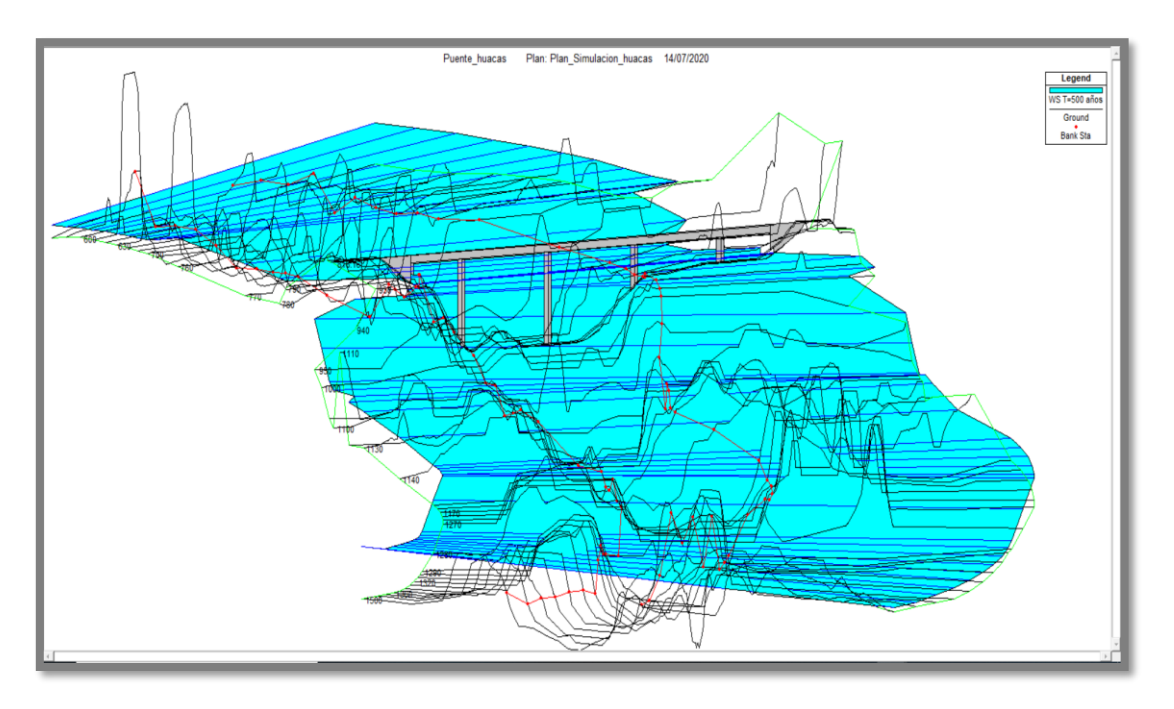

*Imagen 49 – Planicie inundable Fuente: Autoría propia*

Finalmente calculamos el modelo, obteniendo así la planicie inundable, como también el desempeño hidráulico del puente bajo las condiciones de máxima avenida propuestas.

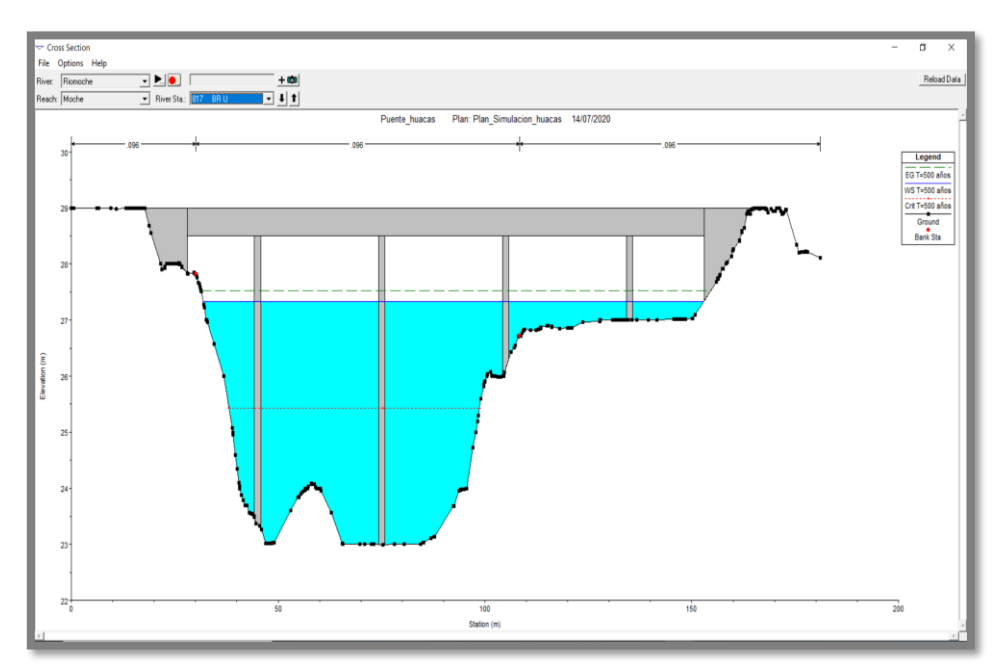

*Imagen 50– Longitud de Galibo Fuente: Autoría propia*

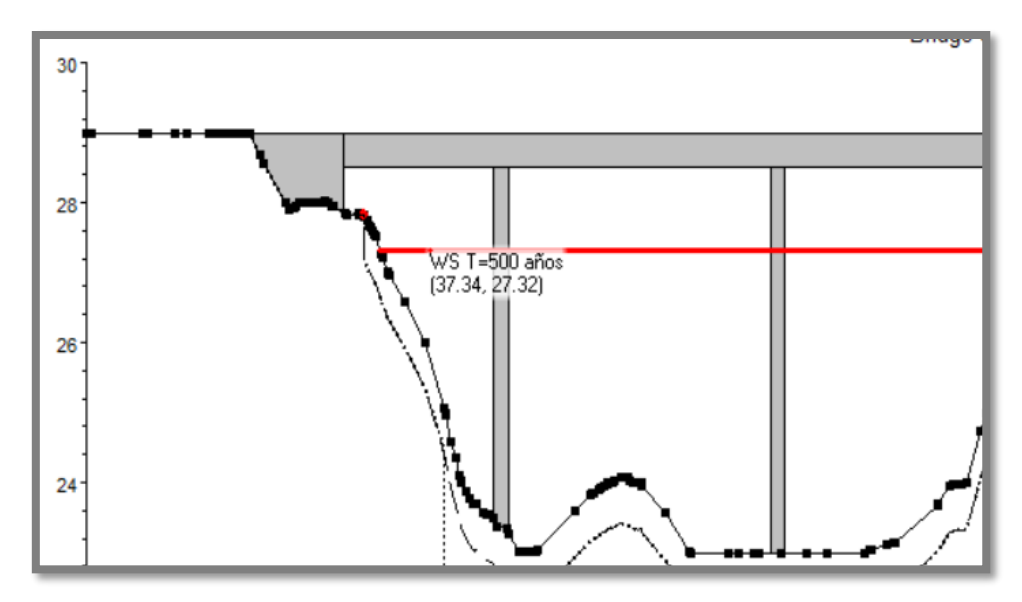

*Imagen 51 – Nivel del agua para un T=500 años Fuente: Autoría propia*

Como se puede apreciar en la imagen superior, el puente no es cubierto en su totalidad por el nivel de agua lo que deja un gálibo de aproximadamente 1.18m, teniendo en cuenta que la cota del fondo de la loza es de 28.50 m.

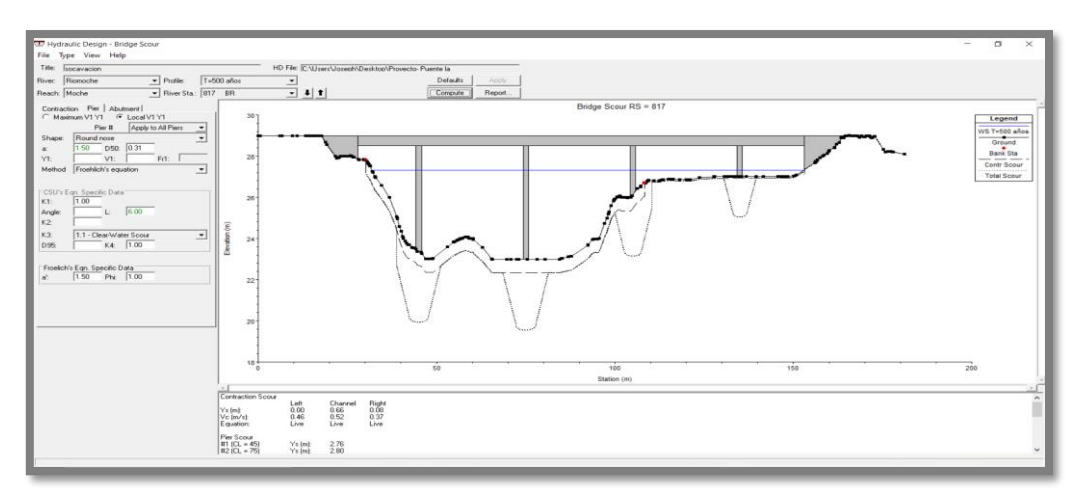

*Imagen 52 – Niveles de Socavación Local Fuente: Autoría propia*

Finalmente, determinamos los niveles de socavación local en cada uno de los pilares y evaluamos el fenómeno de contracción de esta manera se determinará la socavación general en la sección a lo largo del emplazamiento de la estructura,

como se puede apreciar el gráfico nos muestra la socavación general y local respectivamente.

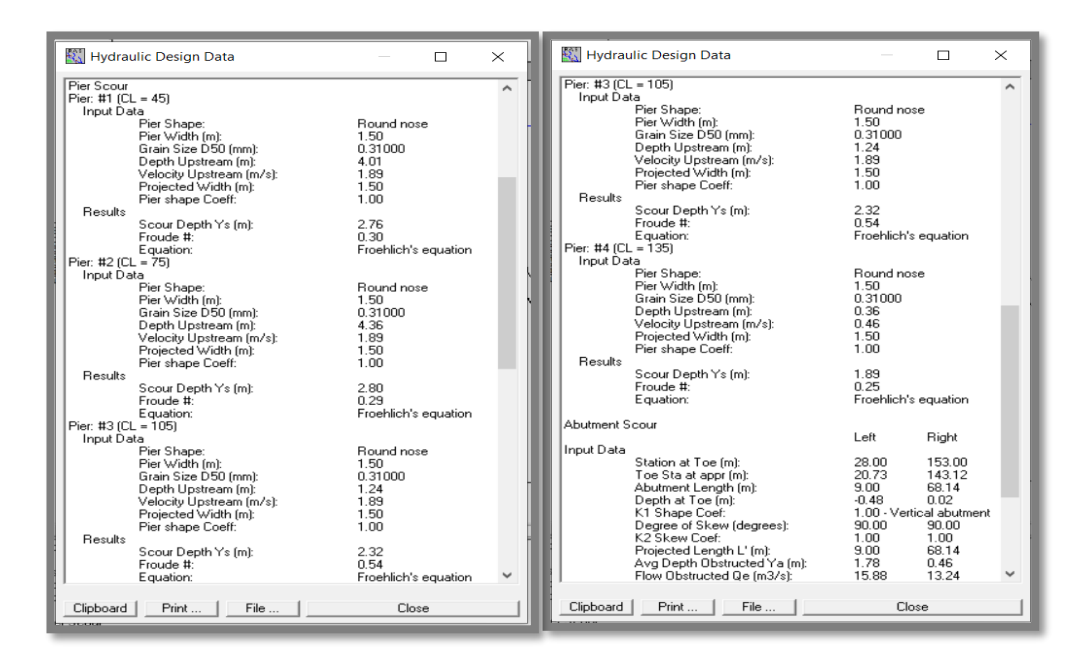

*Imagen 53 – Resultados de Socavación General y Localizada Fuente: Autoría propia*

El software nos muestra un resumen de los resultados, en el cual podemos ubicar la socavación general y localizada en cada elemento de la sub estructura del puente.

| Pier Scour       |           |       |
|------------------|-----------|-------|
| #1 (CL = 45)     | Ys (m):   | 2.76  |
| #2 (CL = 75)     | $Ys(m)$ : | 2.80  |
| #3 (CL = 105)    | Ys (m):   | 2.32  |
| #4 (CL = 135)    | $Ys$ (m): | 1.89  |
| Abutment Scour   | Left      | Right |
| Abutment Ys [m]: |           | 0.15  |

*Imagen 54 – Resumen de Resultados de Socavación Localizada Fuente: Autoría propia*

Los pilares se han enumerado automáticamente de derecha a izquierda, siendo los resultados obtenidos para la socavación local los siguientes: P1: 2.76m, P2: 2.80m, P3: 2.32m y P4: 1.89m.

# **5.1.5. Modelamiento Numerico Bidimensional**

## **5.1.5.1. Creación de Superficie en ArcGIS**

Mediante el apoyo del software, como lo es el ArcGIS, procedemos a crear una superficie de elevaciones digital con la finalidad de almacenar la información de las elevaciones del terreno dentro de los pixeles de la imagen.

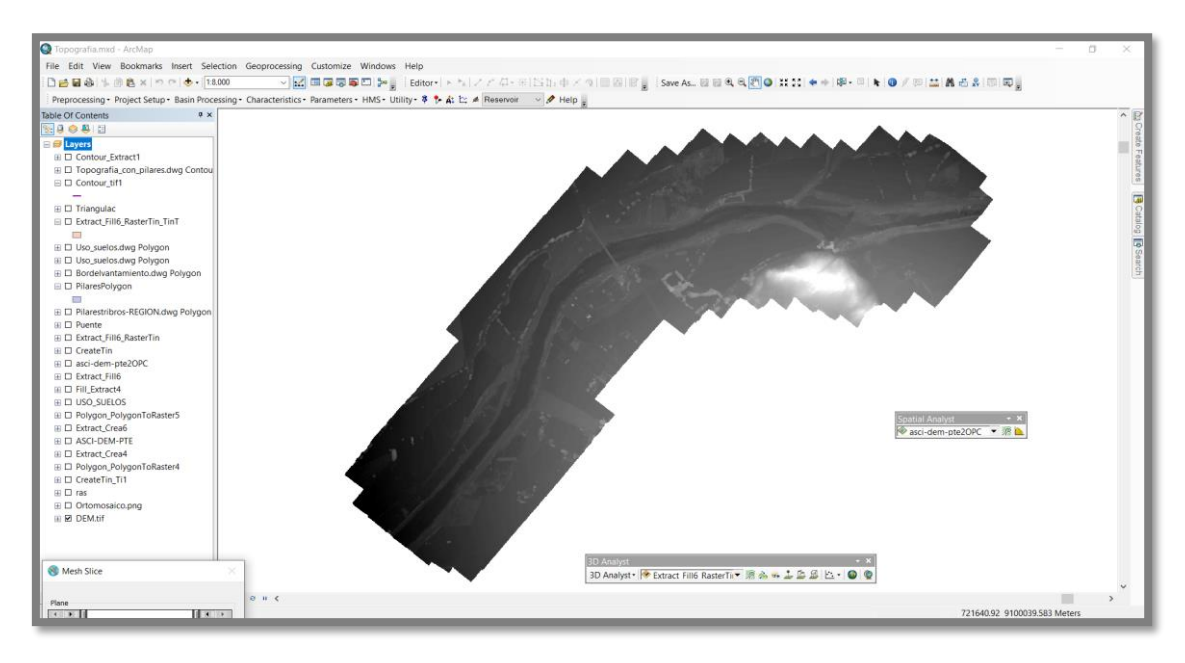

*Imagen 55 – Creación del ráster para el procesamiento de la data topográfica Fuente: Autoría propia*

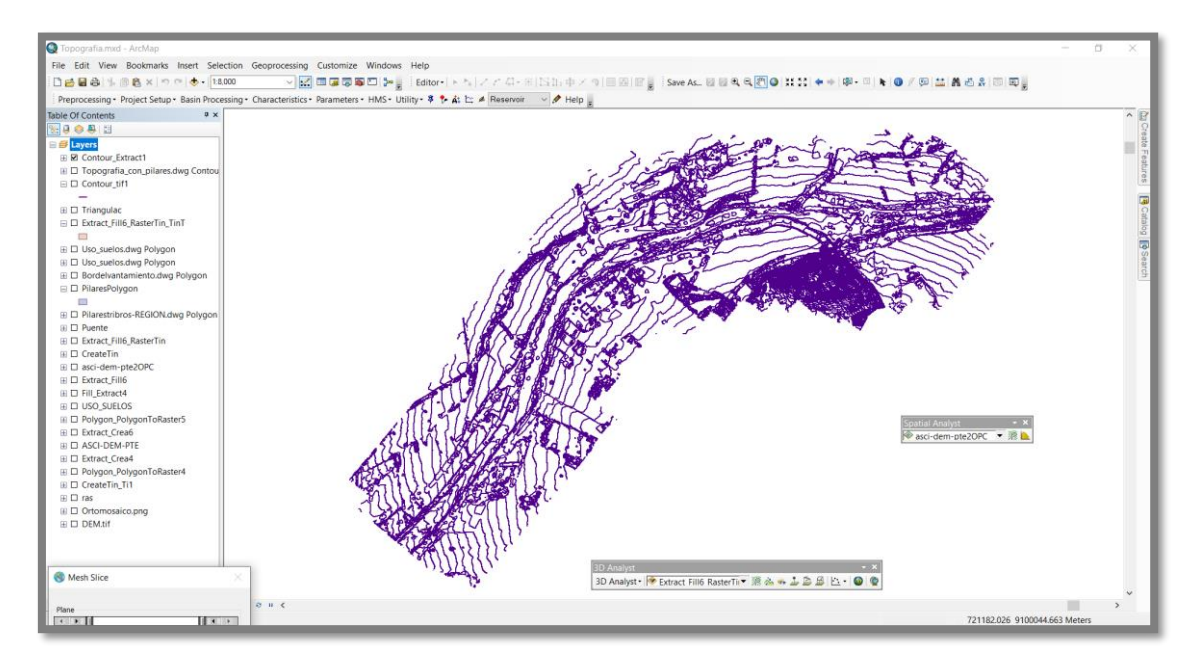

*Imagen 56 – Creación de las curvas de nivel para la representación gráfica del relieve Fuente: Autoría propia*

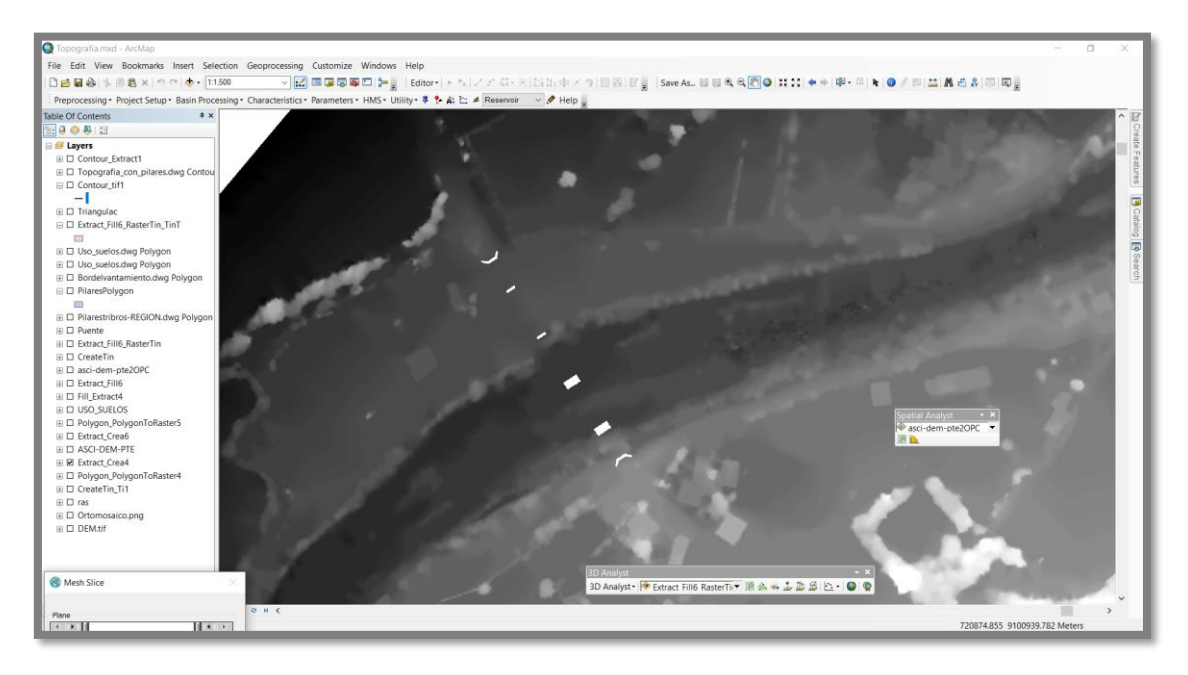

*Imagen 57 – Inserción de las estructuras del puente (Pilares y estribos) dentro del raster Fuente: Autoría propia*

Empleando una máscara realizamos la extracción de la información topográfica sectorizada para simular un elemento sólido o infinitamente rígido, lo que posteriormente en el software de modelo hidráulico será interpretado como estructuras de concreto armado.

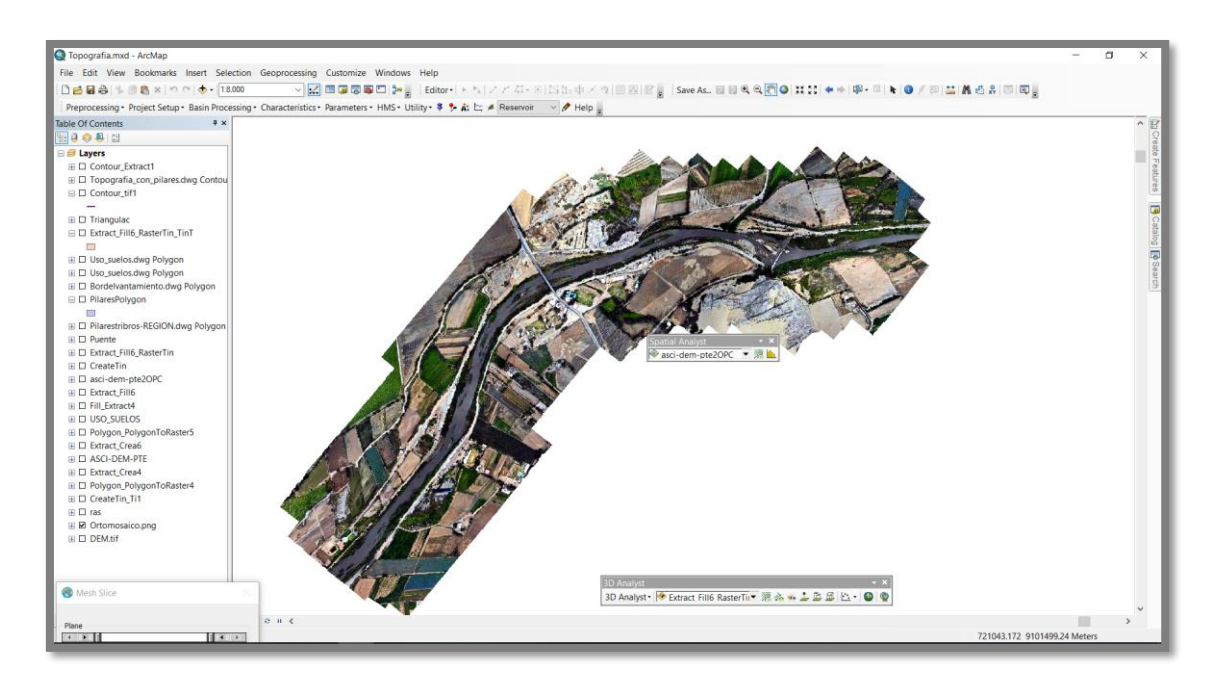

*Imagen 58 – Georreferenciación de la orto imagen Fuente: Autoría propia*

# **5.1.5.2. Creación de Malla en IBER**

Una vez configurada la información correspondiente a las elevaciones del terreno que serán representadas mediante un DEM, procedemos a trasladar dicha data al software de modelamiento hidráulico, el cual consta de una herramienta inteligente que clasifica la información otorgándole precisión en función a lo accidentado que se encuentre el terreno, finalmente lo representará mediante una malla heterogénea.

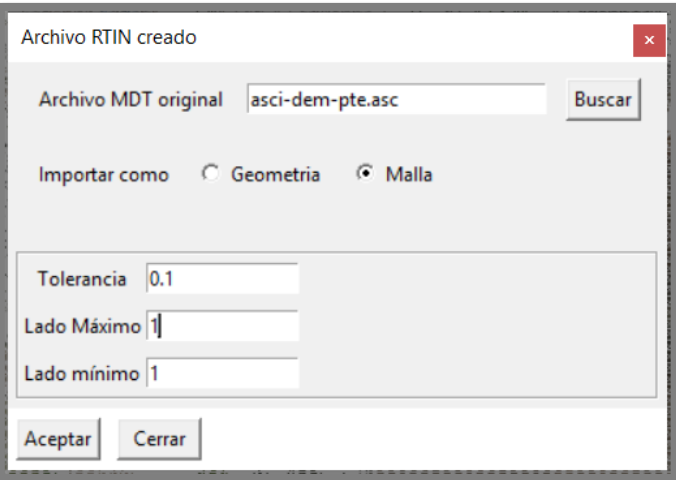

*Imagen 59 – Asignación de la superficie digital de elevaciones al modelo hidráulico Fuente: autoría propia*

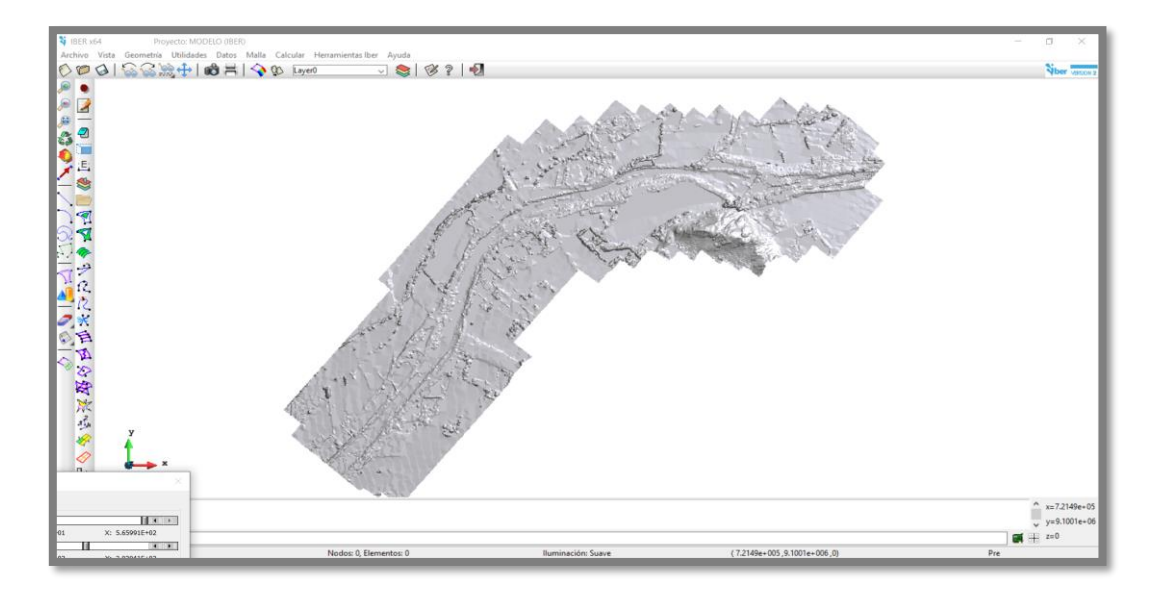

*Imagen 60 – La superficie ya creada dentro de la interfaz de IBER Fuente: Autoría Propia*

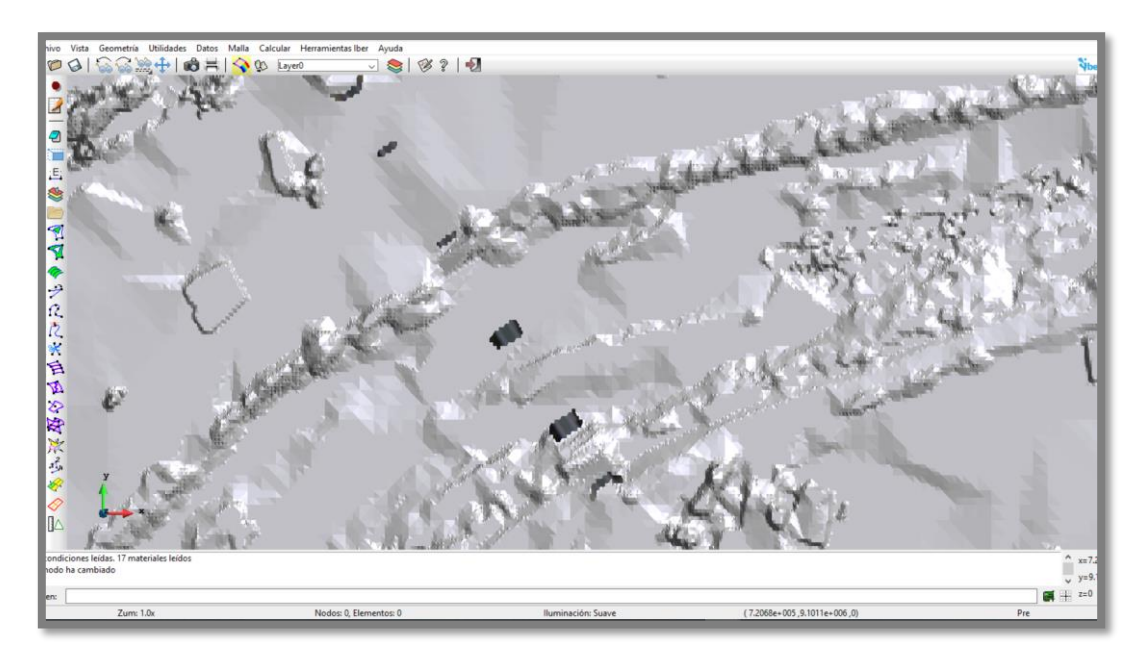

*Imagen 61 – Representación de los elementos rígidos (Pilares y estribos) Fuente: autoría propia*

Tal como se había planteado al inicio, es imperativo representar mediante una extracción delimitada de información topográfica la existencia de un elemento rígido dentro del modelo, puesto que, tras el paso del agua, la teoría nos dice que empezará a erosionarse alrededor de esta estructura representando así la presencia de los pilares de un puente.

## **5.1.5.3. Asignación de Uso de Suelos**

Es muy importante resaltar que existe la necesidad de representar la realidad lo más cercano posible, no obstante, aunque una superficie es heterogénea se debe establecer la resistencia que esta pone ante el escurrimiento del agua a través de ella.

El parámetro que representa dicha contraposición al escurrimiento se denomina rugosidad en el campo de la hidráulica, y está representado mediante los coeficientes de Manning identificados por la letra "n", sin embargo aunque existen valores sugeridos por el manual de hidrología y por bibliografías como lo es Ven Te Chow, no se están considerando todas las superficies existentes, por lo tanto debido a la gran variedad que contemplan, se han desarrollado metodologías alternas que apoyan en la asignación de las rugosidades mediante la estimación de estas a través de fórmulas empíricas, una de ellas es la metodología de Cowan, la cual es además recomendada por el Manual de hidrología de MTC.

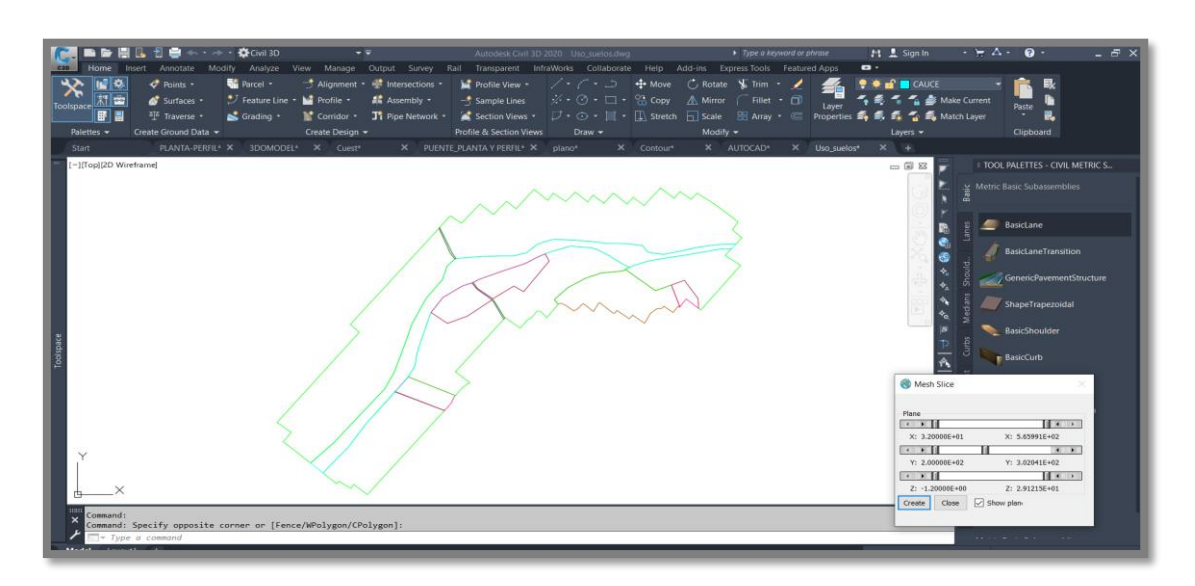

# **5.1.5.3.1. Creación de los Formatos para Delimitación del Uso de Suelo**

*Imagen 62 – Sectorización del uso de suelos para el modelo hidráulico Fuente: Autoría propia*

Antes de asignar algún coeficiente, debemos primero identificarlos y clasificarlos, por ello planteamos la creación de un mapa para la determinación del uso de suelos dentro del sector de intervención del proyecto actual.

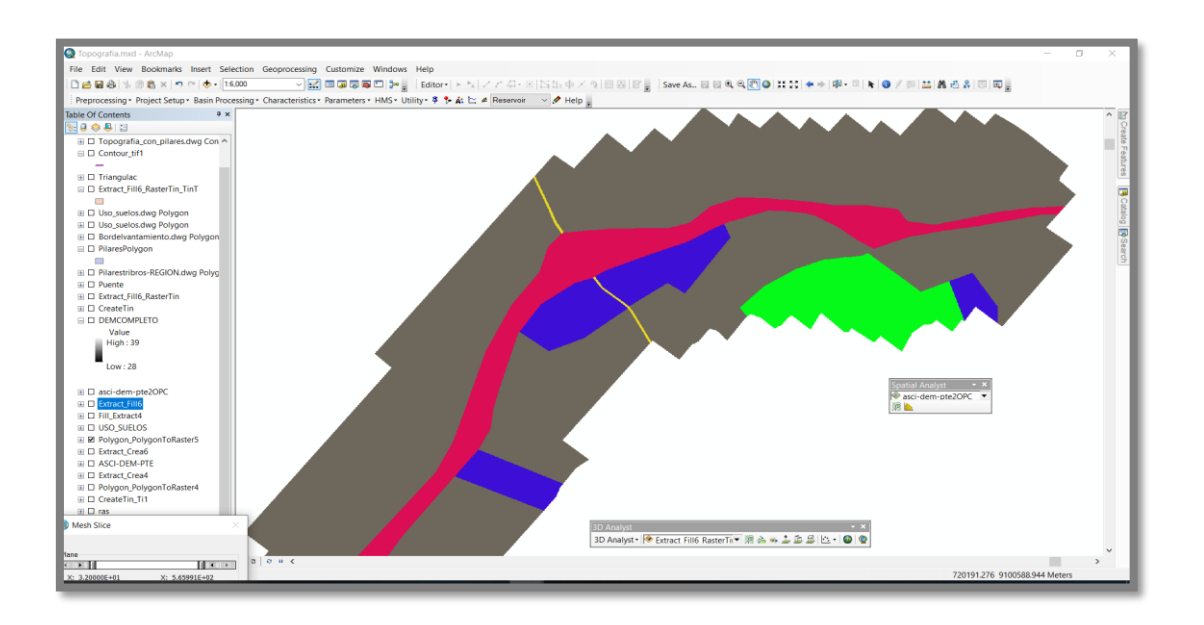

*Imagen 63 – Clasificación del uso de suelos para el modelo numérico Fuente: Autoría propia*

Una vez creado el mapa de asignación de uso de suelos, procedemos a crear un archivo en formato ráster, el cual nos permitirá asignar la información de las rugosidades en el modelo hidráulico, previamente encontrando los valores para cada uno de los sectores establecidos para nuestro proyecto.

## **5.1.5.3.2. Estimación de los Valores de Rugosidad**

Posterior a la creación de los mapas de asignación de rugosidad y parámetros de inserción en el modelo, realizamos la estimación de los valores empleando las tablas de la metodología de COWAN, establecidas dentro del libro (Hidráulica de canales Abiertos, 1983) de Ven te Chow.

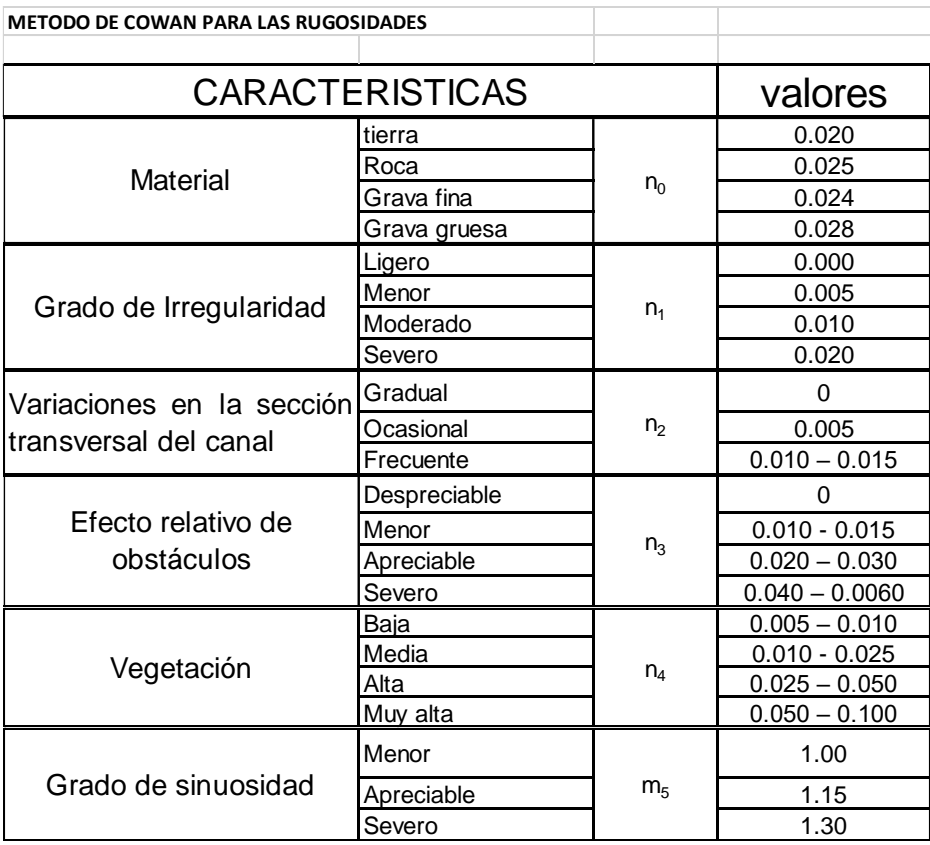

*Tabla 15– Valores para el cálculo del coeficiente de rugosidad mediante la ecuación de COWAN*

*Fuente: (Chow, 1983, pág. 105)*

$$
n = (n_0 + n_1 + n_2 + n_3 + n_4)m_5
$$

*Fórmula 8 – Método de COWAN Fuente: (Chow, 1983, pág. 105)*

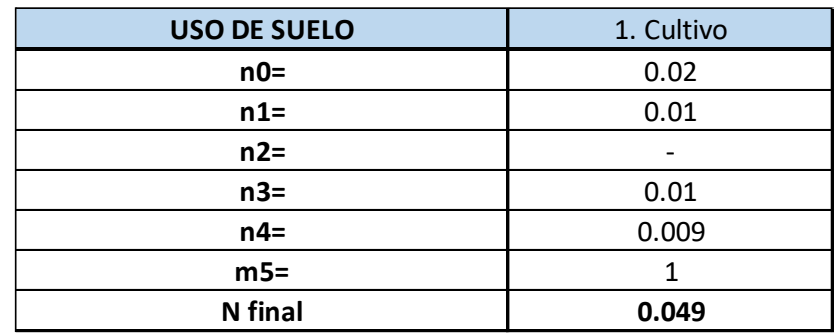

# **5.1.5.3.3. Cálculo de los Coeficientes de Rugosidad**

*Tabla 16 – Rugosidad para el cultivo Fuente: Autoría propia*

**N1= (0.02 + 0.01 + 0.01 + 0.009 +) x 1 = 0.049**

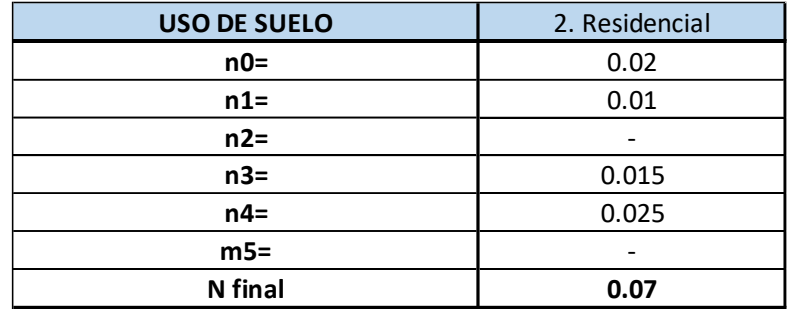

*Tabla 17 – Rugosidad para uso residencial*

*Fuente: Autoría propia*

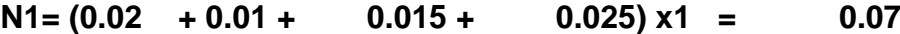

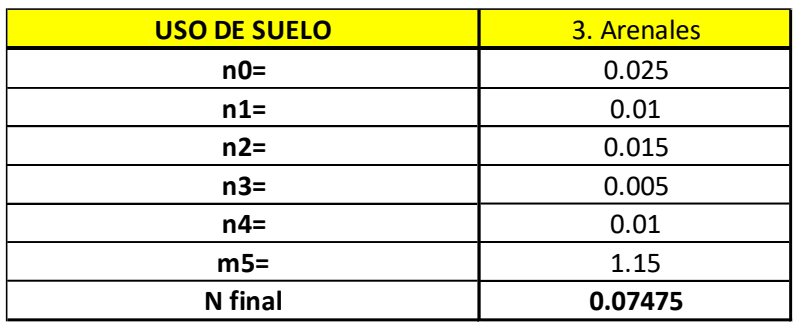

*Tabla 18 – Rugosidad para los arenales Fuente: Autoría propia*

**N1= (0.025 + 0.01 + 0.015 + 0.005 + 0.01) x1.15 = 0.07**

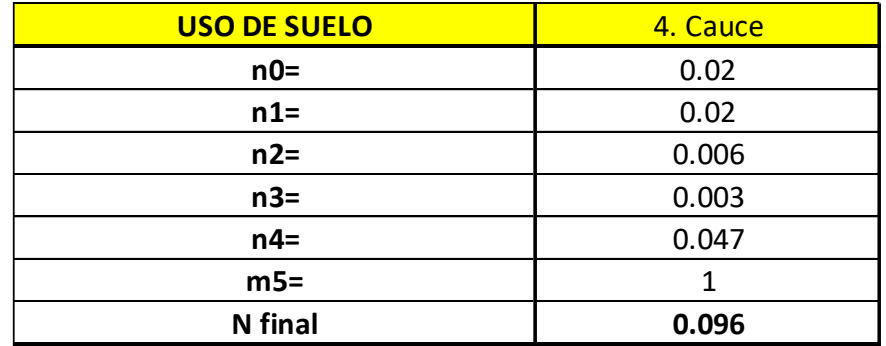

*Tabla 19 – Rugosidad para el cauce Fuente: Autoría propia*

**N1= (0.02 + 0.02 + 0.006 + 0.003 + 0.047) x1 = 0.096**

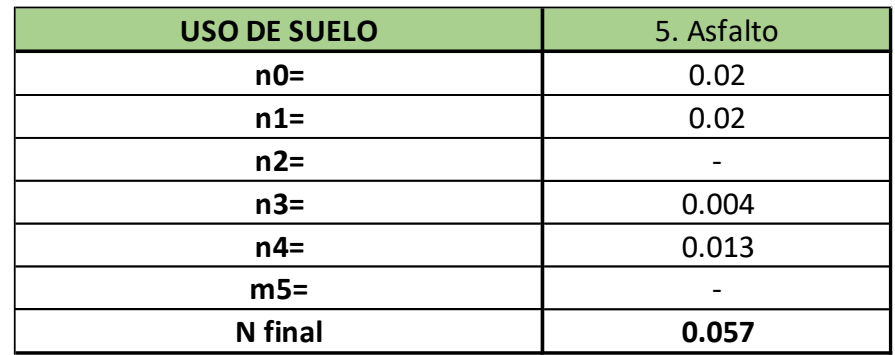

*Tabla 20 – Rugosidad para el cauce*

*Fuente: Autoría propia*

**N1= (0.02 + 0.02 + 0.004 + 0.013) x1 = 0.057**

Como se hace notar, no todas las rugosidades existen dentro de la tabla adjunta en el libro de (Hidráulica de canales Abiertos, 1983) de Ven Te Chow, sino que, las nuestras como por ejemplo Arenales, cauce, y residencial, no se encuentran como tal, por lo tanto mediante la aplicación de los factores citados anteriormente podremos estimarlas y aplicarlas dentro del modelo en análisis.

| степлени                                           |       |       |       |
|----------------------------------------------------|-------|-------|-------|
| 1. Terminado con llana metálica (palustre)         | 0.011 | 0.013 | 0.015 |
| 2. Terminado con Ilana de madera                   | 0.013 | 0.015 | 0.016 |
| 3. Pulido, con gravas en el fondo                  | 0.015 | 0.017 | 0.020 |
| 4. Sin pulir                                       | 0.014 | 0.017 | 0.020 |
| 5. Lanzado, sección buena                          | 0.016 | 0.019 | 0.023 |
| 6. Lanzado, sección ondulada                       | 0.018 | 0.022 | 0.025 |
| 7. Sobre roca bien excavada                        | 0.017 | 0.020 |       |
| 8. Sobre roca irregularmente excavada              | 0.022 | 0.027 |       |
| d. Fondo de concreto terminado con llana de madera |       |       |       |
| v con lados de                                     |       |       |       |
| 1. Piedra labrada, en mortero                      | 0.015 | 0.017 | 0.020 |
| 2. Piedra sin seleccionar, sobre mortero           | 0.017 | 0.020 | 0.024 |
| 3. Mampostería de piedra cementada, recubierta     | 0.016 | 0.020 | 0.024 |
| 4. Mampostería de piedra cementada                 | 0.020 | 0.025 | 0.030 |
| 5. Piedra suelta o riprap                          | 0.020 | 0.030 | 0.035 |
| e. Fondo de gravas con lados de                    |       |       |       |
| 1. Concreto encofrado                              | 0.017 | 0.020 | 0.025 |
| 2. Piedra sin seleccionar, sobre mortero           | 0.020 | 0.023 | 0.026 |
| 3. Piedra suelta o riprap                          | 0.023 | 0.033 | 0.036 |
| f. Ladrillo                                        |       |       |       |
| 1. Barnizado o lacado                              | 0.011 | 0.013 | 0.015 |
| 2. En mortero de cemento                           | 0.012 | 0.015 | 0.018 |
| g. Mampostería                                     |       |       |       |
| 1. Piedra partida cementada                        | 0.017 | 0.025 | 0.030 |
| 2. Piedra suelta                                   | 0.023 | 0.032 | 0.035 |
| h. Bloques de piedra labrados                      | 0.013 | 0.015 | 0.017 |
| <i>i.</i> Asfalto                                  |       |       |       |
| 1. Liso                                            | 0.013 | 0.013 |       |
| 2. Rugoso                                          | 0.016 | 0.016 |       |
| <i>j</i> . Revestimiento vegetal                   | 0.030 | .     | 0.500 |
|                                                    |       |       |       |

*Imagen 64 – Valores del coeficiente de rugosidad "n" - generalmente recomendados para el diseño – Asfalto Fuente: (Chow, 1983, pág. 109)*

# **5.1.5.3.4. Asignación de Rugosidades en la Superficie**

Procedemos a realizar la asignación de los mapas de uso de suelos en conjunto a los valores a los cuales están relacionados mediante algoritmos, para que el software de modelamiento hidráulico pueda interpretarlos y representarlos de manera visual.

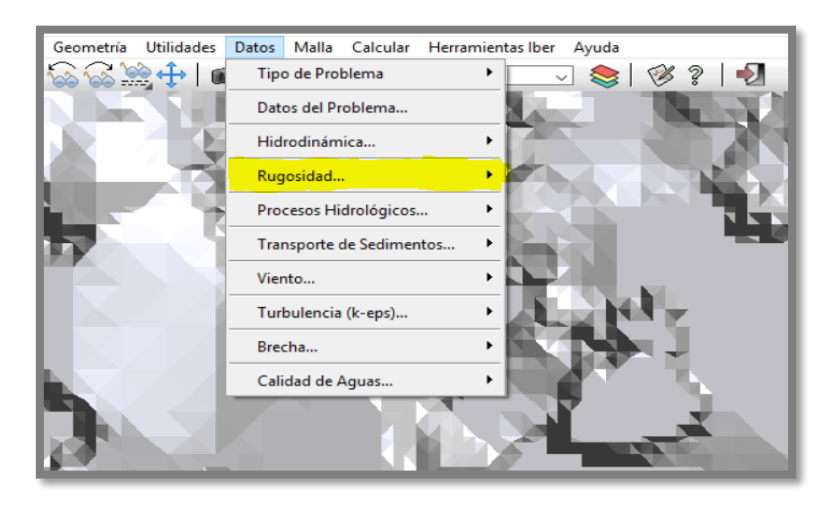

*Imagen 65 – Configuración de la asignación de rugosidad Fuente: Autoría propia*

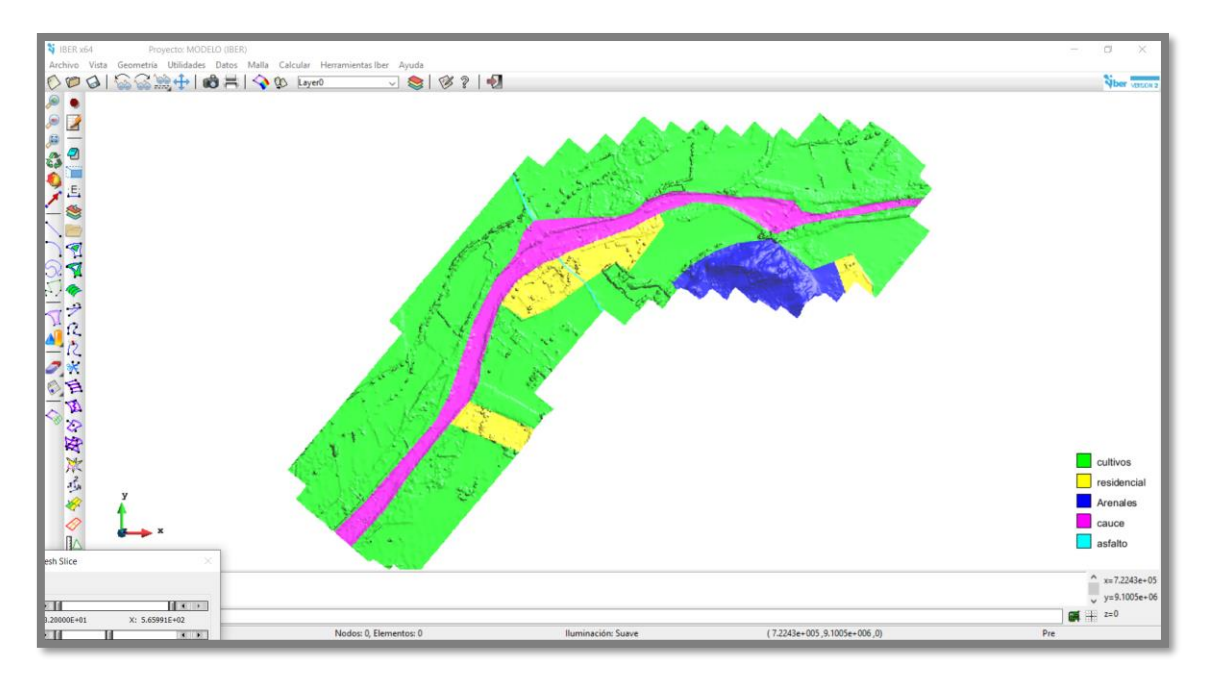

*Imagen 66 – Asignación de los valores de rugosidad en función a los mapas de uso de suelo Fuente: Autoría propia*

# **5.1.5.4. Resultados del Modelo Hidraulico**

El modelo hidráulico nos arroja diferentes resultados, sin embargo, es de nuestro interés únicamente conocer la magnitud de la erosión alrededor de los pilares.

# **5.1.5.4.1. Socavación Local**

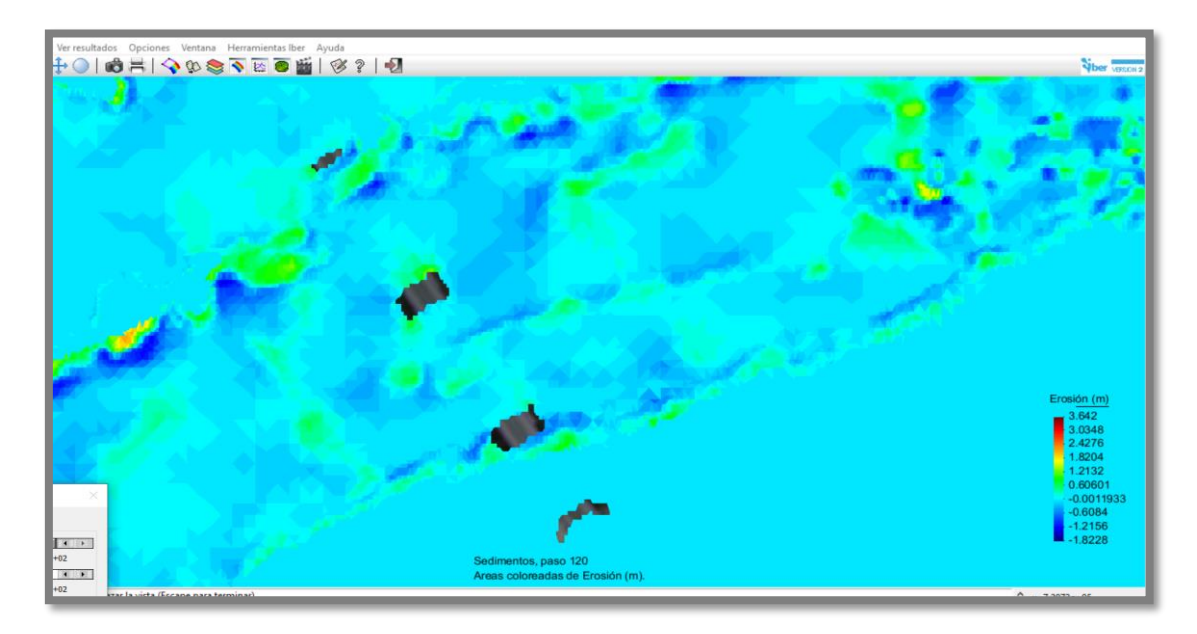

*Imagen 67 – Socavación local en los pilares y estribos del Puente Huacas – Vista en planta Fuente: Autoría propia*

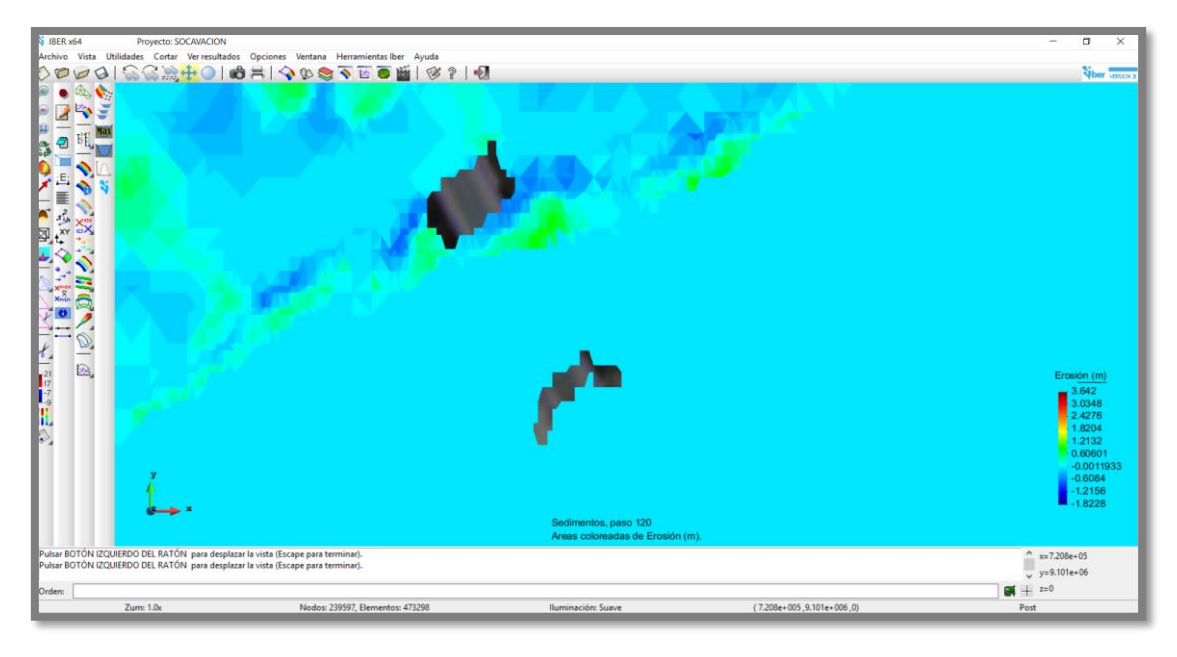

*Imagen 68 – Socavación del primer pilar de la margen izquierda del Puente Fuente: Autoría propia*

Como se puede apreciar en el gráfico no se observa erosión en el estribo de la margen derecha del puente, sin embargo, el primer pilar de izquierda a derecha está sufriendo socavación en un rango desde 1.80m hasta 2.47m.

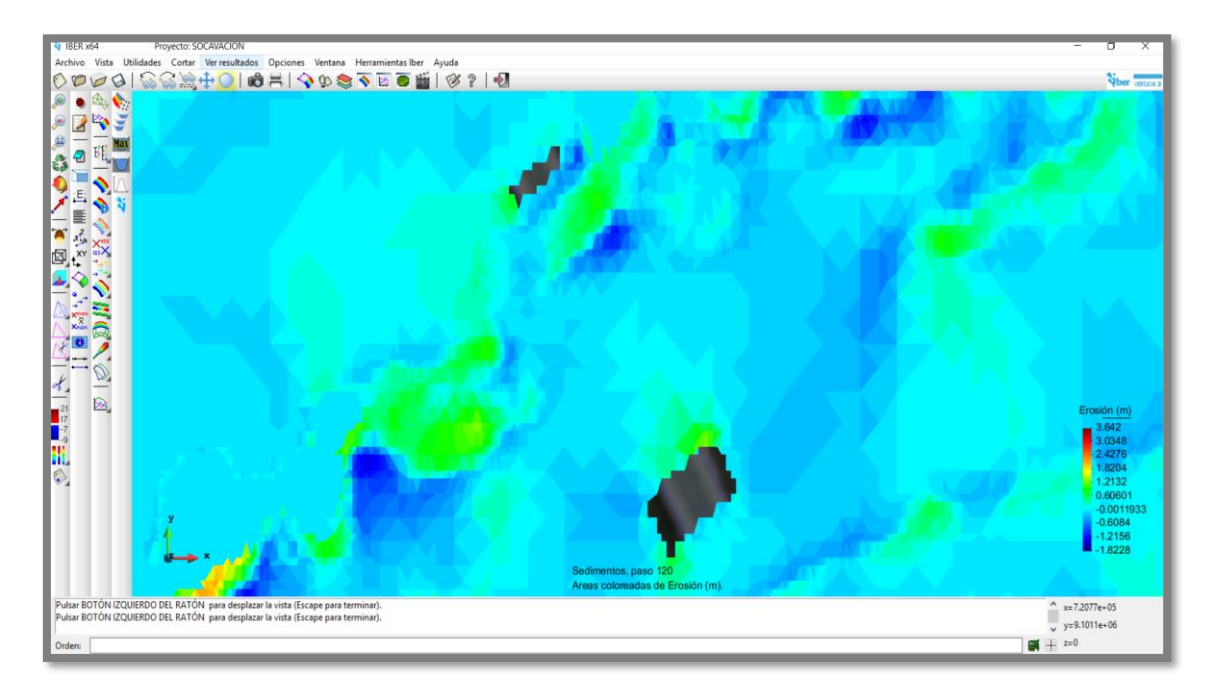

*Imagen 69 – Socavación del segundo y tercer pilar desde el margen izquierdo – Puente Huacas Fuente: Autoría propia*

El segundo y tercer pilar también se encuentran sufriendo daños por socavación la cual para el segundo se encuentra en un rango que va desde 1.21m hasta 1.82m y para el tercer pilar con valores entre 1.82m y 2.47m, esto último podría exponer la cimentación del pilar.

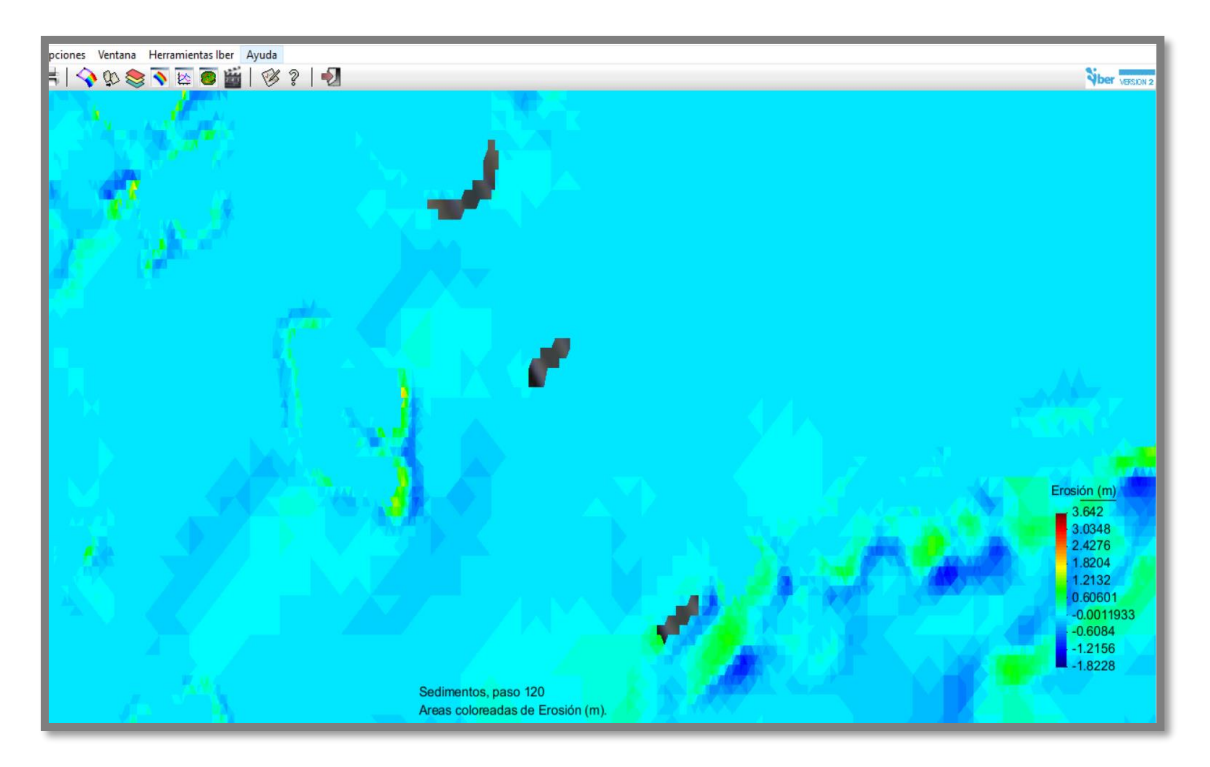

*Imagen 70 – Socavación del cuarto pilar y el estribo de la margen derecha – Puente Huacas Fuente: Autoría propia*

Como se puede notar el cuarto pilar y el estribo de la margen derecha no se encuentran afectado de manera notable por la socavación.

# **5.1.6. Modelamiento Numerico Tridimensional**

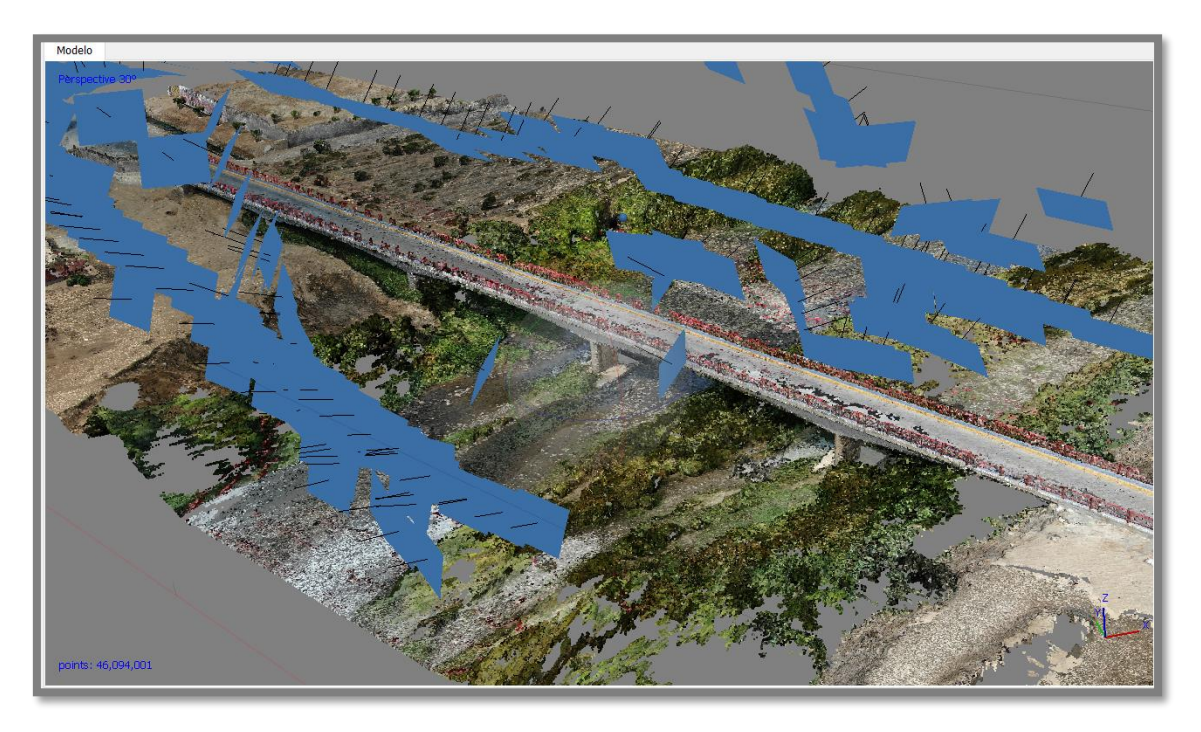

*Imagen 71 – Levantamiento de la estructura del puente mediante fotogrametría con Drones. Fuente: Autoría propia*

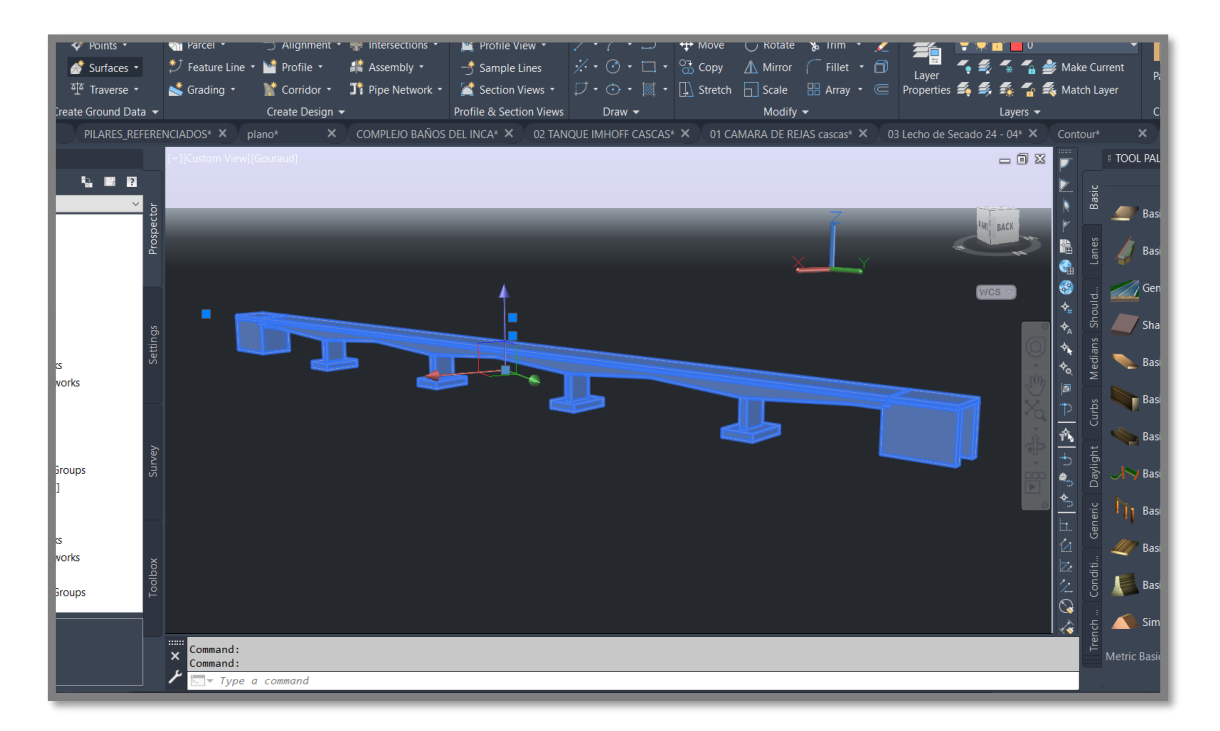

*Imagen 72 – Creación de un archivo digital en 3 Dimensiones con la geometría del Puente Fuente: Autoría propia*

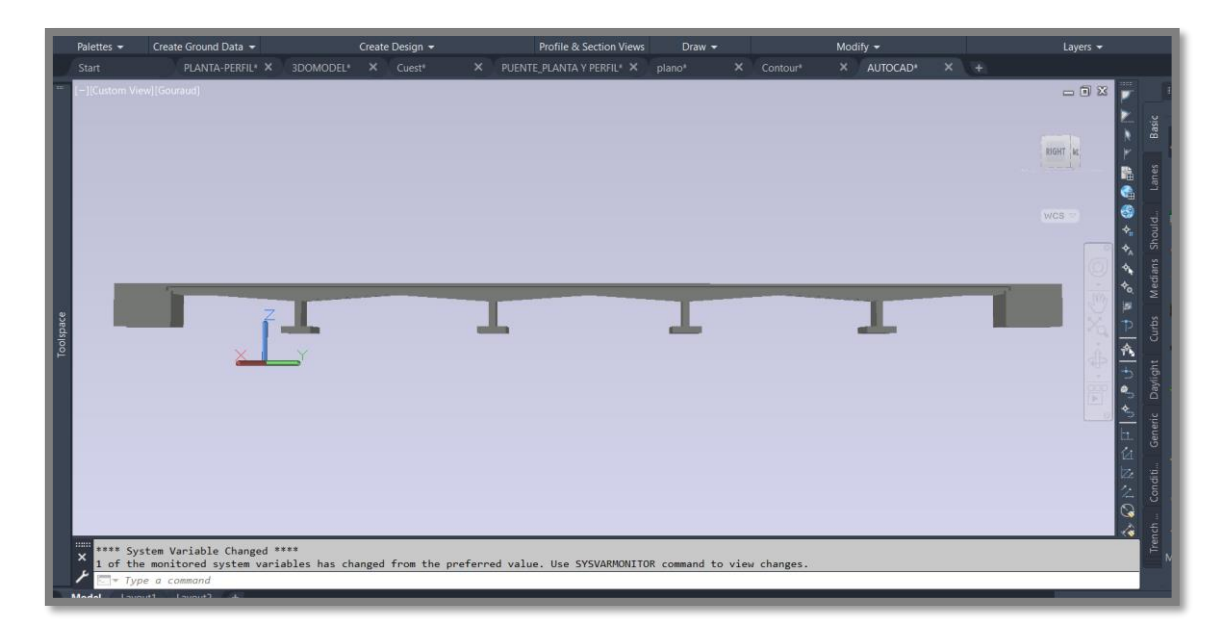

*Imagen 73 – Vista en perfil de la geometría sólida del Puente Fuente: Autoría propia*

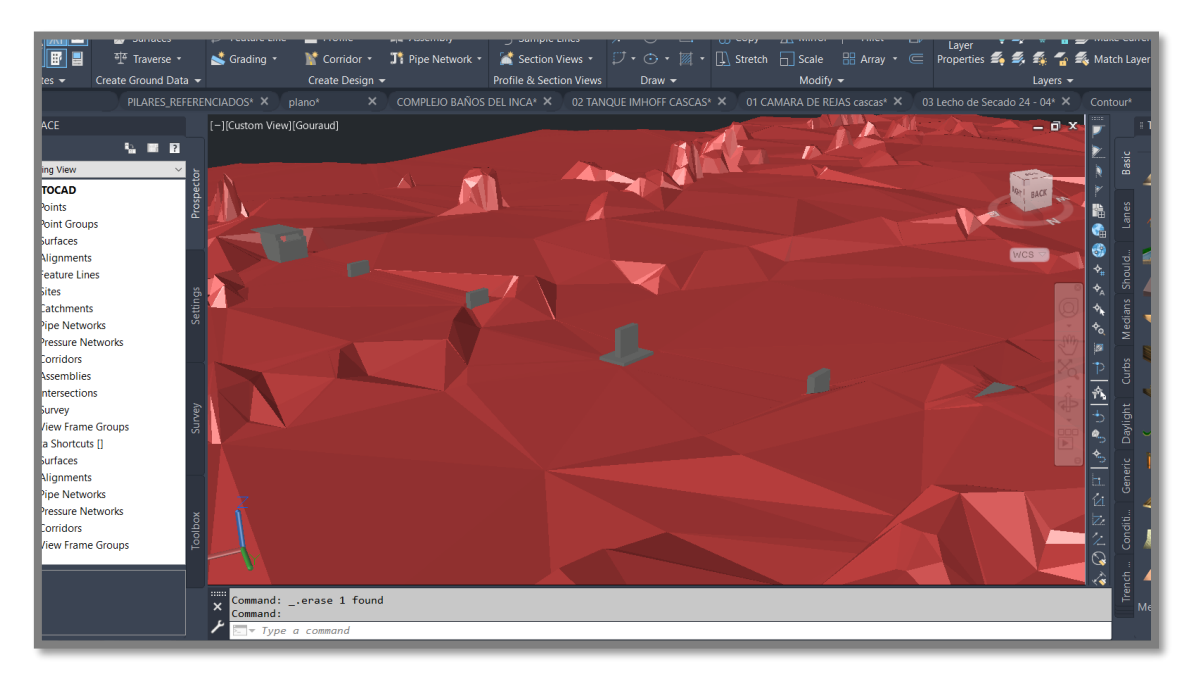

*Imagen 74 – Asignación y creación de la superficie del terreno conteniendo la sub estructura del Puente Fuente: Autoría propia*

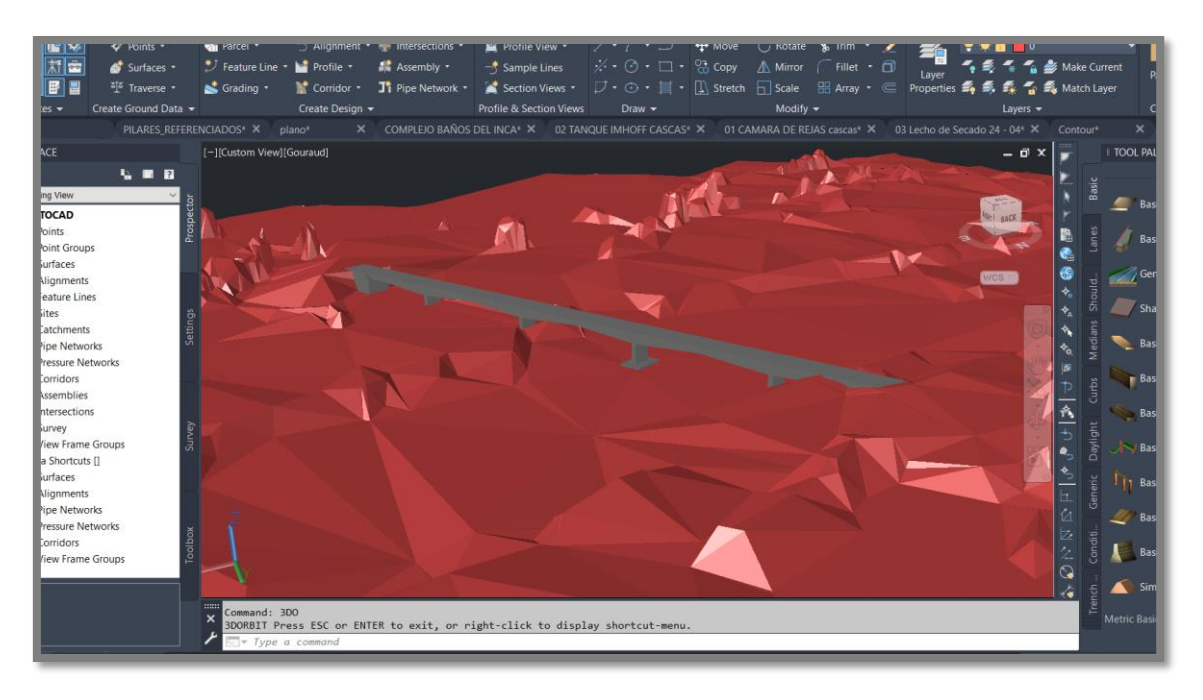

*Imagen 75 – Formato tridimensional de la estructura del puente y el terreno del cauce del rio moche Fuente: Autoría propia*

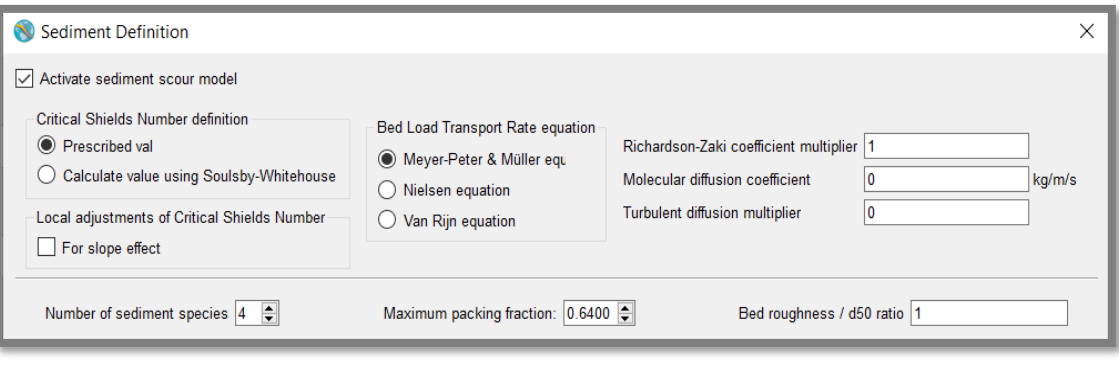

| Sediment 1: D10 | 10 | 6.7%  |
|-----------------|----|-------|
| Sediment 2: D30 | 30 | 20.0% |
| Sediment 3: D50 | 50 | 33.3% |
| Sediment 4: D60 | 60 | 40.0% |

*Imagen 76 – Ingreso de los datos del sedimento en función a los diámetros característicos Fuente: Autoría propia*

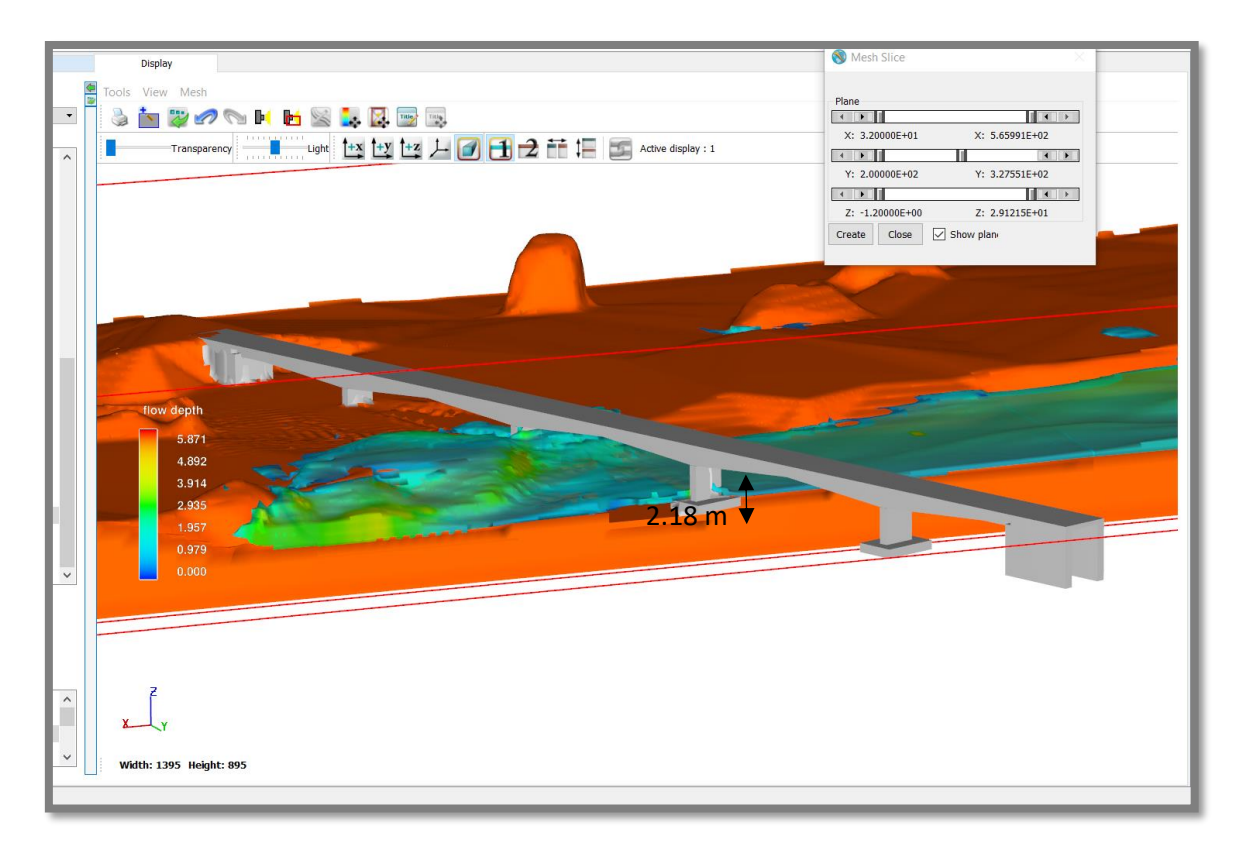

*Imagen 77 – Magnitud de la socavación alrededor de la cimentación expuesta en el segundo pilar desde la margen derecha y tercer pilar desde la margen izquierda – Profundidad socavada de 2.18m Fuente: Autoría propia*

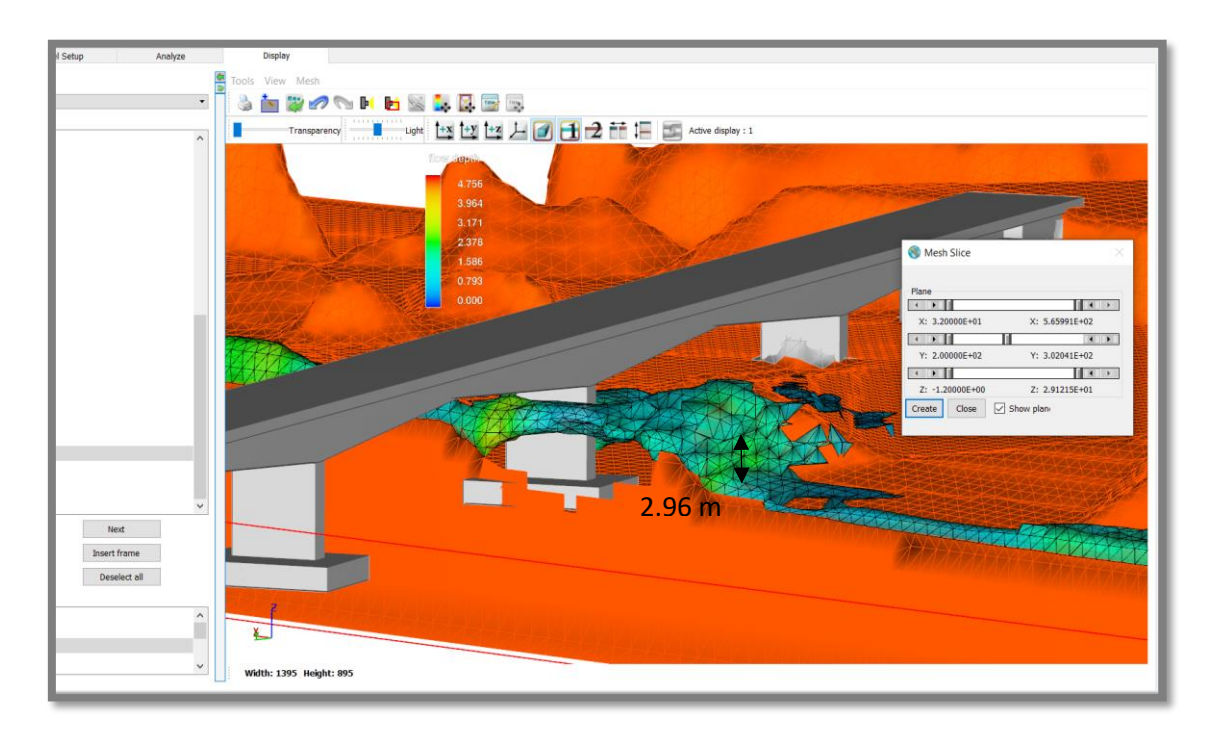

*Imagen 78 – Magnitud de la socavación alrededor de la cimentación expuesta en el tercer pilar desde la margen derecha y segundo pilar desde la margen izquierda – Profundidad socavada de 2.96 m. Fuente: Autoría propia*

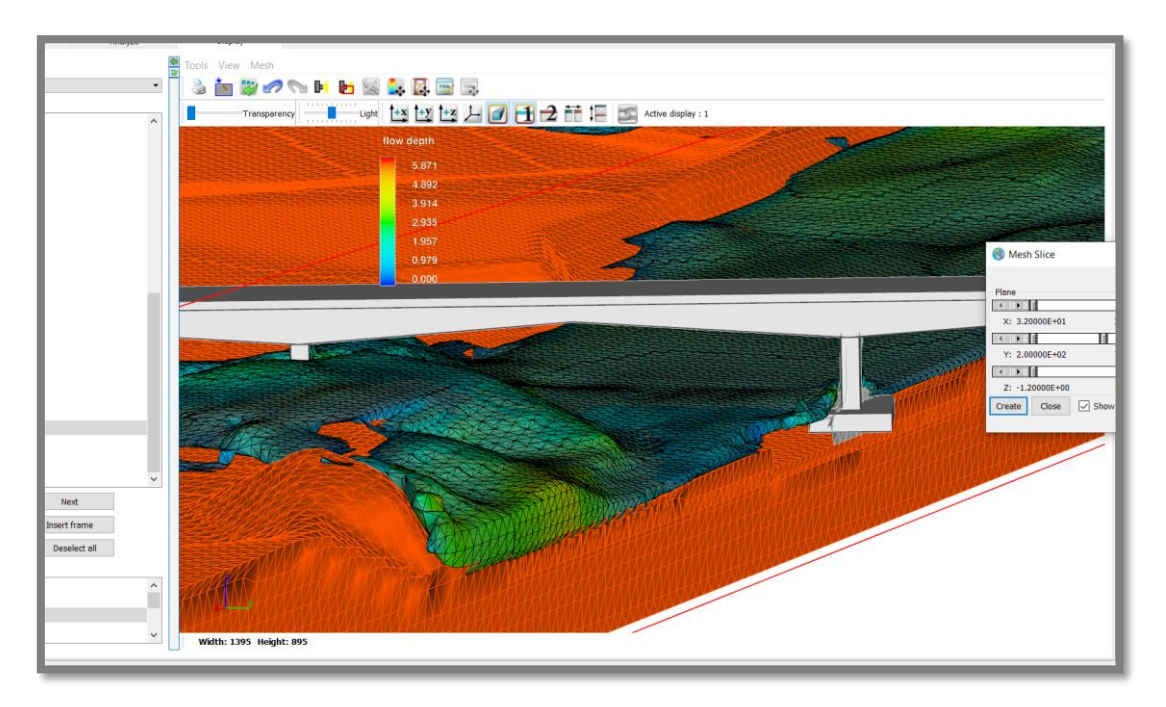

*Imagen 79 – Corte transversal del tercer pilar – Vista en perspectiva Fuente: Autoría propia*

#### **5.2. Prueba de Hipotesis**

Siendo la hipótesis la siguiente: "La socavación en la sub estructura del Puente Huacas llega a ser de hasta 3.01 m de profundidad", nosotros procedemos a decir que los valores encontrados mediante los modelos numéricos se aproximan bastante a lo propuesto y encontrado mediante fórmulas empíricas (Análisis unidimensional), y calculado mediante los modelos hidráulicos tanto bidimensional como tridimensional. Enfatizamos el hecho de que las fórmulas empíricas se consideran un análisis unidimensional ya que nos expresan resultados en un plano que representa la traslación en una dimensión del flujo de agua (eje X) y la socavación en una dimensión del lecho del cauce (Eje Y).

## **CAPITULO VI: DISCUSION DE RESULTADOS**

- Mediante el empleo de fotogrametría como técnica y el uso de drones como herramientas realizamos la creación de un modelo digital de la estructura y sub estructura del Puente Huacas, obteniendo resultados satisfactorios que nos permitieron recrear las condiciones en las que se desarrolla el fenómeno natural de máxima avenida junto con el entorno que compone el emplazamiento del Puente Huacas.
- Con el apoyo de las herramientas del laboratorio de mecánica de suelos como lo son los tamices desde el número 200 hasta 5/8 realizamos la clasificación y distribución de la granulometría del suelo que compone el estrato superior del cauce del rio moche obteniendo así además los diámetros característicos como lo es el D30, D50 y D60, siendo el principal D50 = 0.305 mm.
- Se realizó un estudio de caudales empleando la data de la estación hidrométrica QUIRIHUAC, sin embargo, al realizar la proyección de un evento catastrófico en el cual se proyectó una frontera de 500 años para una máxima avenida, no se lograron obtener resultados satisfactorios, siendo un resultado de 487.91 m3/s para este análisis, consideramos no satisfactorio puesto que dentro de los registros del cauce existe un valor de 1000 m3/s sucedido en el mes de marzo de 1998, al cual mediante el análisis planteado se esperó superar para así obtener resultados conservadores.
- Se planteo un modelo unidimensional y no fue necesariamente comparado con metodologías que emplean el uso de técnicas sofisticadas como elementos finitos para la resolución de los cálculos del escurrimiento superficial y flujo en lamina libre, así como modelos de fraccionamiento de áreas y volúmenes como lo son los SOFTWARE IBER 2D Y FLOW 3D, sin embrago, ya que el análisis 1D determinan valores únicamente en una dirección se ha considerado únicamente para cumplir el objetivo de la investigación.
- Se creó mediante el uso de modelos digitales de elevaciones la superficie capaz de simular el tránsito de caudales a través de un modelo en dos dimensiones que representó esta topografía a través de un elemento MESH o un enmallado, al cual se le asignaron diferentes condiciones de contorno, así como también parámetros de rugosidad que representan la resistencia al flujo

de agua a través de la superficie del terreno en estudio, el modelo creado cumplió las expectativas esperadas siendo representativo y permitiendo conocer los valores de la socavación localizada en cada uno de los elementos que conforman la sub estructura del "Puente Huacas".

- Para tener resultados mucho más cercanos a la realidad en la cual nos encontramos, se planteó la creación de un modelo hidráulico computacional en tres dimensiones para el análisis de la socavación alrededor de los pilares del Puente Huacas, este modelo no solamente forma parte de los objetivos de nuestra investigación, si no también es muy importante ya que representa de manera gráfica y visual los resultados de sus cálculos, ante los cuales se puede medir de manera directa como si de un modelo físico a escala se tratase, esto último es de gran ayuda para la indagación, identificación y estudio de fenómenos naturales producidos dentro de un entorno cerrado y bajo control del usuario que lo manipula, por lo tanto los resultados vertidos por el modelo hidráulico del software son muy fiables no solamente por las técnicas que emplea para determinarlos (Resolución de ecuaciones diferenciales en 3 dimensiones) sino también porque los valores obtenidos son bastante cercanos a los calculados mediante el modelo bidimensional.
- Mediante el planteamiento del modelo bidimensional hemos podido estimar tanto los valores aproximados para la socavación o erosión a lo largo y ancho del cauce, sino también los valores para la socavación localizada alrededor de los pilares del puente, siendo los valores de la socavación general de hasta 3.64m como máximo y para la socavación local 2.47m, y en el modelo tridimensional llegando a ser de hasta 2.96m de profundidad.

## **CAPITULO VII: CONCLUSIONES**

• Se realizó el modelamiento digital del cauce del rio moche, creando una superficie de elevaciones en AutoCAD civil 3D, para luego trasladarle a los formatos respectivos en los que cada uno de los softwares interpretará los datos de ingreso de elevaciones del terreno, incluyendo el emplazamiento del "Puente Huacas" para el cual se introdujo un puente con 130 m de longitud, y 4 pilares, cada uno con medidas de 3.80 m de largo con 1.00 m de ancho.

- Se encontraron los diámetros característicos empleando la granulometría como base para interpolar los resultados correspondientes al porcentaje del cual se desea conocer el diámetro, siendo los resultados: D10 =0.184 D30 =0.256 D50  $=0.305$  D60  $=0.368$ .
- Mediante los procedimientos de estadística hidrológica recomendados por el manual de hidrología del MTC, se analizaron los caudales registrados por la estación Quirihuac, de los últimos 69 años, de los cuales se determinó el caudal de máxima avenida para un periodo de retorno T=500 años, siendo un total de 487.91 m3/s, y se analizaron los caudales más representativos de la muestra, siendo el mayor de 1000 m3/s.
- Se realizó el modelo bidimensional en software IBER, además se contempló el análisis con celdas de 1.00 m x 1.00 m, para obtener precisión en los cálculos, introduciendo las condiciones de contorno entre las cuales está el ingreso del caudal, además se activó la herramienta para el transporte de sedimentos ingresando el D50 o diámetro medio de la partícula para su respectivo análisis.
- Se construyó un modelo computacional hidráulico en 3 dimensiones para el cual se consideró una malla 0.50 m x0.50 m, puesto que mediante la técnica "Fractional Área Volumen" no se requiere espaciamientos demasiado pequeños para mostrar detalles, ya que esto demanda días o semanas para una sola simulación en un computador de escritorio estándar, todo esto según los lineamientos del manual del software.
- La socavación general del cauce se obtuvo del modelamiento numérico bidimensional que nos muestra un mapa de valores con intervalos diferentes, para el cual se determinó el máximo en 3.64 metros, para el sector aguas arriba del Puente Huacas.
- Para le estimación de la socavación local, se puede basar en los resultados de ambos modelos, siendo el modelo en 3 dimensiones el más cercano a la realidad física en la que nos encontramos, por ende los valores contemplados en los resultados de este modelo son 2.96 y 2.18m, sin embargo no se encuentran muy lejos de la socavación local en el modelo bidimensional para el cual se obtuvieron valores en los rangos desde 1.82m hasta 2.42 m

# **CAPITULO VIII: RECOMENDACIONES**

- Para lograr mejores resultados en cuanto a los caudales se recomienda la instalación de aforadores para el control y registro de caudales máximos cerca de estructuras importantes como lo son en este caso los puentes, ya que nos permitirán a futuro tener nociones más realistas al calcular nuevas estructuras de cruce de vía en dicho cauce o realizar ajustes en las ya existentes.
- En el análisis tridimensional, se puede complementar con un análisis de transporte de sólidos a gran escala, como los que arrastra una máxima avenida tras su paso como por ejemplo troncos de árboles, todo ello en la actualidad y realidad en la que nos encontramos no es posible debido a nuestra limitada tecnología, de serlo en un futuro cercano supone una fuerte inversión por parte de los investigadores.
- Para ampliar la investigación podría realizarse de manera complementaria un modelo físico a escala adecuada, contemplando todas componentes de la realidad en la que se desenvuelve nuestro problema, sin embargo, debido a nuestro limitado financiamiento no podemos realizarlo, debido a que este tipo de procedimiento es muy costoso.

# **CAPITULO IX: REFERENCIAS**

- $\checkmark$  Bedoya Cristancho, J. S. (2015). Modelación numérica de la socavación local en los estribos del puente sobre el Río Sunuba según las características hidrodinámicas de la zona. Bogotá: Pontifica Universidad Javeriana.
- $\checkmark$  Campa Rodríguez, A., & Astorga Bustillos, R. (2015). Métodos para el cálculo de la socavación local en pilas de puentes. Chihuahua: Tecnociencia.
- $\checkmark$  Castellanos Rangel, C. (2016). Evaluación del impacto de las alteraciones climáticas en un puente de concreto preesforzado. Bogotá: Universidad Industrial de Santander.
- ✓ Chow, V. T. (1983). Hdráulica de canales Abiertos. Ciudad de Mexico, Mexico: Diana.
- $\checkmark$  Duque Escobar, G., & Escobar Potes, C. E. (2002). Texto para la asignatura de Mecánica de Suelos I. Manizales: Universidad Nacional de Colombia.
- $\checkmark$  Elbio Felipe, M. (2016). Socavación producida por el río Huallaga al puente colpa alta en la provincia de Huánuco, utilizando los métodos de artamanov, straub y maza, en el hec-ras. Lima: UDEP.
- ✓ Enciso Navarro, P. D. (2015). Estudio Hidráulico y Estimación de Socavación en el Puente Interconexión Muyurina- Ayacucho. Ayacucho: Universidad Nacional San Cristobal de Huamanga.
- ✓ Franco, F., & Scacchi, G. (2001). Aplicación del método de Lischtvan y Lebediev al calculo de la erosión general. La plata: Universidad del Litoral de Argentina.
- $\checkmark$  García Gutiérrez., P. F. (2009). Modelo de transporte de sedimentos de carga de fondo en cauces fluviales. La paz: Tecnociencia.
- $\checkmark$  Manterola, J. (2005). Evolución de los puentes en la Historia. Madrid: Consejo Superior de Investigaciones Científicas.
- ✓ Ministerio de Transportes y comunicaciones, M. (2012). Manual de hidrología, hidráulica y drenaje. Lima: Ministerio de Transportes y comunicaciones.
- ✓ Ochoa Rubio, T. (2013). Hidrología, Hidráulica y socavación en Puentes. Bogotá: Ecoe Ediciones.
- ✓ Soto Castro, K. K. (2019). Estudio de máximas avenidas en la cuenca del Rio Moche mediante el software HEC-HMS. Trujillo: UNT.
- ✓ Vide Martín, J. P. (1997). Ingeniería Fluvial. Catalunya: Universidad Politecnica de catalunya.

# **CAPITULO X: ANEXOS**